## Package Manager Specification

Stephen P. Bennett [spb@exherbo.org](mailto:spb@exherbo.org)

Christian Faulhammer [fauli@gentoo.org](mailto:fauli@gentoo.org)

Ciaran McCreesh [ciaran.mccreesh@googlemail.com](mailto:ciaran.mccreesh@googlemail.com)

Ulrich Müller [ulm@gentoo.org](mailto:ulm@gentoo.org)

30th April 2018

The bulk of this document is  $\circled{c}$  2007–2018 Stephen Bennett, Christian Faulhammer, Ciaran McCreesh and Ulrich Müller. Contributions are owned by their respective authors, and may have been changed substantially before inclusion.

This document is released under the Creative Commons Attribution-ShareAlike 3.0 Licence. The full text of this licence can be found at <http://creativecommons.org/licenses/by-sa/3.0/>.

This version corresponds to commit 78bf8ab.

# **Contents**

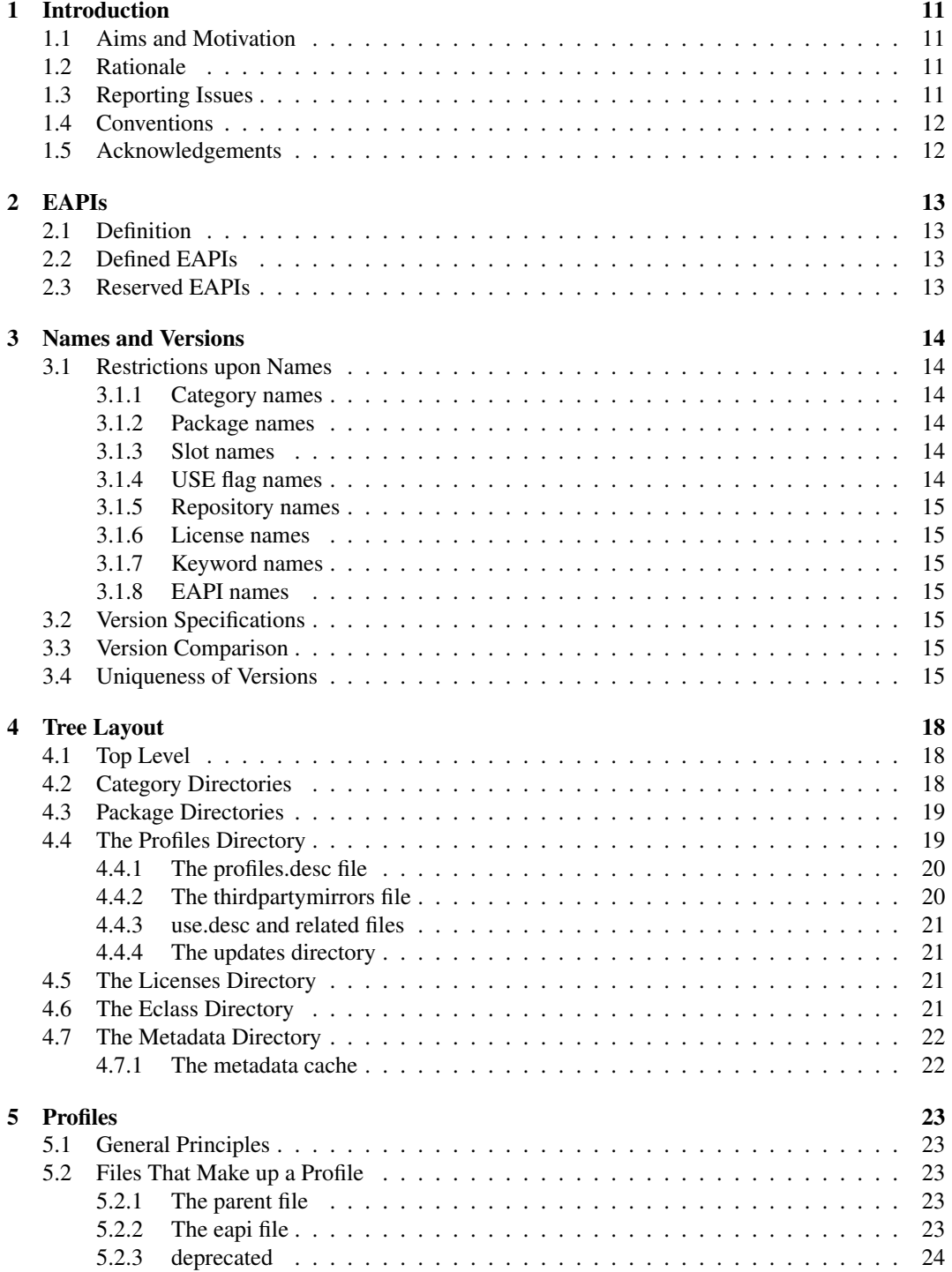

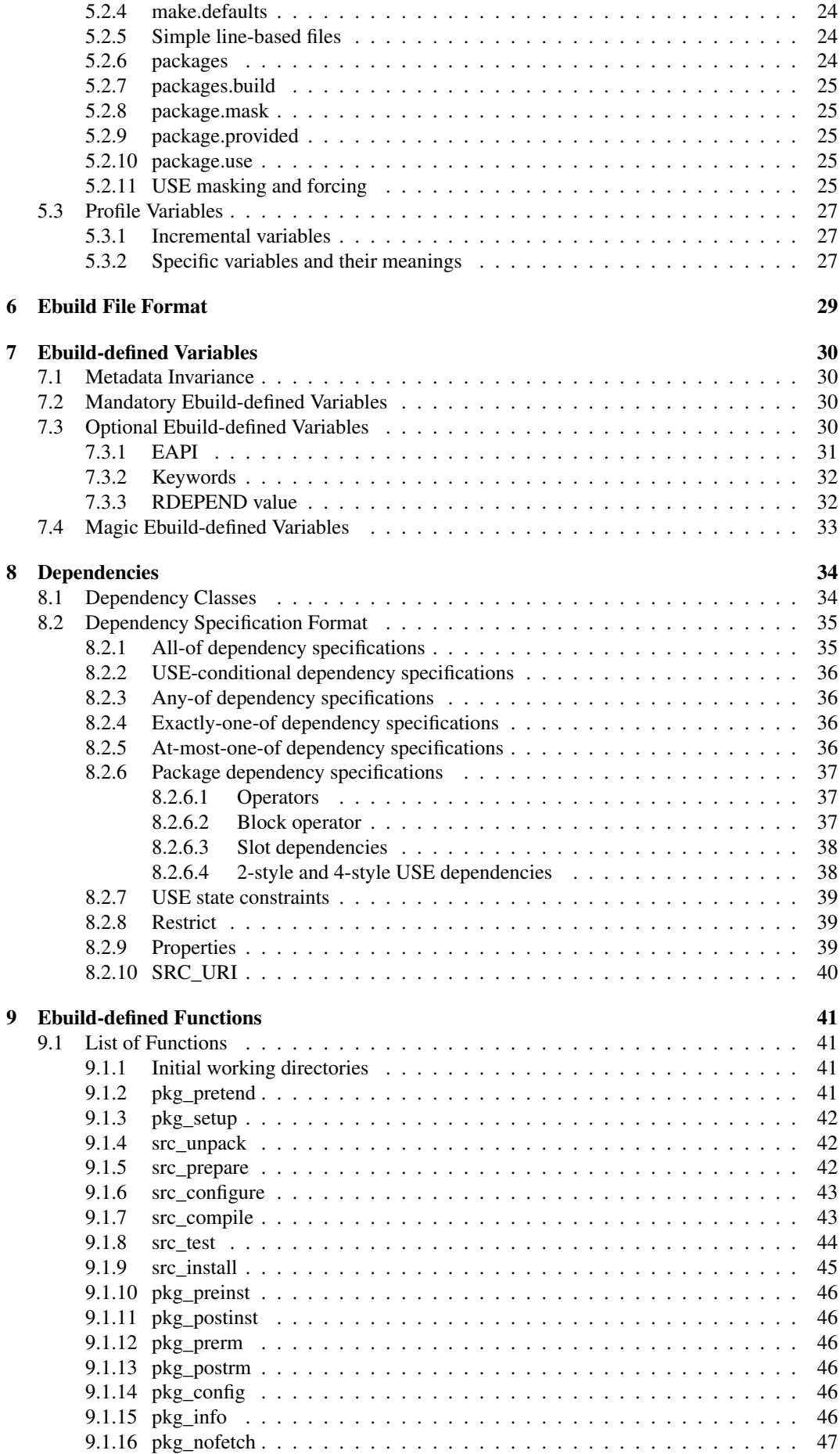

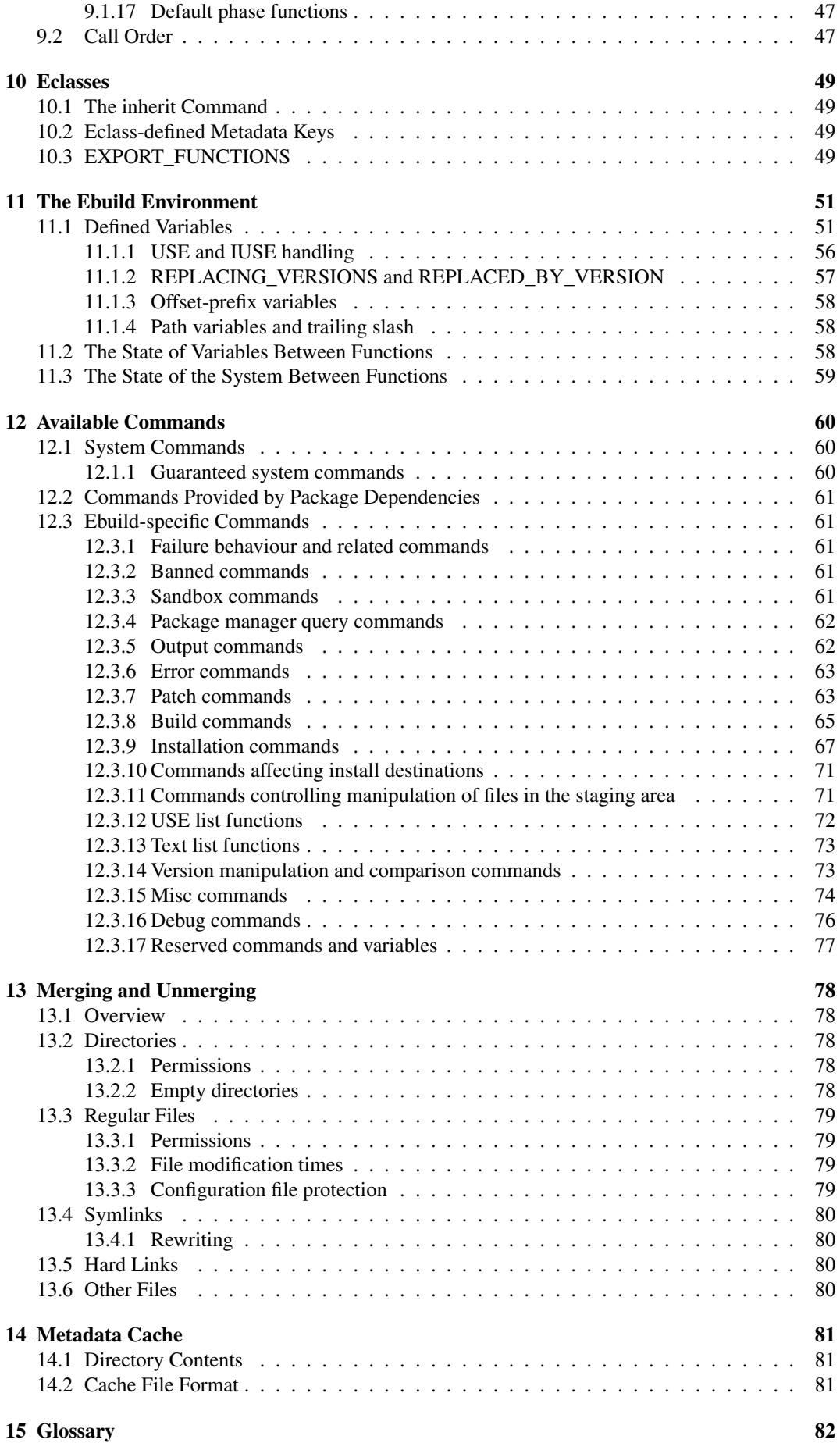

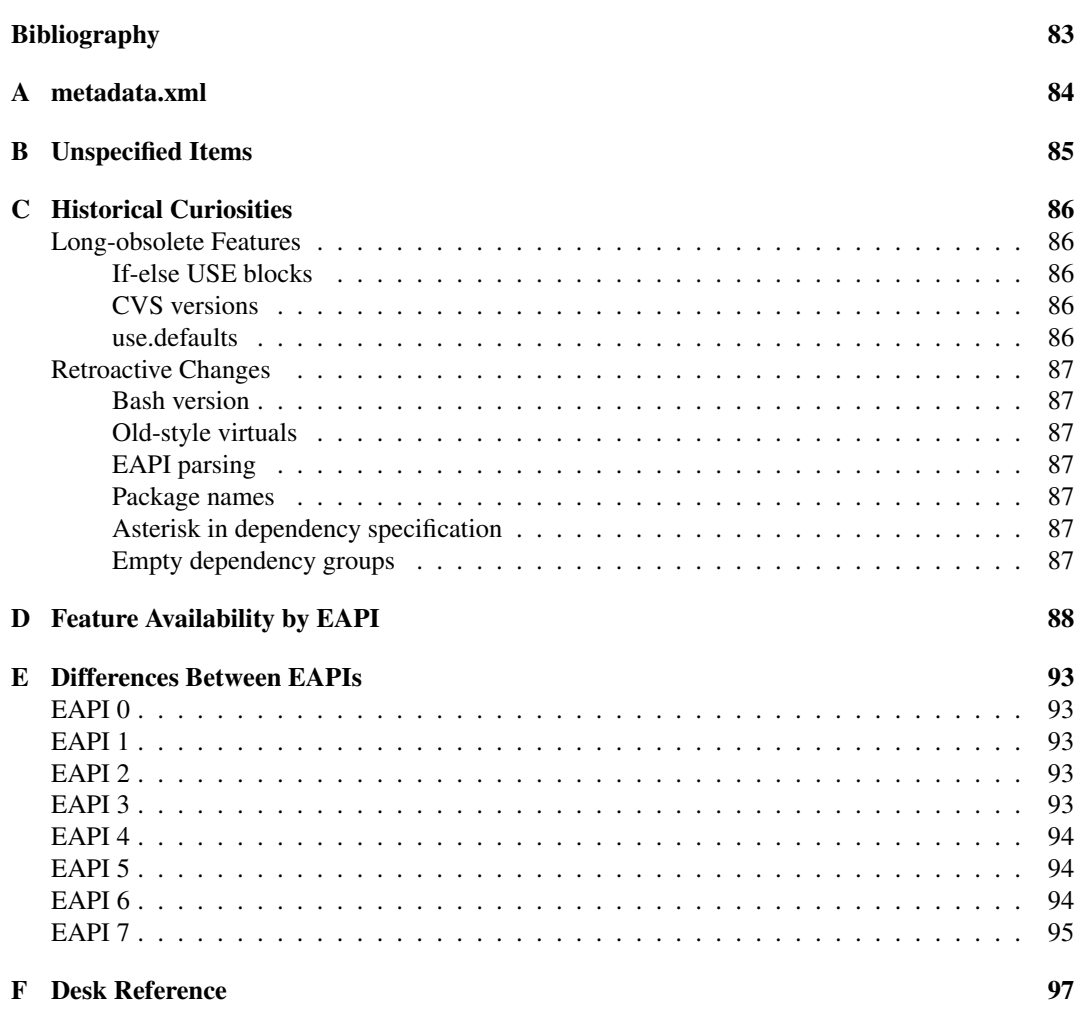

# List of Algorithms

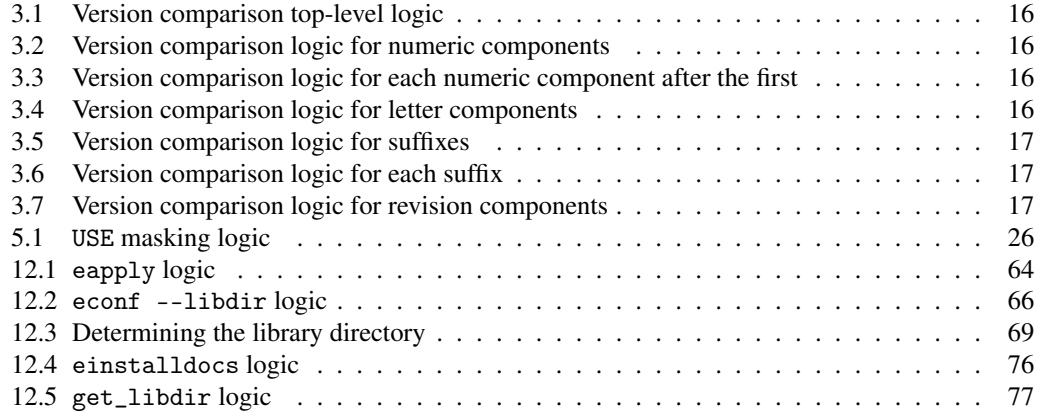

# List of Listings

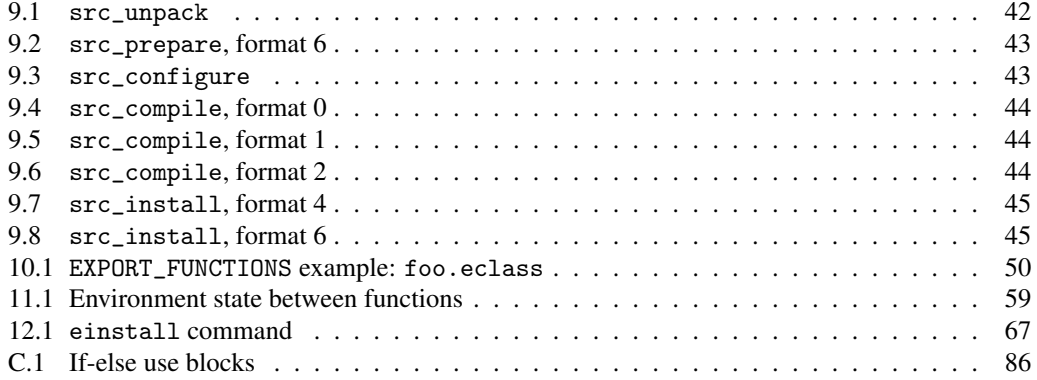

# List of Tables

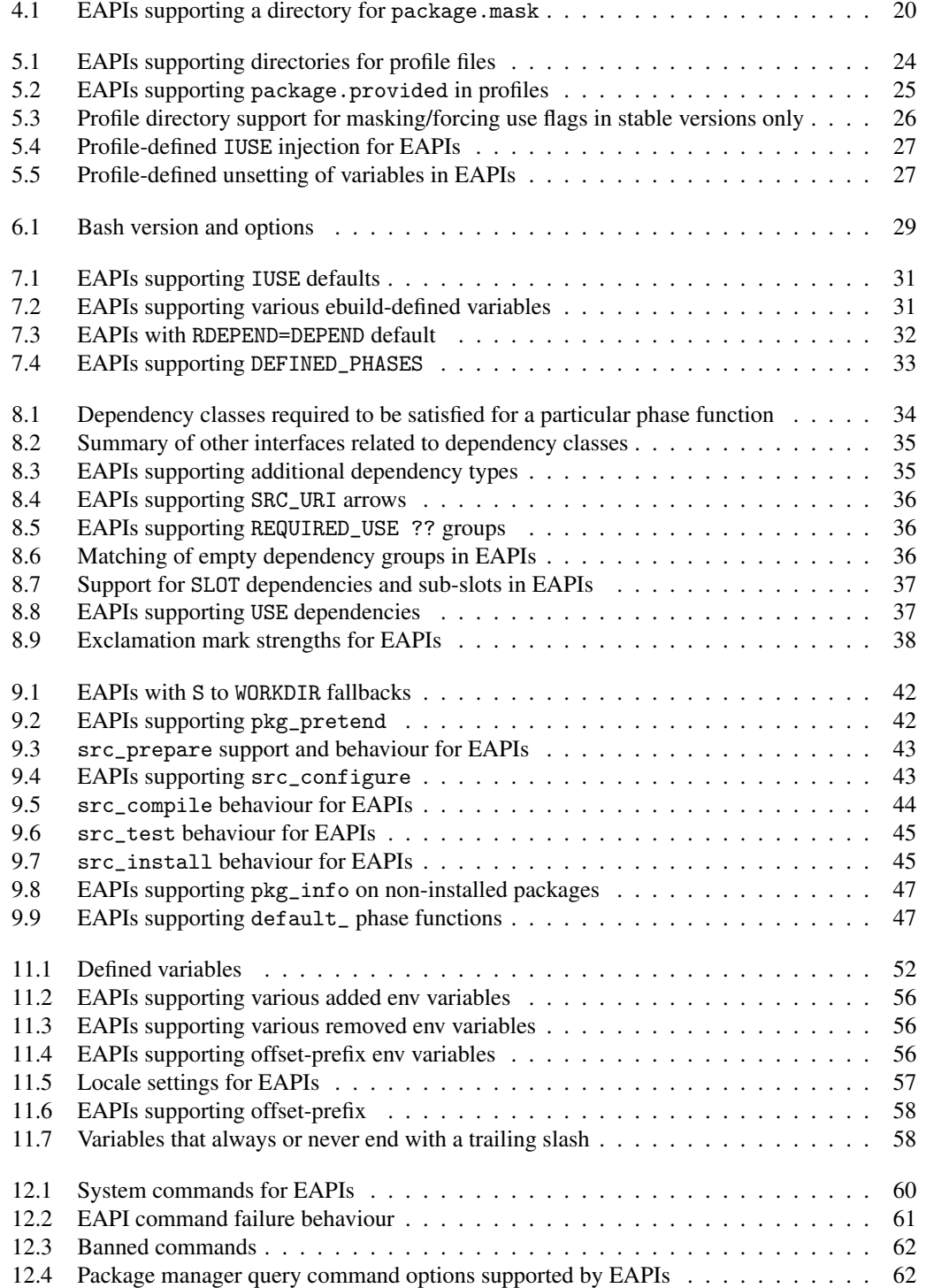

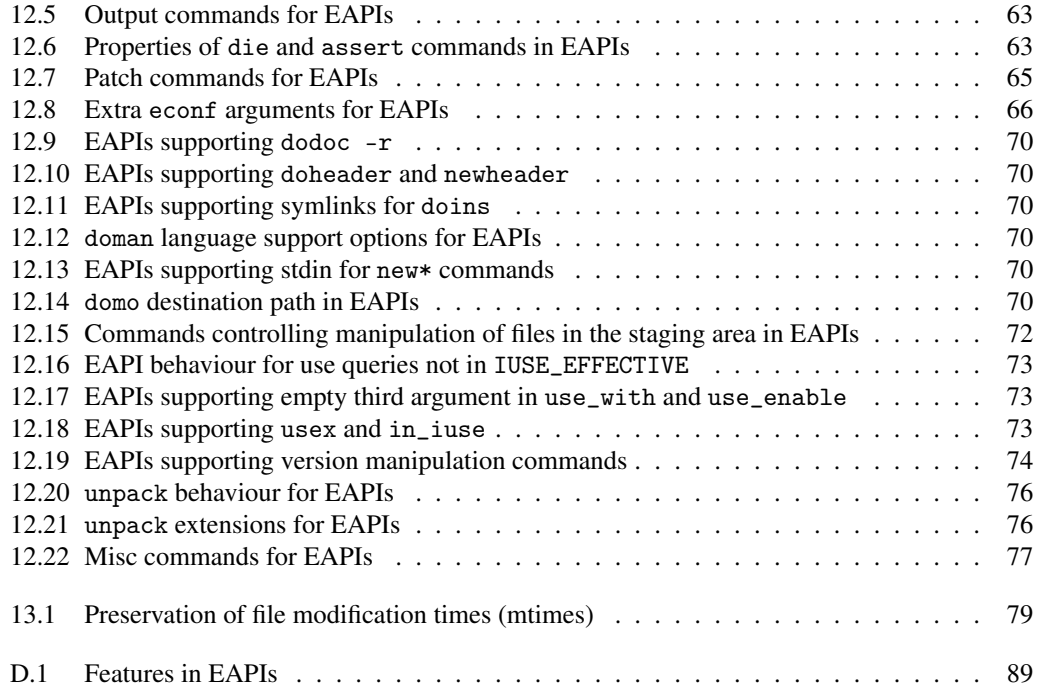

# <span id="page-10-0"></span>Introduction

### <span id="page-10-1"></span>1.1 Aims and Motivation

This document aims to fully describe the format of an ebuild repository and the ebuilds therein, as well as certain aspects of package manager behaviour required to support such a repository.

This document is *not* designed to be an introduction to ebuild development. Prior knowledge of ebuild creation and an understanding of how the package management system works is assumed; certain less familiar terms are explained in the Glossary in chapter [15.](#page-81-0)

This document does not specify any user or package manager configuration information.

### <span id="page-10-2"></span>1.2 Rationale

At present the only definition of what an ebuild can assume about its environment, and the only definition of what is valid in an ebuild, is the source code of the latest Portage release and a general consensus about which features are too new to assume availability. This has several drawbacks: not only is it impossible to change any aspect of Portage behaviour without verifying that nothing in the tree relies upon it, but if a new package manager should appear it becomes impossible to fully support such an ill-defined standard.

This document aims to address both of these concerns by defining almost all aspects of what an ebuild repository looks like, and how an ebuild is allowed to behave. Thus, both Portage and other package managers can change aspects of their behaviour not defined here without worry of incompatibilities with any particular repository.

### <span id="page-10-3"></span>1.3 Reporting Issues

Issues (inaccuracies, wording problems, omissions etc.) in this document should be reported via Gentoo Bugzilla using product *Gentoo Hosted Projects*, component *PMS/EAPI* and the default assignee. There should be one bug per issue, and one issue per bug.

Patches (in git format-patch form if possible) may be submitted either via Bugzilla or to the [gentoo-pms@lists.gentoo.org](mailto:gentoo-pms@lists.gentoo.org) mailing list. Patches will be reviewed by the PMS team, who will do one of the following:

- Accept and apply the patch.
- Explain why the patch cannot be applied as-is. The patch may then be updated and resubmitted if appropriate.
- Reject the patch outright.
- Take special action merited by the individual circumstances.

When reporting issues, remember that this document is not the appropriate place for pushing through changes to the tree or the package manager, except where those changes are bugs.

If any issue cannot be resolved by the PMS team, it may be escalated to the Gentoo Council.

### <span id="page-11-0"></span>1.4 Conventions

Text in teletype is used for filenames or variable names. *Italic* text is used for terms with a particular technical meaning in places where there may otherwise be ambiguity.

The term *package manager* is used throughout this document in a broad sense. Although some parts of this document are only relevant to fully featured package managers, many items are equally applicable to tools or other applications that interact with ebuilds or ebuild repositories.

### <span id="page-11-1"></span>1.5 Acknowledgements

Thanks to Mike Kelly (package manager provided utilities, section [12.3\)](#page-60-1), Danny van Dyk (ebuild functions, section [9\)](#page-40-0), David Leverton (various sections), Petteri Räty (environment state, section [11.2\)](#page-57-2), Michał Górny (various sections), Andreas K. Hüttel (stable use masking, section [5.2.11\)](#page-24-4), Zac Medico (sub-slots, section [7.2\)](#page-29-2) and James Le Cuirot (build dependencies, section [11.1\)](#page-50-1) for contributions. Thanks also to Mike Frysinger and Brian Harring for proof-reading and suggestions for fixes and/or clarification.

# <span id="page-12-0"></span>EAPIs

### <span id="page-12-1"></span>2.1 Definition

An EAPI can be thought of as a 'version' of this specification to which a package conforms. An EAPI value is a string as per section [3.1.8,](#page-14-3) and is part of an ebuild's metadata.

If a package manager encounters a package version with an unrecognised EAPI, it must not attempt to perform any operations upon it. It could, for example, ignore the package version entirely (although this can lead to user confusion), or it could mark the package version as masked. A package manager must not use any metadata generated from a package with an unrecognised EAPI.

The package manager must not attempt to perform any kind of comparison test other than equality upon EAPIs.

EAPIs are also used for profile directories, as described in section [5.2.2.](#page-22-4)

### <span id="page-12-2"></span>2.2 Defined EAPIs

The following EAPIs are defined by this specification:

- 0 The 'original' base EAPI.
- 1 EAPI '1' contains a number of extensions to EAPI '0'.
- 2 EAPI '2' contains a number of extensions to EAPI '1'.
- 3 EAPI '3' contains a number of extensions to EAPI '2'.
- 4 EAPI '4' contains a number of extensions to EAPI '3'.
- 5 EAPI '5' contains a number of extensions to EAPI '4'.
- 6 EAPI '6' contains a number of extensions to EAPI '5'.
- 7 EAPI '7' contains a number of extensions to EAPI '6'.

Except where explicitly noted, everything in this specification applies to all of the above EAPIs.[1](#page-12-4)

### <span id="page-12-3"></span>2.3 Reserved EAPIs

- EAPIs whose value consists purely of an integer are reserved for future versions of this specification.
- EAPIs whose value starts with the string paludis- are reserved for experimental use by the Paludis package manager.

<span id="page-12-4"></span><sup>1</sup>Another unofficial EAPI 'kdebuild-1' was a series of extensions to EAPI '1' formerly used by the Gentoo KDE project. Some of its features have been included in EAPI '2' or later.

# <span id="page-13-0"></span>Names and Versions

### <span id="page-13-1"></span>3.1 Restrictions upon Names

No name may be empty. Package managers must not impose fixed upper boundaries upon the length of any name. A package manager should indicate or reject any name that is invalid according to these rules.

### <span id="page-13-2"></span>3.1.1 Category names

A category name may contain any of the characters [A-Za-z0-9+\_.-]. It must not begin with a hyphen, a dot or a plus sign.

Note: A hyphen is *not* required because of the virtual category. Usually, however, category names will contain a hyphen.

### <span id="page-13-3"></span>3.1.2 Package names

A package name may contain any of the characters [A-Za-z0-9+\_-]. It must not begin with a hyphen or a plus sign, and must not end in a hyphen followed by anything matching the version syntax described in section [3.2.](#page-14-4)

Note: A package name does not include the category. The term *qualified package name* is used where a category/package pair is meant.

### <span id="page-13-4"></span>3.1.3 Slot names

A slot name may contain any of the characters [A-Za-z0-9+\_.-]. It must not begin with a hyphen, a dot or a plus sign.

### <span id="page-13-5"></span>3.1.4 USE flag names

A USE flag name may contain any of the characters [A-Za-z0-9+\_@-]. It must begin with an alphanumeric character. Underscores should be considered reserved for USE\_EXPAND, as described in section [11.1.1.](#page-55-0)

Note: Usage of the at-sign is deprecated. It was previously required for LINGUAS.

#### <span id="page-14-0"></span>3.1.5 Repository names

A repository name may contain any of the characters [A-Za-z0-9\_-]. It must not begin with a hyphen. In addition, every repository name must also be a valid package name.

### <span id="page-14-1"></span>3.1.6 License names

A license name may contain any of the characters [A-Za-z0-9+\_.-]. It must not begin with a hyphen, a dot or a plus sign.

### <span id="page-14-2"></span>3.1.7 Keyword names

A keyword name may contain any of the characters [A-Za-z0-9\_-]. It must not begin with a hyphen. In contexts where it makes sense to do so, a keyword name may be prefixed by a tilde or a hyphen. In KEYWORDS, -\* is also acceptable as a keyword.

### <span id="page-14-3"></span>3.1.8 EAPI names

An EAPI name may contain any of the characters [A-Za-z0-9+\_.-]. It must not begin with a hyphen, a dot or a plus sign.

### <span id="page-14-4"></span>3.2 Version Specifications

The package manager must neither impose fixed limits upon the number of version components, nor upon the length of any component. Package managers should indicate or reject any version that is invalid according to the rules below.

A version starts with the number part, which is in the form  $[0-9]+(\. [0-9]+)*$  (an unsigned integer, followed by zero or more dot-prefixed unsigned integers).

This may optionally be followed by one of [a-z] (a lowercase letter).

This may be followed by zero or more of the suffixes \_alpha, \_beta, \_pre, \_rc or \_p, each of which may optionally be followed by an unsigned integer. Suffix and integer count as separate version components.

This may optionally be followed by the suffix -r followed immediately by an unsigned integer (the "revision number"). If this suffix is not present, it is assumed to be -r0.

### <span id="page-14-5"></span>3.3 Version Comparison

Version specifications are compared component by component, moving from left to right, as detailed in algorithm [3.1](#page-15-0) and sub-algorithms. If a sub-algorithm returns a decision, then that is the result of the whole comparison; if it terminates without returning a decision, the process continues from the point from which it was invoked.

### <span id="page-14-6"></span>3.4 Uniqueness of Versions

No two packages in a given repository may have the same qualified package name and equal versions. For example, a repository may not contain more than one of foo-bar/baz-1.0.2, foo-bar/baz-1.0.2-r0 and foo-bar/baz-1.000.2.

#### <span id="page-15-0"></span>Algorithm 3.1: Version comparison top-level logic

- 1: let *A* and *B* be the versions to be compared
- 2: compare numeric components using algorithm [3.2](#page-15-1)
- 3: compare letter components using algorithm [3.4](#page-15-3)
- 4: compare suffixes using algorithm [3.5](#page-16-0)
- 5: compare revision components using algorithm [3.7](#page-16-2)
- 6: **return**  $A = B$

#### <span id="page-15-1"></span>Algorithm 3.2: Version comparison logic for numeric components

- 1: define the notations  $An_k$  and  $Bn_k$  to mean the  $k^{\text{th}}$  numeric component of *A* and *B* respectively, using 0-based indexing
- 2: if  $An_0 > Bn_0$  using integer comparison then
- 3: **return**  $A > B$
- 4: **else if**  $An_0 < Bn_0$  using integer comparison then
- 5: **return**  $A < B$
- 6: end if
- 7: let *Ann* be the number of numeric components of *A*
- 8: let *Bnn* be the number of numeric components of *B*
- 9: **for all** *i* such that  $i > 1$  and  $i < Ann$  and  $i < Bin$ , in ascending order **do**
- 10: compare *An<sup>i</sup>* and *Bn<sup>i</sup>* using algorithm [3.3](#page-15-2)
- 11: end for
- 12: **if**  $Ann > Bnn$  **then**
- 13: **return**  $A > B$
- 14: else if *Ann* < *Bnn* then
- 15: **return**  $A < B$
- 16: end if

<span id="page-15-2"></span>Algorithm 3.3: Version comparison logic for each numeric component after the first

1: if either  $An_i$  or  $Bn_i$  has a leading 0 then

- 2: Let  $An'_i$  be  $An_i$  with any trailing 0s removed
- 3: Let  $Bn_i'$  be  $Bn_i$  with any trailing 0s removed
- 4: **if**  $An'_i > Bn'_i$  using ASCII stringwise comparison **then**
- 5: return  $A > B$
- 6: **else if**  $An'_i < Bn'_i$  using ASCII stringwise comparison then
- 7: **return**  $A < B$
- 8: end if
- 9: else

10: **if**  $An_i > Bn_i$  using integer comparison then

- 11: **return**  $A > B$
- 12: **else if**  $An_i < Bn_i$  using integer comparison then
- 13: **return**  $A < B$
- 14: end if
- 15: end if

<span id="page-15-3"></span>Algorithm 3.4: Version comparison logic for letter components

- 1: let *Al* be the letter component of *A* if any, otherwise the empty string
- 2: let *Bl* be the letter component of *B* if any, otherwise the empty string
- 3: if *Al* > *Bl* using ASCII stringwise comparison then
- 4: **return**  $A > B$
- 5: else if *Al* < *Bl* using ASCII stringwise comparison then
- 6: return *A* < *B*
- 7: end if

<span id="page-16-0"></span>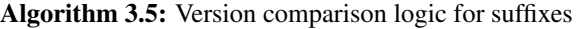

- 1: define the notations  $As_k$  and  $Bs_k$  to mean the  $k^{\text{th}}$  suffix of *A* and *B* respectively, using 0-based indexing
- 2: let *Asn* be the number of suffixes of *A*
- 3: let *Bsn* be the number of suffixes of *B*
- 4: **for all** *i* such that  $i \ge 0$  and  $i < A$ sn and  $i < B$ sn, in ascending order **do**
- 5: compare *As<sup>i</sup>* and *Bs<sup>i</sup>* using algorithm [3.6](#page-16-1)
- 6: end for
- 7: if  $Asn > Bsn$  then
- 8: **if**  $As_{Bsn}$  is of type  $\Box p$  then
- 9: **return**  $A > B$
- 10: else

```
11: return A < B
```
- 12: end if
- 13: else if *Asn* < *Bsn* then
- 14: **if**  $Bs_{Asn}$  is of type  $-p$  then
- 15: **return**  $A < B$
- 16: else 17: **return**  $A > B$ 18: end if
- 19: end if

<span id="page-16-1"></span>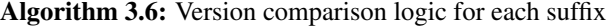

1: if  $As_i$  and  $Bs_i$  are of the same type (\_alpha vs \_beta etc) then 2: let  $As'_i$  be the integer part of  $As_i$  if any, otherwise 0 3: let  $Bs'_i$  be the integer part of  $Bs_i$  if any, otherwise 0 4: **if**  $As'_i > Bs'_i$ , using integer comparison **then** 5: return  $A > B$ 6: **else if**  $As'_i < Bs'_i$ , using integer comparison **then** 7: **return**  $A < B$ 8: end if 9: **else if** the type of  $As_i$  is greater than the type of  $Bs_i$  using the ordering  $\text{\_alpha}$  alpha  $\text{\_}$  beta  $\text{\_}$  $_{\rm -}$ pre  $<$   $_{\rm -}$ rc  $<$   $_{\rm -}$ p then 10: **return**  $A > B$ 11: else 12: return *A* < *B* 13: end if

<span id="page-16-2"></span>Algorithm 3.7: Version comparison logic for revision components

- 1: let *Ar* be the integer part of the revision component of *A* if any, otherwise 0
- 2: let *Br* be the integer part of the revision component of *B* if any, otherwise 0
- 3: if  $Ar > Br$  using integer comparison then
- 4: return *A* > *B*
- 5: **else if**  $Ar < Br$  using integer comparison then
- 6: return *A* < *B*
- 7: end if

# <span id="page-17-0"></span>Tree Layout

This chapter defines the layout on-disk of an ebuild repository. In all cases below where a file or directory is specified, a symlink to a file or directory is also valid. In this case, the package manager must follow the operating system's semantics for symbolic links and must not behave differently from normal.

### <span id="page-17-1"></span>4.1 Top Level

An ebuild repository shall occupy one directory on disk, with the following subdirectories:

- One directory per category, whose name shall be the name of the category. The layout of these directories shall be as described in section [4.2.](#page-17-2)
- A profiles directory, described in section [4.4.](#page-18-1)
- A licenses directory (optional), described in section [4.5.](#page-20-2)
- An eclass directory (optional), described in section [4.6.](#page-20-3)
- A metadata directory (optional), described in section [4.7.](#page-21-0)
- Other optional support files and directories (skeleton ebuilds or ChangeLogs, for example) may exist but are not covered by this specification. The package manager must ignore any of these files or directories that it does not recognise.

### <span id="page-17-2"></span>4.2 Category Directories

Each category provided by the repository (see also: the profiles/categories file, section [4.4\)](#page-18-1) shall be contained in one directory, whose name shall be that of the category. Each category directory shall contain:

- A metadata.xml file, as described in appendix [A.](#page-83-0) Optional.
- Zero or more package directories, one for each package in the category, as described in section [4.3.](#page-18-0) The name of the package directory shall be the corresponding package name.

Category directories may contain additional files, whose purpose is not covered by this specification. Additional directories that are not for a package may *not* be present, to avoid conflicts with package name directories; an exception is made for filesystem components whose name starts with a dot, which the package manager must ignore, and for any directory named CVS.

It is not required that a directory exists for each category provided by the repository. A category directory that does not exist shall be considered equivalent to an empty category (and by extension, a package manager may treat an empty category as a category that does not exist).

### <span id="page-18-0"></span>4.3 Package Directories

A package directory contains the following:

- Zero or more ebuilds. These are as described in section [6](#page-28-0) and others.
- A metadata.xml file, as described in appendix [A.](#page-83-0) Optional only for legacy support.
- A ChangeLog, in a format determined by the provider of the repository. Optional.
- A Manifest file, whose format is described in [\[3\]](#page-82-1). Can be omitted if the file would be empty.
- A files directory, containing any support files needed by the ebuilds. Optional.

Any ebuild in a package directory must be named name-ver.ebuild, where name is the (unqualified) package name, and ver is the package's version. Package managers must ignore any ebuild file that does not match these rules.

A package directory that contains no correctly named ebuilds shall be considered a package with no versions. A package with no versions shall be considered equivalent to a package that does not exist (and by extension, a package manager may treat a package that does not exist as a package with no versions).

A package directory may contain other files or directories, whose purpose is not covered by this specification.

### <span id="page-18-1"></span>4.4 The Profiles Directory

The profiles directory shall contain zero or more profile directories as described in section [5,](#page-22-0) as well as the following files and directories. In any line-based file, lines beginning with a # character are treated as comments, whilst blank lines are ignored. All contents of this directory, with the exception of repo\_name, are optional.

The profiles directory may contain an eapi file. This file, if it exists, must contain a single line with the name of an EAPI. This specifies the EAPI to use when handling the profiles directory; a package manager must not attempt to use any repository whose profiles directory requires an EAPI it does not support. If no eapi file is present, EAPI 0 shall be used.

If the repository is not intended to be stand-alone, the contents of these files are to be taken from or merged with the master repository as necessary.

Other files not described by this specification may exist, but may not be relied upon. The package manager must ignore any files in this directory that it does not recognise.

- arch.list Contains a list, one entry per line, of permissible values for the ARCH variable, and hence permissible keywords for packages in this repository.
- categories Contains a list, one entry per line, of categories provided by this repository.

eapi See above.

- info pkgs Contains a list, one entry per line, of qualified package names. Any package matching one of these is to be listed when a package manager displays a 'system information' listing.
- info vars Contains a list, one entry per line, of profile, configuration, and environment variables which are considered to be of interest. The value of each of these variables may be shown when the package manager displays a 'system information' listing.
- package.mask Contains a list, one entry per line, of package dependency specifications (using the directory's EAPI). Any package version matching one of these is considered to be masked, and will not be installed regardless of profile unless it is unmasked by the user configuration.

For EAPIs listed in table [4.1](#page-19-2) as supporting it, package.mask can be a directory instead of |PACKAGE-MASK-DIR a regular file. Files contained in that directory, unless their name begins with a dot, will be concatenated in order of their filename in the POSIX locale and the result will be processed as if it were a single file. Any subdirectories will be ignored.

| EAPI                     | package.mask can be a directory? |
|--------------------------|----------------------------------|
| $0, 1, 2, 3, 4, 5, 6$ No | Yes                              |

<span id="page-19-2"></span>Table 4.1: EAPIs supporting a directory for package.mask

profiles.desc Described below in section [4.4.1.](#page-19-0)

repo\_name Contains, on a single line, the name of this repository. The repository name must conform to section [3.1.5.](#page-14-0)

thirdpartymirrors Described below in section [4.4.2.](#page-19-1)

- use.desc Contains descriptions of valid global USE flags for this repository. The format is described in section [4.4.3.](#page-20-0)
- use.local.desc Contains descriptions of valid local USE flags for this repository, along with the packages to which they apply. The format is as described in section [4.4.3.](#page-20-0)
- desc/ This directory contains files analogous to use.desc for the various USE\_EXPAND variables. Each file in it is named  $\langle \text{varname} \rangle$ .desc, where  $\langle \text{varname} \rangle$  is the variable name, in lowercase, whose possible values the file describes. The format of each file is as for use.desc, described in section [4.4.3.](#page-20-0) The USE\_EXPAND name is *not* included as a prefix here.

updates/ This directory is described in section [4.4.4.](#page-20-1)

#### <span id="page-19-0"></span>4.4.1 The profiles.desc file

profiles.desc is a line-based file, with the standard commenting rules from section [4.4,](#page-18-1) containing a list of profiles that are valid for use, along with their associated architecture and status. Each line has the format:

<keyword> <profile path> <stability>

Where:

- <keyword> is the default keyword for the profile and the ARCH for which the profile is valid.
- <profile path> is the (relative) path from the profiles directory to the profile in question.
- <stability> indicates the stability of the profile. This may be useful for QA tools, which may wish to display warnings with a reduced severity for some profiles. The values stable and dev are widely used, but repositories may use other values.

Fields are whitespace-delimited.

### <span id="page-19-1"></span>4.4.2 The thirdpartymirrors file

thirdpartymirrors is another simple line-based file, describing the valid mirrors for use with mirror:// URIs in this repository, and the associated download locations. The format of each line is:

<mirror name> <mirror 1> <mirror 2> ... <mirror n>

Fields are whitespace-delimited. When parsing a URI of the form mirror://name/path/ filename, where the path/ part is optional, the thirdpartymirrors file is searched for a line whose first field is name. Then the download URIs in the subsequent fields have path/filename appended to them to generate the URIs from which a download is attempted.

Each mirror name may appear at most once in a file. Behaviour when a mirror name appears multiple times is undefined. Behaviour when a mirror is defined in terms of another mirror is undefined. A package manager may choose to fetch from all of or a subset of the listed mirrors, and may use an order other than the one described.

The mirror with the name equal to the repository's name (and if the repository has a master, the master's name) may be consulted for all downloads.

### <span id="page-20-0"></span>4.4.3 use.desc and related files

use.desc contains descriptions of every valid global USE flag for this repository. It is a line-based file with the standard rules for comments and blank lines. The format of each line is:

<flagname> - <description>

use.local.desc contains descriptions of every valid local USE flag—those that apply only to a small number of packages, or that have different meanings for different packages. Its format is:

```
<category/package>:<flagname> - <description>
```
Flags must be listed once for each package to which they apply, or if a flag is listed in both use.desc and use.local.desc, it must be listed once for each package for which its meaning differs from that described in use.desc.

### <span id="page-20-1"></span>4.4.4 The updates directory

The updates directory is used to inform the package manager that a package has moved categories, names, or that a version has changed SLOT. It contains one file per quarter year, named [1-4]Q-[YYYY] for the first to fourth quarter of a given year, for example 1Q-2004 or 3Q-2006. The format of each file is again line-based, with each line having one of the following formats:

```
move <qpn1> <qpn2>
slotmove <spec> <slot1> <slot2>
```
The first form, where qpn1 and qpn2 are *qualified package names*, instructs the package manager that the package qpn1 has changed name, category, or both, and is now called qpn2.

The second form instructs the package manager that any currently installed package version matching package dependency specification spec whose SLOT is set to slot1 should have it updated to slot2.

Any name that has appeared as the origin of a move must not be reused in the future. Any slot that has appeared as the origin of a slot move may not be used by packages matching the spec of that slot move in the future.

### <span id="page-20-2"></span>4.5 The Licenses Directory

The licenses directory shall contain copies of the licenses used by packages in the repository. Each file will be named according to the name used in the LICENSE variable as described in section [7.3,](#page-29-3) and will contain the complete text of the license in human-readable form. Plain text format is strongly preferred but not required.

### <span id="page-20-3"></span>4.6 The Eclass Directory

The eclass directory shall contain copies of the eclasses provided by this repository. The format of these files is described in section [10.](#page-48-0) It may also contain, in their own directory, support files needed by these eclasses.

### <span id="page-21-0"></span>4.7 The Metadata Directory

The metadata directory contains various repository-level metadata that is not contained in profiles/. All contents are optional. In this standard only the cache subdirectory is described; other contents are optional but may include security advisories, DTD files for the various XML files used in the repository, and repository timestamps.

### <span id="page-21-1"></span>4.7.1 The metadata cache

The metadata/cache directory may contain a cached form of all important ebuild metadata variables. The contents of this directory are described in chapter [14.](#page-80-0)

# <span id="page-22-0"></span>Profiles

### <span id="page-22-1"></span>5.1 General Principles

Generally, a profile defines information specific to a certain 'type' of system—it lies somewhere between repository-level defaults and user configuration in that the information it contains is not necessarily applicable to all machines, but is sufficiently general that it should not be left to the user to configure it. Some parts of the profile can be overridden by user configuration, some only by another profile.

The format of a profile is relatively simple. Each profile is a directory containing any number of the files described in this chapter, and possibly inheriting another profile. The files themselves follow a few basic conventions as regards inheritance and format; these are described in the next section. It may also contain any number of subdirectories containing other profiles.

### <span id="page-22-2"></span>5.2 Files That Make up a Profile

### <span id="page-22-3"></span>5.2.1 The parent file

A profile may contain a parent file. Each line must contain a relative path to another profile which will be considered as one of this profile's parents. Any settings from the parent are inherited by this profile, and can be overridden by it. Precise rules for how settings are combined with the parent profile vary between files, and are described below. Parents are handled depth first, left to right, with duplicate parent paths being sourced for every time they are encountered.

It is illegal for a profile's parent tree to contain cycles. Package manager behaviour upon encountering a cycle is undefined.

This file must not contain comments, blank lines or make use of line continuations.

### <span id="page-22-4"></span>5.2.2 The eapi file

A profile directory may contain an eapi file. This file, if it exists, must contain a single line with the name of an EAPI. This specifies the EAPI to use when handling the directory in question; a package manager must not attempt to use any profile using a directory which requires an EAPI it does not support. If no eapi file is present, EAPI 0 shall be used. The EAPI is neither inherited via the parent file nor in subdirectories.

Table 5.1: EAPIs supporting directories for profile files

<span id="page-23-4"></span>

| EAPI                     | Supports directories for profile files? |
|--------------------------|-----------------------------------------|
| $0, 1, 2, 3, 4, 5, 6$ No | Yes                                     |

### <span id="page-23-0"></span>5.2.3 deprecated

If a profile contains a file named deprecated, it is treated as such. The first line of this file should contain the path from the profiles directory of the repository to a valid profile that is the recommended upgrade path from this profile. The remainder of the file can contain any text, which may be displayed to users using this profile by the package manager. This file is not inherited—profiles which inherit from a deprecated profile are *not* deprecated.

This file must not contain comments or make use of line continuations.

### <span id="page-23-1"></span>5.2.4 make.defaults

make.defaults is used to define defaults for various environment and configuration variables. This file is unusual in that it is not combined at a file level with the parent—instead, each variable is combined or overridden individually as described in section [5.3.](#page-26-0)

The file itself is a line-based key-value format. Each line contains a single VAR="value" entry, where the value must be double quoted. A variable name must start with one of  $a-zA-Z$  and may contain a-zA-Z0-9\_ only. Additional syntax, which is a small subset of bash syntax, is allowed as follows:

- Variables to the right of the equals sign in the form  $f{foo}$  or  $f{foo}$  are recognised and expanded from variables previously set in this or earlier make.defaults files.
- One logical line may be continued over multiple physical lines by escaping the newline with a backslash. A quoted string may be continued over multiple physical lines by either a simple newline or a backslash-escaped newline.
- Backslashes, except for line continuations, are not allowed.

#### <span id="page-23-2"></span>5.2.5 Simple line-based files

These files are a simple one-item-per-line list, which is inherited in the following manner: the parent profile's list is taken, and the current profile's list appended. If any line begins with a hyphen, then any lines previous to it whose contents are equal to the remainder of that line are removed from the list. Once again, blank lines and those beginning with a # are discarded.

In EAPIs listed in table [5.1](#page-23-4) as supporting directories for profile files, any of the files package.mask, PROFILE-FILE-DIRS package.use, use.\* and package.use.\* mentioned below can be a directory instead of a regular file. Files contained in that directory, unless their name begins with a dot, will be concatenated in order of their filename in the POSIX locale and the result will be processed as if it were a single file. Any subdirectories will be ignored.

### <span id="page-23-3"></span>5.2.6 packages

The packages file is used to define the 'system set' for this profile. After the above rules for inheritance and comments are applied, its lines must take one of two forms: a package dependency specification prefixed by \* denotes that it forms part of the system set. A package dependency specification on its own may also appear for legacy reasons, but should be ignored when calculating the system set.

<span id="page-24-5"></span>Table 5.2: EAPIs supporting package.provided in profiles

| EAPI                           | Supports package.provided? |
|--------------------------------|----------------------------|
| 0, 1, 2, 3, 4, 5, 6 Optionally | N٥                         |

### <span id="page-24-0"></span>5.2.7 packages.build

The packages.build file is used by Gentoo's Catalyst tool to generate stage1 tarballs, and has no relevance to the operation of a package manager. It is thus outside the scope of this document, but is mentioned here for completeness.

### <span id="page-24-1"></span>5.2.8 package.mask

package.mask is used to prevent packages from being installed on a given profile. Each line contains one package dependency specification; anything matching this specification will not be installed unless unmasked by the user's configuration. In some EAPIs, package.mask can be a directory instead of a regular file as per section [5.2.5.](#page-23-2)

Note that the -spec syntax can be used to remove a mask in a parent profile, but not necessarily a global mask (from profiles/package.mask, section [4.4\)](#page-18-1).

Note: Portage currently treats profiles/package.mask as being on the leftmost branch of the inherit tree when it comes to -lines. This behaviour may not be relied upon.

### <span id="page-24-2"></span>5.2.9 package.provided

package.provided is used to tell the package manager that a certain package version should be PACKAGE-PROVIDED considered to be provided by the system regardless of whether it is actually installed. Because it has severe adverse effects on USE-based and slot-based dependencies, its use is strongly deprecated and package manager support must be regarded as purely optional. Supported in EAPIs as per table [5.2.](#page-24-5)

### <span id="page-24-3"></span>5.2.10 package.use

The package.use file may be used by the package manager to override the default USE flags specified by make.defaults on a per package basis. The format is to have a package dependency specification, and then a space delimited list of USE flags to enable. A USE flag in the form of -flag indicates that the package should have the USE flag disabled. The package dependency specification is limited to the forms defined by the directory's EAPI. In some EAPIs, package.use can be a directory instead of a regular file as per section [5.2.5.](#page-23-2)

#### <span id="page-24-4"></span>5.2.11 USE masking and forcing

This section covers the eight files use.mask, use.force, use.stable.mask, use.stable.force, package.use.mask, package.use.force, package.use.stable.mask, and package.use. stable.force. They are described together because they interact in a non-trivial manner. In some EAPIs, these files can be directories instead of regular files as per section [5.2.5.](#page-23-2)

Simply speaking, use.mask and use.force are used to say that a given USE flag must never or always, respectively, be enabled when using this profile. package.use.mask and package.use.force do the same thing on a per-package, or per-version, basis.

In profile directories with an EAPI supporting stable masking, as listed in table [5.3,](#page-25-1) the same is true  $\sqrt{\text{STABLEMASK}}$ for use.stable.mask, use.stable.force, package.use.stable.mask and package.use.

<span id="page-25-0"></span> $\overline{A}$  and  $\overline{B}$  masking logical logical logical logical logical logical logical logical logical logical logical logical logical logical logical logical logical logical logical logical logical logical logical logical

<span id="page-25-1"></span>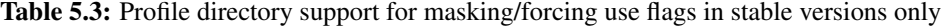

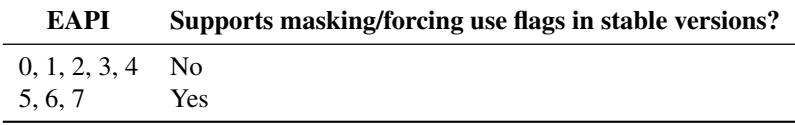

stable.force. These files, however, only act on packages that are merged due to a stable keyword in the sense of subsection [7.3.2.](#page-31-0) Thus, these files can be used to restrict the feature set deemed stable in a package.

The precise manner in which the eight files interact is less simple, and is best described in terms of the algorithm used to determine whether a flag is masked for a given package version. This is described in algorithm [5.1.](#page-25-0)

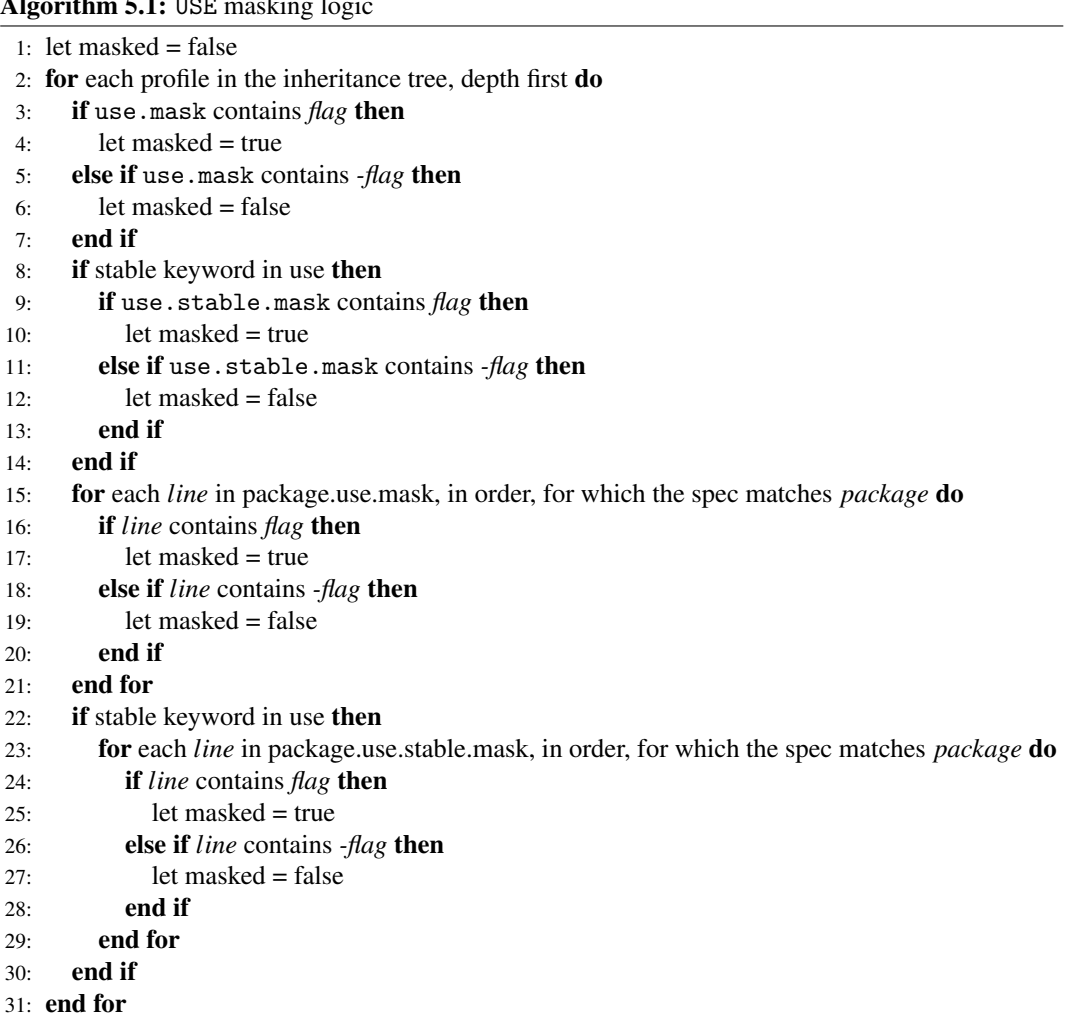

Stable restrictions ("stable keyword in use" in algorithm [5.1\)](#page-25-0) are applied exactly if replacing in KEYWORDS all stable keywords by the corresponding tilde prefixed keywords (see subsection [7.3.2\)](#page-31-0) would result in the package installation being prevented due to the KEYWORDS setting.

The logic for use.force, use.stable.force, package.use.force, and package.use. stable.force is identical. If a flag is both masked and forced, the mask is considered to take precedence.

USE\_EXPAND values may be forced or masked by using expand\_name\_value.

A package manager may treat ARCH values that are not the current architecture as being masked.

<span id="page-26-3"></span>

| EAPI               | Supports profile-defined IUSE injection? |
|--------------------|------------------------------------------|
| $0, 1, 2, 3, 4$ No |                                          |
| 5, 6, 7            | Yes                                      |

Table 5.4: Profile-defined IUSE injection for EAPIs

<span id="page-26-4"></span>Table 5.5: Profile-defined unsetting of variables in EAPIs

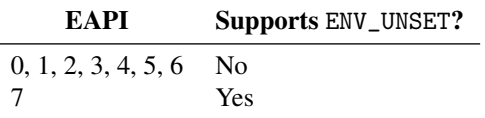

### <span id="page-26-0"></span>5.3 Profile Variables

This section documents variables that have special meaning, or special behaviour, when defined in a profile's make.defaults file.

### <span id="page-26-1"></span>5.3.1 Incremental variables

*Incremental* variables must stack between parent and child profiles in the following manner: Beginning with the highest parent profile, tokenise the variable's value based on whitespace and concatenate the lists. Then, for any token *T* beginning with a hyphen, remove it and any previous tokens whose value is equal to *T* with the hyphen removed, or, if *T* is equal to  $-\ast$ , remove all previous values. Note that because of this treatment, the order of tokens in the final result is arbitrary, not necessarily related to the order of tokens in any given profile. The following variables must be treated in this fashion:

- USE
- USE\_EXPAND
- USE\_EXPAND\_HIDDEN
- CONFIG\_PROTECT
- CONFIG\_PROTECT\_MASK

If the package manager supports any EAPI listed in table [5.4](#page-26-3) as using profile-defined IUSE injection, the following variables must also be treated incrementally; otherwise, the following variables may or may not be treated incrementally:

- IUSE\_IMPLICIT
- USE\_EXPAND\_IMPLICIT
- USE\_EXPAND\_UNPREFIXED

If the package manager supports any EAPI listed in table [5.5](#page-26-4) as using ENV\_UNSET, the following variable must also be treated incrementally; otherwise, it may or may not be treated incrementally:

• ENV\_UNSET

Other variables, except where they affect only package-manager-specific functionality (such as Portage's FEATURES variable), must not be treated incrementally—later definitions shall completely override those in parent profiles.

### <span id="page-26-2"></span>5.3.2 Specific variables and their meanings

The following variables have specific meanings when set in profiles.

ARCH The system's architecture. Must be a value listed in profiles/arch.list; see section [4.4](#page-18-1) for more information. Must be equal to the primary KEYWORD for this profile.

- CONFIG\_PROTECT, CONFIG\_PROTECT\_MASK Contain whitespace-delimited lists used to control the configuration file protection. Described more fully in chapter [13.3.3.](#page-78-3)
- USE Defines the list of default USE flags for this profile. Flags may be added or removed by the user's configuration. USE\_EXPAND values must not be specified in this way.
- USE\_EXPAND Defines a list of variables which are to be treated incrementally and whose contents are to be expanded into the USE variable as passed to ebuilds. See section [11.1.1](#page-55-0) for details.
- USE\_EXPAND\_UNPREFIXED Similar to USE\_EXPAND, but no prefix is used. If the repository contains any package using an EAPI supporting profile-defined IUSE injection (see table [5.4\)](#page-26-3), this list must contain at least ARCH. See section [11.1.1](#page-55-0) for details.
- USE\_EXPAND\_HIDDEN Contains a (possibly empty) subset of names from USE\_EXPAND and USE\_EXPAND\_UNPREFIXED. The package manager may use this set as a hint to avoid displaying uninteresting or unhelpful information to an end user.
- USE\_EXPAND\_IMPLICIT, IUSE\_IMPLICIT Used to inject implicit values into IUSE. See section [11.1.1](#page-55-0) for details.
- ENV UNSET Contains a whitespace-delimited list of variables that the package manager shall unset. See section [11.1](#page-50-1) for details.

In addition, for EAPIs listed in table [5.4](#page-26-3) as supporting profile defined IUSE injection, the variables named in USE\_EXPAND and USE\_EXPAND\_UNPREFIXED have special handling as described in section [11.1.1.](#page-55-0)

Any other variables set in make.defaults must be passed on into the ebuild environment as-is, and are not required to be interpreted by the package manager.

# <span id="page-28-0"></span>Ebuild File Format

The ebuild file format is in its basic form a subset of the format of a bash script. The interpreter is  $\overline{BASH-VERSION}$ assumed to be GNU bash, version as listed in table [6.1,](#page-28-1) or any later version. If possible, the package manager should set the shell's compatibility level to the exact version specified. It must ensure that any such compatibility settings (e. g. the BASH\_COMPAT variable) are not exported to external programs.

For EAPIs listed such in table [6.1,](#page-28-1) the failglob option of bash is set in the global scope of ebuilds. FAILGLOB If set, failed pattern matches during filename expansion result in an error when the ebuild is being sourced.

The file encoding must be UTF-8 with Unix-style newlines. When sourced, the ebuild must define certain variables and functions (see sections [7](#page-29-0) and [9](#page-40-0) for specific information), and must not call any external programs, write anything to standard output or standard error, or modify the state of the system in any way.

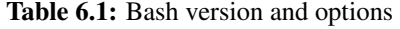

<span id="page-28-1"></span>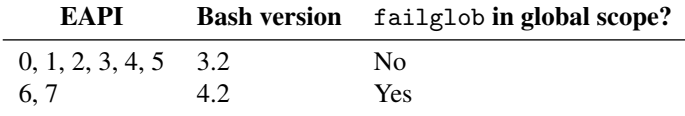

# <span id="page-29-0"></span>Ebuild-defined Variables

Note: This section describes variables that may or must be defined by ebuilds. For variables that are passed from the package manager to the ebuild, see section [11.1.](#page-50-1)

If any of these variables are set to invalid values, or if any of the mandatory variables are undefined, the package manager's behaviour is undefined; ideally, an error in one ebuild should not prevent operations upon other ebuilds or packages.

### <span id="page-29-1"></span>7.1 Metadata Invariance

All ebuild-defined variables discussed in this chapter must be defined independently of any system, profile or tree dependent data, and must not vary depending upon the ebuild phase. In particular, ebuild metadata can and will be generated on a different system from that upon which the ebuild will be used, and the ebuild must generate identical metadata every time it is used.

Globally defined ebuild variables without a special meaning must similarly not rely upon variable data.

### <span id="page-29-2"></span>7.2 Mandatory Ebuild-defined Variables

All ebuilds must define at least the following variables:

- DESCRIPTION A short human-readable description of the package's purpose. May be defined by an eclass. Must not be empty.
- SLOT The package's slot. Must be a valid slot name, as per section [3.1.3.](#page-13-4) May be defined by an eclass. Must not be empty.

In EAPIs shown in table [8.7](#page-36-3) as supporting sub-slots, the SLOT variable may contain an optional sub-slot part that follows the regular slot and is delimited by a / character. The sub-slot must be a valid slot name, as per section [3.1.3.](#page-13-4) The sub-slot is used to represent cases in which an upgrade to a new version of a package with a different sub-slot may require dependent packages to be rebuilt. When the sub-slot part is omitted from the SLOT definition, the package is considered to have an implicit sub-slot which is equal to the regular slot.

### <span id="page-29-3"></span>7.3 Optional Ebuild-defined Variables

Ebuilds may define any of the following variables:

EAPI The EAPI. See below.

Table 7.1: EAPIs supporting IUSE defaults

<span id="page-30-1"></span>

| EAPI                | <b>Supports IUSE defaults?</b> |
|---------------------|--------------------------------|
|                     | No.                            |
| 1, 2, 3, 4, 5, 6, 7 | Yes.                           |

Table 7.2: EAPIs supporting various ebuild-defined variables

<span id="page-30-2"></span>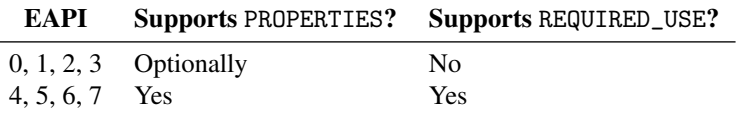

- HOMEPAGE The URI or URIs for a package's homepage, including protocols. See section [8](#page-33-0) for full syntax.
- SRC\_URI A list of source URIs for the package. Valid protocols are http://, https://, ftp:// and mirror:// (see section [4.4.2](#page-19-1) for mirror behaviour). Fetch restricted packages may include URL parts consisting of just a filename. See section [8](#page-33-0) for full syntax.
- LICENSE The package's license. Each text token must be a valid license name, as per section [3.1.6,](#page-14-1) and must correspond to a tree "licenses/" entry (see section [4.5\)](#page-20-2). See section [8](#page-33-0) for full syntax.
- KEYWORDS A whitespace separated list of keywords for the ebuild. Each token must be a valid keyword name, as per section [3.1.7.](#page-14-2) See section [7.3.2](#page-31-0) for full syntax.
- IUSE The USE flags used by the ebuild. Any eclass that works with USE flags must also set IUSE, listing only the variables used by that eclass. The package manager is responsible for merging these values. See section [11.1.1](#page-55-0) for discussion on which values must be listed in this variable.

In EAPIs shown in table [7.1](#page-30-1) as supporting IUSE defaults, any use flag name in IUSE may be IUSE-DEFAULTS prefixed by at most one of a plus or a minus sign. If such a prefix is present, the package manager may use it as a suggestion as to the default value of the use flag if no other configuration overrides it.

- **REQUIRED** USE Zero or more assertions that must be met by the configuration of USE flags to be REQUIRED-USE valid for this ebuild. See section [8.2.7](#page-38-0) for description and section [8](#page-33-0) for full syntax. Only in EAPIs listed in table [7.2](#page-30-2) as supporting REQUIRED\_USE.
- **PROPERTIES** Zero or more properties for this package. See section [8.2.9](#page-38-2) for value meanings and **PROPERTIES** section [8](#page-33-0) for full syntax. For EAPIs listed in table [7.2](#page-30-2) as having optional support, ebuilds must not rely upon the package manager recognising or understanding this variable in any way.
- RESTRICT Zero or more behaviour restrictions for this package. See section [8.2.8](#page-38-1) for value meanings and section [8](#page-33-0) for full syntax.
- DEPEND See section [8.](#page-33-0)
- RDEPEND See section [8.](#page-33-0) For some EAPIs, RDEPEND has special behaviour for its value if unset and when used with an eclass. See section [7.3.3](#page-31-1) for details.

PDEPEND See section [8.](#page-33-0)

BDEPEND See section [8.](#page-33-0)

### <span id="page-30-0"></span>7.3.1 EAPI

An empty or unset EAPI value is equivalent to 0. Ebuilds must not assume that they will get a particular one of these two values if they are expecting one of these two values.

The package manager must either pre-set the EAPI variable to 0 or ensure that it is unset before sourcing the ebuild for metadata generation. When using the ebuild for other purposes, the package

| EAPL            | RDEPEND=DEPEND? |
|-----------------|-----------------|
| 0, 1, 2, 3      | <b>Yes</b>      |
| $4, 5, 6, 7$ No |                 |

Table 7.3: EAPIs with RDEPEND=DEPEND default

<span id="page-31-2"></span>manager must either pre-set EAPI to the value specified by the ebuild's metadata or ensure that it is unset.

If any of these variables are set to invalid values, the package manager's behaviour is undefined; ideally, an error in one ebuild should not prevent operations upon other ebuilds or packages.

If the EAPI is to be specified in an ebuild, the EAPI variable must be assigned to precisely once. The assignment must not be preceded by any lines other than blank lines or those that start with optional whitespace (spaces or tabs) followed by a # character, and the line containing the assignment statement must match the following regular expression:

 $\hat{[} \setminus t] * \text{EAPI} = (['"]?)((A-Za-z0-9+...-]*)\1[ \setminus t] *(( \setminus t] + .*)?$ 

The package manager must determine the EAPI of an ebuild by parsing its first non-blank and noncomment line, using the above regular expression. If it matches, the EAPI is the substring matched by the capturing parentheses (0 if empty), otherwise it is 0. For a recognised EAPI, the package manager must make sure that the EAPI value obtained by sourcing the ebuild with bash is identical to the EAPI obtained by parsing. The ebuild must be treated as invalid if these values are different.

#### <span id="page-31-0"></span>7.3.2 Keywords

Keywords are used to indicate levels of stability of a package on a respective architecture arch. The following conventions are used:

- arch: Both the package version and the ebuild are widely tested, known to work and not have any serious issues on the indicated platform. This is referred to as a *stable keyword*.
- "arch: The package version and the ebuild are believed to work and do not have any known serious bugs, but more testing is required before the package version is considered suitable for obtaining a stable keyword. This is referred to as an *unstable keyword* or a *testing keyword*.
- No keyword: It is not known whether the package will work, or insufficient testing has occurred.
- -arch: The package version will not work on the architecture.

The -\* keyword is used to indicate package versions which are not worth trying to test on unlisted architectures.

An empty KEYWORDS variable indicates uncertain functionality on any architecture.

### <span id="page-31-1"></span>7.3.3 RDEPEND value

In EAPIs listed in table [7.3](#page-31-2) as having RDEPEND=DEPEND, if RDEPEND is unset (but not if it is set to RDEPEND-DEPEND an empty string) in an ebuild, when generating metadata the package manager must treat its value as being equal to the value of DEPEND.

When dealing with eclasses, only values set in the ebuild itself are considered for this behaviour; any DEPEND or RDEPEND set in an eclass does not change the implicit RDEPEND=DEPEND for the ebuild portion, and any DEPEND value set in an eclass does not get treated as being part of RDEPEND.

| EAPI       | Supports DEFINED_PHASES? |
|------------|--------------------------|
|            | $0, 1, 2, 3$ Optionally  |
| 4, 5, 6, 7 | Yes                      |

Table 7.4: EAPIs supporting DEFINED\_PHASES

### <span id="page-32-1"></span><span id="page-32-0"></span>7.4 Magic Ebuild-defined Variables

The following variables must be defined by inherit (see section [10.1\)](#page-48-1), and may be considered to be part of the ebuild's metadata:

ECLASS The current eclass, or unset if there is no current eclass. This is handled magically by inherit and must not be modified manually.

INHERITED List of inherited eclass names. Again, this is handled magically by inherit.

Note: Thus, by extension of section [7.1,](#page-29-1) inherit may not be used conditionally, except upon constant conditions.

The following are special variables defined by the package manager for internal use and may or may not be exported to the ebuild environment:

**DEFINED\_PHASES** A space separated arbitrarily ordered list of phase names (e.g. configure DEFINED-PHASES setup unpack) whose phase functions are defined by the ebuild or an eclass inherited by the ebuild. If no phase functions are defined, a single hyphen is used instead of an empty string. For EAPIs listed in table [7.4](#page-32-1) as having optional DEFINED\_PHASES support, package managers may not rely upon the metadata cache having this variable defined, and must treat an empty string as "this information is not available".

Note: Thus, by extension of section [7.1,](#page-29-1) phase functions must not be defined based upon any variant condition.

# <span id="page-33-0"></span>Dependencies

### <span id="page-33-1"></span>8.1 Dependency Classes

There are three classes of dependencies supported by ebuilds:

- Build dependencies (DEPEND). These must be installed and usable before any of the ebuild src\_\* phase functions is executed. These may not be installed at all if a binary package is being merged.
- Runtime dependencies (RDEPEND). These must be installed and usable before the results of an ebuild merging are treated as usable.
- Post dependencies (PDEPEND). These must be installed at some point before the package manager finishes the batch of installs.

Additionally, in EAPIs listed in table [8.3](#page-34-3) as supporting BDEPEND, the build dependencies are split  $\sqrt{\text{BDEPEND}}$ into two subclasses:

- BDEPEND build dependencies that are binary compatible with the native build system (CBUILD). The ebuild is allowed to call binary executables installed by this kind of dependency.
- DEPEND build dependencies that are binary compatible with the system being built (CHOST). The ebuild must not execute binary executables installed by this kind of dependency.

Table [8.1](#page-33-2) lists dependencies which must be satisfied before a particular phase function is executed. Table [8.2](#page-34-2) summarises additional interfaces related to the dependency classes.

In addition, SRC\_URI, HOMEPAGE, RESTRICT, PROPERTIES, LICENSE and REQUIRED\_USE use dependency-style specifications to specify their values.

<span id="page-33-2"></span>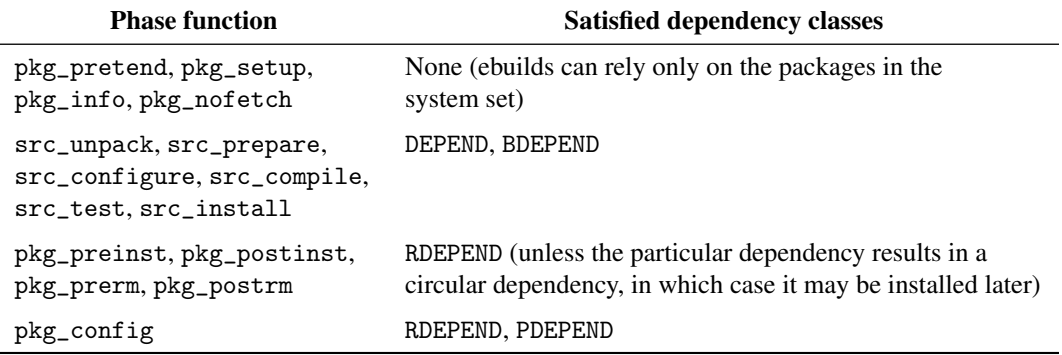

Table 8.1: Dependency classes required to be satisfied for a particular phase function

<span id="page-34-2"></span>

|                           | <b>BDEPEND</b> | <b>DEPEND</b> | RDEPEND, PDEPEND |
|---------------------------|----------------|---------------|------------------|
| Binary compatible with    | CBUILD         | CHOST         | CHOST            |
| Base unprefixed path      |                | \${SYSROOT}   | \${ROOT}         |
| Relevant offset-prefix    | \${BROOT}      | \${EPREFIX}   | \${EPREFIX}      |
| Path combined with prefix | \${BROOT}      | \${ESYSROOT}  | \${EROOT}        |
| PM query command option   | -b             | -d            | -r               |

Table 8.2: Summary of other interfaces related to dependency classes

<span id="page-34-3"></span>Table 8.3: EAPIs supporting additional dependency types

| EAPI                | Supports BDEPEND? |
|---------------------|-------------------|
| 0, 1, 2, 3, 4, 5, 6 | - No              |
|                     | Yes               |

### <span id="page-34-0"></span>8.2 Dependency Specification Format

The following elements are recognised in at least one class of specification. All elements must be surrounded on both sides by whitespace, except at the start and end of the string.

- A package dependency specification. Permitted in DEPEND, BDEPEND, RDEPEND, PDEPEND.
- A URI, in the form proto://host/path. Permitted in SRC\_URI and HOMEPAGE. In EAPIs listed in table [8.4](#page-35-4) as supporting SRC\_URI arrows, may optionally be followed by whitespace, then ->, then whitespace, then a simple filename when in SRC\_URI. For SRC\_URI behaviour, see section [8.2.10.](#page-39-0)
- A flat filename. Permitted in SRC\_URI.
- A license name (e. g. GPL-2). Permitted in LICENSE.
- A use flag name, optionally preceded by an exclamation mark. Permitted in REQUIRED\_USE.
- A simple string. Permitted in RESTRICT and PROPERTIES.
- An all-of group, which consists of an open parenthesis, followed by whitespace, followed by one or more of (a dependency item of any kind followed by whitespace), followed by a close parenthesis. More formally:  $all-of ::='(' which is a list of "intespace" (item which is a list of "intespace")'.$ Permitted in all specification style variables.
- An any-of group, which consists of the string  $||\cdot||$ , followed by whitespace, followed by an open parenthesis, followed by whitespace, followed by one or more of (a dependency item of any kind followed by whitespace), followed by a close parenthesis. More formally:  $any-of :: =$ '||' whitespace '(' whitespace (item whitespace)+ ')'. Permitted in DEPEND, BDEPEND, RDEPEND, PDEPEND, LICENSE, REQUIRED\_USE.
- An exactly-one-of group, which has the same format as the any-of group, but begins with the string  $\hat{}$  instead. Permitted in REQUIRED\_USE.
- An at-most-one-of group, which has the same format as the any-of group, but begins with  $AT\text{-}MOST\text{-}ONE\text{-}OF$ the string ?? instead. Permitted in REQUIRED\_USE in EAPIs listed in table [8.5](#page-35-5) as supporting REQUIRED\_USE ?? groups.
- A use-conditional group, which consists of an optional exclamation mark, followed by a use flag name, followed by a question mark, followed by whitespace, followed by an open parenthesis, followed by whitespace, followed by one or more of (a dependency item of any kind followed by whitespace), followed by a close parenthesis. More formally: use-conditional ::= '!'? flag-name '?' whitespace '(' whitespace (item whitespace)+ ')'. Permitted in all specification style variables.

In particular, note that whitespace is not optional.

### <span id="page-34-1"></span>8.2.1 All-of dependency specifications

In an all-of group, all of the child elements must be matched.

<span id="page-35-4"></span>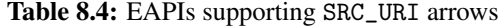

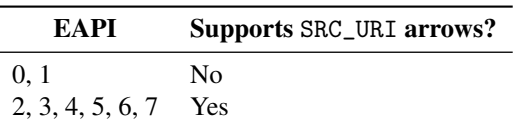

<span id="page-35-5"></span>Table 8.5: EAPIs supporting REQUIRED\_USE ?? groups

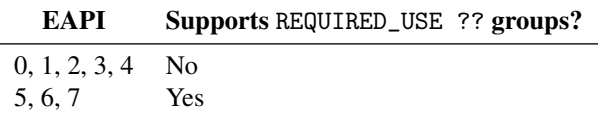

### <span id="page-35-0"></span>8.2.2 USE-conditional dependency specifications

In a use-conditional group, if the associated use flag is enabled (or disabled if it has an exclamation mark prefix), all of the child elements must be matched.

It is an error for a flag to be used if it is not included in IUSE\_EFFECTIVE as described in section [11.1.1.](#page-55-0)

### <span id="page-35-1"></span>8.2.3 Any-of dependency specifications

Any use-conditional group that is an immediate child of an any-of group, if not enabled (disabled for an exclamation mark prefixed use flag name), is not considered a member of the any-of group for match purposes.

In an any-of group, at least one immediate child element must be matched. A blocker is considered to be matched if its associated package dependency specification is not matched.

In EAPIs specified in table [8.6,](#page-35-6) an empty any-of group counts as being matched. EMPTY-DEP-GROUPS

### <span id="page-35-2"></span>8.2.4 Exactly-one-of dependency specifications

Any use-conditional group that is an immediate child of an exactly-one-of group, if not enabled (disabled for an exclamation mark prefixed use flag name), is not considered a member of the exactlyone-of group for match purposes.

In an exactly-one-of group, exactly one immediate child element must be matched.

In EAPIs specified in table [8.6,](#page-35-6) an empty exactly-one-of group counts as being matched.

### <span id="page-35-3"></span>8.2.5 At-most-one-of dependency specifications

Any use-conditional group that is an immediate child of an at-most-one-of group, if not enabled (disabled for an exclamation mark prefixed use flag name), is not considered a member of the atmost-one-of group for match purposes.

<span id="page-35-6"></span>In an at-most-one-of group, at most one immediate child element must be matched.

Table 8.6: Matching of empty dependency groups in EAPIs

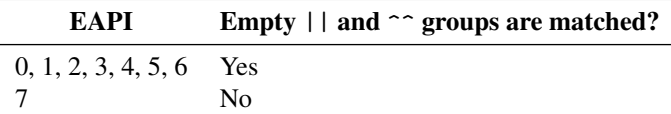
<span id="page-36-2"></span><span id="page-36-1"></span>

| EAPI     | Supports SLOT dependencies? Supports sub-slots? |                |
|----------|-------------------------------------------------|----------------|
| $\theta$ | No.                                             | Nο             |
|          | $1, 2, 3, 4$ Named only                         | N <sub>0</sub> |
| 5, 6, 7  | Named and operator                              | Yes            |

Table 8.7: Support for SLOT dependencies and sub-slots in EAPIs

Table 8.8: EAPIs supporting USE dependencies

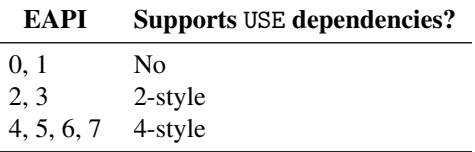

### 8.2.6 Package dependency specifications

A package dependency can be in one of the following base formats. A package manager must warn or error on non-compliant input.

- A simple category/package name.
- An operator, as described in section [8.2.6.1,](#page-36-0) followed immediately by category/package, followed by a hyphen, followed by a version specification.

In EAPIs shown in table [8.7](#page-36-1) as supporting SLOT dependencies, either of the above formats may additionally be suffixed by a :slot restriction, as described in section [8.2.6.3.](#page-37-0) A package manager must warn or error if slot dependencies are used with an EAPI not supporting SLOT dependencies.

In EAPIs shown in table [8.8](#page-36-2) as supporting 2-style or 4-style USE dependencies, a specification may USE-DEPS additionally be suffixed by at most one 2-style or 4-style [use] restriction, as described in section [8.2.6.4.](#page-37-1) A package manager must warn or error if this feature is used with an EAPI not supporting use dependencies.

Note: Order is important. The slot restriction must come before use dependencies.

### <span id="page-36-0"></span>8.2.6.1 Operators

The following operators are available:

- < Strictly less than the specified version.
- <= Less than or equal to the specified version.
- = Exactly equal to the specified version. Special exception: if the version specified has an asterisk immediately following it, then only the given number of version components is used for comparison, i. e. the asterisk acts as a wildcard for any further components. When an asterisk is used, the specification must remain valid if the asterisk were removed. (An asterisk used with any other operator is illegal.)
- ~ Equal to the specified version when revision parts are ignored.
- >= Greater than or equal to the specified version.
- > Strictly greater than the specified version.

### 8.2.6.2 Block operator

If the specification is prefixed with one or two exclamation marks, the named dependency is a block rather than a requirement—that is to say, the specified package must not be installed, with the following exceptions:

Table 8.9: Exclamation mark strengths for EAPIs

| EAPI             |             | ΙI        |
|------------------|-------------|-----------|
| 0, 1             | Unspecified | Forbidden |
| 2, 3, 4, 5, 6, 7 | Weak        | Strong    |

- <span id="page-37-2"></span>• Blocks on a package provided exclusively by the ebuild do not count.
- Weak blocks on the package version of the ebuild itself do not count.

There are two strengths of block: weak and strong. A weak block may be ignored by the package  $\vert$  BANG-STRENGTH manager, so long as any blocked package will be uninstalled later on. A strong block must not be ignored. The mapping from one or two exclamation marks to strength is described in table [8.9.](#page-37-2)

### <span id="page-37-0"></span>8.2.6.3 Slot dependencies

A named slot dependency consists of a colon followed by a slot name. A specification with a named SLOT-DEPS slot dependency matches only if the slot of the matched package is equal to the slot specified. If the slot of the package to match cannot be determined (e. g. because it is not a supported EAPI), the match is treated as unsuccessful.

In EAPIs shown in table [8.7](#page-36-1) as supporting sub-slots, a slot dependency may contain an optional  $\vert$  SUB-SLOT sub-slot part that follows the regular slot and is delimited by a / character.

An operator slot dependency consists of a colon followed by one of the following operators: SLOT-OPERATOR-DEPS

- \* Indicates that any slot value is acceptable. In addition, for runtime dependencies, indicates that the package will not break if the matched package is uninstalled and replaced by a different matching package in a different slot.
- = Indicates that any slot value is acceptable. In addition, for runtime dependencies, indicates that the package will break unless a matching package with slot and sub-slot equal to the slot and sub-slot of the best version installed as a build-time (DEPEND) dependency is available.
- slot= Indicates that only a specific slot value is acceptable, and otherwise behaves identically to the plain equals slot operator.

To implement the equals slot operator, the package manager will need to store the slot/sub-slot pair of the best installed version of the matching package. This syntax is only for package manager use and must not be used by ebuilds. The package manager may do this by inserting the appropriate slot/sub-slot pair between the colon and equals sign when saving the package's dependencies. The sub-slot part must not be omitted here (when the SLOT variable omits the sub-slot part, the package is considered to have an implicit sub-slot which is equal to the regular slot).

Whenever the equals slot operator is used in an enabled dependency group, the dependencies (DEPEND) must ensure that a matching package is installed at build time. It is invalid to use the equals slot operator inside PDEPEND or inside any-of dependency specifications.

### <span id="page-37-1"></span>8.2.6.4 2-style and 4-style USE dependencies

A 2-style or 4-style use dependency consists of one of the following:

- [opt] The flag must be enabled.
- [opt=] The flag must be enabled if the flag is enabled for the package with the dependency, or disabled otherwise.
- [!opt=] The flag must be disabled if the flag is enabled for the package with the dependency, or enabled otherwise.
- [opt?] The flag must be enabled if the flag is enabled for the package with the dependency.
- [!opt?] The flag must be disabled if the use flag is disabled for the package with the dependency.

[-opt] The flag must be disabled.

Multiple requirements may be combined using commas, e.g. [first,-second,third?].

When multiple requirements are specified, all must match for a successful match.

In a 4-style use dependency, the flag name may immediately be followed by a *default* specified by USE-DEP-DEFAULTS either (+) or (-). The former indicates that, when applying the use dependency to a package that does not have the flag in question in IUSE\_REFERENCEABLE, the package manager shall behave as if the flag were present and enabled; the latter, present and disabled.

Unless a 4-style default is specified, it is an error for a use dependency to be applied to an ebuild which does not have the flag in question in IUSE\_REFERENCEABLE.

Note: By extension of the above, a default that could reference an ebuild using an EAPI not supporting profile IUSE injections cannot rely upon any particular behaviour for flags that would not have to be part of IUSE.

It is an error for an ebuild to use a conditional use dependency when that ebuild does not have the flag in IUSE\_EFFECTIVE.

### 8.2.7 USE state constraints

REQUIRED\_USE contains a list of assertions that must be met by the configuration of USE flags to be valid for this ebuild. In order to be matched, a USE flag in a terminal element must be enabled (or disabled if it has an exclamation mark prefix).

If the package manager encounters a package version where REQUIRED\_USE assertions are not met, it must treat this package version as if it was masked. No phase functions must be called.

It is an error for a flag to be used if it is not included in IUSE\_EFFECTIVE.

### <span id="page-38-0"></span>8.2.8 Restrict

The following tokens are permitted inside RESTRICT:

- mirror The package's SRC\_URI entries may not be mirrored, and mirrors should not be checked when fetching.
- fetch The package's SRC\_URI entries may not be downloaded automatically. If entries are not available, pkg\_nofetch is called. Implies mirror.
- strip No stripping of debug symbols from files to be installed may be performed. In EAPIs listed in table [12.15](#page-71-0) as supporting controllable stripping, this behaviour may be altered by the dostrip command.
- userpriv The package manager may not drop root privileges when building the package.

test The src test phase must not be run.

Package managers may recognise other tokens, but ebuilds may not rely upon them being supported.

### 8.2.9 Properties

The following tokens are permitted inside PROPERTIES:

interactive The package may require interaction with the user via the tty.

Ebuilds may not rely upon any token being supported.

### 8.2.10 SRC\_URI

All filename components that are enabled (i. e. not inside a use-conditional block that is not matched) in SRC\_URI must be available in the DISTDIR directory. In addition, these components are used to make the A and AA variables.

If a component contains a full URI with protocol, that download location must be used. Package managers may also consult mirrors for their files.

The special mirror:// protocol must be supported. See section [4.4.2](#page-19-0) for mirror details.

If a simple filename rather than a full URI is provided, the package manager can only use mirrors to download the file.

The RESTRICT metadata key can be used to impose additional restrictions upon downloading—see section [8.2.8](#page-38-0) for details.

In EAPIs supporting arrows, if an arrow is used, the filename used when saving to DISTDIR shall SRC-URI-ARROWS instead be the name on the right of the arrow. When consulting mirrors (except for those explicitly listed on the left of the arrow, if mirror:// is used), the filename to the right of the arrow shall be requested instead of the filename in the URI.

## Chapter 9

# Ebuild-defined Functions

## 9.1 List of Functions

The following is a list of functions that an ebuild, or eclass, may define, and which will be called by the package manager as part of the build and/or install process. In all cases the package manager must provide a default implementation of these functions; unless otherwise stated this must be a noop. Most functions must assume only that they have write access to the package's working directory (the WORKDIR environment variable; see section [11.1\)](#page-51-0), and the temporary directory T; exceptions are noted below. All functions may assume that they have read access to all system libraries, binaries and configuration files that are accessible to normal users.

The environment for functions run outside of the build sequence (that is, pkg\_config, pkg\_info, pkg\_prerm and pkg\_postrm) must be the environment used for the build of the package, not the current configuration.

Ebuilds must not call nor assume the existence of any phase functions.

### <span id="page-40-0"></span>9.1.1 Initial working directories

Some functions may assume that their initial working directory is set to a particular location; these are noted below. If no initial working directory is mandated, it may be set to anything and the ebuild must not rely upon a particular location for it. The ebuild *may* assume that the initial working directory for any phase is a trusted location that may only be written to by a privileged user and group.

Some functions are described as having an initial working directory of S with an error or fallback to  $\sqrt{\text{s-workDIR-FALLBACK}}$ WORKDIR. For EAPIs listed in table [9.1](#page-41-0) as having the fallback, this means that if S is not a directory before the start of the phase function, the initial working directory shall be WORKDIR instead. For EAPIs where it is a conditional error, if S is not a directory before the start of the phase function, it is a fatal error, unless all of the following conditions are true, in which case the fallback to WORKDIR is used:

- The A variable contains no items.
- The phase function in question is not in DEFINED\_PHASES.
- None of the phase functions unpack, prepare, configure, compile or install, if supported by the EAPI in question and occurring prior to the phase about to be executed, are in DEFINED\_PHASES.

### 9.1.2 pkg\_pretend

The pkg\_pretend function is only called for EAPIs listed in table [9.2](#page-41-1) as supporting it. PKG-PRETEND

|                     | <b>EAPI</b> Fallback to WORKDIR permitted? |
|---------------------|--------------------------------------------|
| $0, 1, 2, 3$ Always |                                            |
|                     | 4, 5, 6, 7 Conditional error               |

<span id="page-41-0"></span>Table 9.1: EAPIs with S to WORKDIR fallbacks

Table 9.2: EAPIs supporting pkg\_pretend

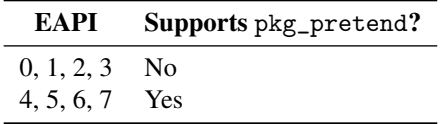

<span id="page-41-1"></span>The pkg\_pretend function may be used to carry out sanity checks early on in the install process. For example, if an ebuild requires a particular kernel configuration, it may perform that check in pkg\_pretend and call eerror and then die with appropriate messages if the requirement is not met.

pkg\_pretend is run separately from the main phase function sequence, and does not participate in any kind of environment saving. There is no guarantee that any of an ebuild's dependencies will be met at this stage, and no guarantee that the system state will not have changed substantially before the next phase is executed.

pkg\_pretend must not write to the filesystem.

### 9.1.3 pkg\_setup

The pkg\_setup function sets up the ebuild's environment for all following functions, before the build process starts. Further, it checks whether any necessary prerequisites not covered by the package manager, e. g. that certain kernel configuration options are fulfilled.

pkg\_setup must be run with full filesystem permissions, including the ability to add new users and/or groups to the system.

### 9.1.4 src\_unpack

The src\_unpack function extracts all of the package's sources. In EAPIs lacking src\_prepare, it may also apply patches and set up the package's build system for further use.

The initial working directory must be WORKDIR, and the default implementation used when the ebuild lacks the src\_unpack function shall behave as:

```
Listing 9.1: src_unpack
src_unpack() {
    if [[ -n ${A} ]]; then
        unpack ${A}
    f_i}
```
### 9.1.5 src\_prepare

The  $src\_prepare$  function is only called for EAPIs listed in table [9.3](#page-42-0) as supporting it. The  $src\_$  SRC-PREPARE prepare function can be used for post-unpack source preparation.

The initial working directory is S, with an error or fallback to WORKDIR as discussed in section [9.1.1.](#page-40-0)

| EAPI       | Supports src_prepare? | Format         |
|------------|-----------------------|----------------|
| 0, 1       | No                    | Not applicable |
| 2, 3, 4, 5 | <b>Yes</b>            | $no$ -op       |
| 6.7        | Yes                   |                |

<span id="page-42-0"></span>Table 9.3: src\_prepare support and behaviour for EAPIs

Table 9.4: EAPIs supporting src\_configure

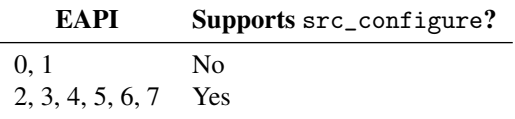

<span id="page-42-1"></span>For EAPIs listed in table [9.3](#page-42-0) as using format 6, the default implementation used when the ebuild  $\sqrt{SKC-PREPARE-6}$ lacks the src\_prepare function shall behave as:

```
Listing 9.2: src_prepare, format 6
```

```
src_prepare() {
   if declare -p PATCHES | grep -q "^declare -a "; then
        [[ -n ${PATCHES[@]} ]] && eapply "${PATCHES[@]}"
    else
        [[ -n ${PATCHES} ]] && eapply ${PATCHES}
   fi
    eapply_user
}
```
For other EAPIs supporting src\_prepare, the default implementation used when the ebuild lacks the src\_prepare function is a no-op.

### 9.1.6 src\_configure

The  $src\_configure$  function is only called for EAPIs listed in table [9.4](#page-42-1) as supporting it.  $SRC-CONFIGURE$ 

The initial working directory is S, with an error or fallback to WORKDIR as discussed in section [9.1.1.](#page-40-0)

The src\_configure function configures the package's build environment. The default implementation used when the ebuild lacks the src\_configure function shall behave as:

```
Listing 9.3: src_configure
src_configure() {
    if [[ -x ${ECONF_SOURCE:-.}/configure ]]; then
        econf
    fi
}
```
### 9.1.7 src\_compile

The src\_compile function configures the package's build environment in EAPIs lacking  $src$ <sub>\_</sub> SRC-COMPILE configure, and builds the package in all EAPIs.

The initial working directory is S, with an error or fallback to WORKDIR as discussed in section [9.1.1.](#page-40-0)

For EAPIs listed in table [9.5](#page-43-0) as using format 0, the default implementation used when the ebuild  $\sqrt{\text{SRC-COMPLE-0}}$ lacks the src\_compile function shall behave as:

<span id="page-43-0"></span>Table 9.5: src\_compile behaviour for EAPIs

| EAPI             | <b>Format</b> |
|------------------|---------------|
| 0                | $^{(1)}$      |
|                  |               |
| 2, 3, 4, 5, 6, 7 | 2             |

```
Listing 9.4: src\_compile, format 0
```

```
src_compile() {
   if [[ -x ./configure ]]; then
        econf
   fi
    if [[ -f Makefile ]] || [[ -f GNUmakefile ]] || [[ -f makefile ]]; then
        emake || die "emake failed"
    f_i}
```
For EAPIs listed in table [9.5](#page-43-0) as using format 1, the default implementation used when the ebuild  $\sqrt{\text{SRC-COMPLE}-1}$ lacks the src\_compile function shall behave as:

```
Listing 9.5: src_compile, format 1
src_compile() {
    if [[ -x ${ECONF_SOURCE:-.}/configure ]]; then
        econf
    fi
    if [[ -f Makefile ]] || [[ -f GNUmakefile ]] || [[ -f makefile ]]; then
        emake || die "emake failed"
    fi
}
```
For EAPIs listed in table [9.5](#page-43-0) as using format 2, the default implementation used when the ebuild  $\sqrt{\text{SRC-COMPLE-2}}$ lacks the src\_compile function shall behave as:

```
Listing 9.6: src_compile, format 2
src_compile() {
    if [[ -f Makefile ]] || [[ -f GNUmakefile ]] || [[ -f makefile ]]; then
        emake || die "emake failed"
    fi
}
```
### 9.1.8 src\_test

The src\_test function runs unit tests for the newly built but not yet installed package as provided.

The initial working directory must be S if that exists, falling back to WORKDIR otherwise. The default implementation used when the ebuild lacks the src\_test function must, if tests are enabled, run emake check if and only if such a target is available, or if not run emake test if and only if such a target is available. In both cases, if emake returns non-zero the build must be aborted.

For EAPIs listed in table [9.6](#page-44-0) as not supporting parallel tests, the emake command must be called **PARALLEL-TESTS** with option  $-j1$ .

The src\_test function may be disabled by RESTRICT. See section [8.2.8.](#page-38-0) It may be disabled by user too, using a PM-specific mechanism.

| EAPI          | Supports parallel tests? |
|---------------|--------------------------|
| 0, 1, 2, 3, 4 | N <sub>0</sub>           |
| 5, 6, 7       | Yes                      |

<span id="page-44-0"></span>Table 9.6: src\_test behaviour for EAPIs

<span id="page-44-1"></span>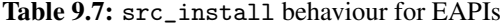

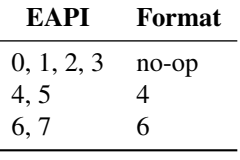

### 9.1.9 src\_install

The src\_install function installs the package's content to a directory specified in D. SRC-INSTALL

The initial working directory is S, with an error or fallback to WORKDIR as discussed in section [9.1.1.](#page-40-0)

For EAPIs listed in table [9.7](#page-44-1) as using format 4, the default implementation used when the ebuild  $\sqrt{\text{src-INSTALL-4}}$ lacks the src\_install function shall behave as:

```
Listing 9.7: src_install, format 4
```

```
src_install() \{if [[ -f Makefile ]] || [[ -f GNUmakefile ]] || [[ -f makefile ]]; then
        emake DESTDIR="${D}" install
    fi
    if ! declare -p DOCS >/dev/null 2>&1 ; then
        local d
        for d in README* ChangeLog AUTHORS NEWS TODO CHANGES \
                THANKS BUGS FAQ CREDITS CHANGELOG ; do
            [[ -s "${d}" ]] && dodoc "${d}"
        done
    elif declare -p DOCS | grep -q "^declare -a " ; then
        dodoc "${DOCS[@]}"
    else
        dodoc ${DOCS}
    fi
}
```
For EAPIs listed in table [9.7](#page-44-1) as using format 6, the default implementation used when the ebuild  $\sqrt{\text{src-insTALL-6}}$ lacks the src\_install function shall behave as:

```
Listing 9.8: src_install, format 6
src_install() {
    if [[ -f Makefile ]] || [[ -f GNUmakefile ]] || [[ -f makefile ]]; then
        emake DESTDIR="${D}" install
    fi
    einstalldocs
}
```
For other EAPIs, the default implementation used when the ebuild lacks the src\_install function is a no-op.

### 9.1.10 pkg preinst

The pkg\_preinst function performs any special tasks that are required immediately before merging the package to the live filesystem. It must not write outside of the directories specified by the ROOT and D environment variables.

pkg\_preinst must be run with full access to all files and directories below that specified by the ROOT and D environment variables.

### 9.1.11 pkg postinst

The pkg\_postinst function performs any special tasks that are required immediately after merging the package to the live filesystem. It must not write outside of the directory specified in the ROOT environment variable.

pkg\_postinst, like, pkg\_preinst, must be run with full access to all files and directories below that specified by the ROOT environment variable.

### 9.1.12 pkg\_prerm

The pkg\_prerm function performs any special tasks that are required immediately before unmerging the package from the live filesystem. It must not write outside of the directory specified by the ROOT environment variable.

pkg\_prerm must be run with full access to all files and directories below that specified by the ROOT environment variable.

### 9.1.13 pkg\_postrm

The pkg\_postrm function performs any special tasks that are required immediately after unmerging the package from the live filesystem. It must not write outside of the directory specified by the ROOT environment variable.

pkg\_postrm must be run with full access to all files and directories below that specified by the ROOT environment variable.

### 9.1.14 pkg config

The pkg\_config function performs any custom steps required to configure a package after it has been fully installed. It is the only ebuild function which may be interactive and prompt for user input.

pkg\_config must be run with full access to all files and directories inside of ROOT.

### 9.1.15 pkg\_info

The pkg<sub>rinfo</sub> function may be called by the package manager when displaying information about an  $PKG-INFO$ installed package. In EAPIs listed in table [9.8](#page-46-0) as supporting pkg\_info on non-installed packages, it may also be called by the package manager when displaying information about a non-installed package. In this case, ebuild authors should note that dependencies may not be installed.

pkg\_info must not write to the filesystem.

<span id="page-46-0"></span>Table 9.8: EAPIs supporting pkg\_info on non-installed packages

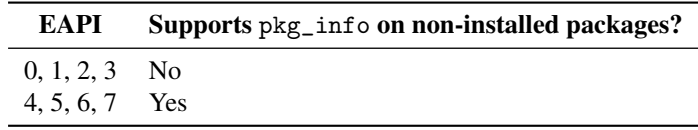

Table 9.9: EAPIs supporting default\_phase functions

<span id="page-46-1"></span>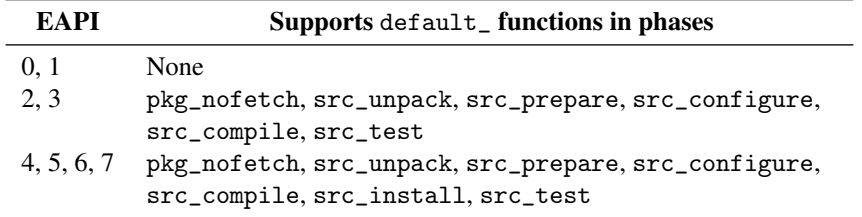

### 9.1.16 pkg\_nofetch

The pkg\_nofetch function is run when the fetch phase of an fetch-restricted ebuild is run, and the relevant source files are not available. It should direct the user to download all relevant source files from their respective locations, with notes concerning licensing if applicable.

pkg\_nofetch must require no write access to any part of the filesystem.

### 9.1.17 Default phase functions

In EAPIs listed in table [9.9](#page-46-1) as supporting default\_ phase functions, a function named default\_ DEFAULT-PHASE-FUNCS (phase) that behaves as the default implementation for that EAPI shall be defined when executing any ebuild phase listed in the table. Ebuilds must not call these functions except when in the phase in question.

## 9.2 Call Order

The call order for installing a package is:

- pkg\_pretend (only for EAPIs listed in table [9.2\)](#page-41-1), which is called outside of the normal call order process.
- pkg\_setup
- src\_unpack
- src\_prepare (only for EAPIs listed in table [9.3\)](#page-42-0)
- src\_configure (only for EAPIs listed in table [9.4\)](#page-42-1)
- src\_compile
- src\_test (except if RESTRICT=test or disabled by user)
- src\_install
- pkg\_preinst
- pkg\_postinst

The call order for uninstalling a package is:

- pkg\_prerm
- pkg\_postrm

The call order for upgrading, downgrading or reinstalling a package is:

- pkg\_pretend (only for EAPIs listed in table [9.2\)](#page-41-1), which is called outside of the normal call order process.
- pkg\_setup
- src\_unpack
- src\_prepare (only for EAPIs listed in table [9.3\)](#page-42-0)
- src\_configure (only for EAPIs listed in table [9.4\)](#page-42-1)
- src\_compile
- src\_test (except if RESTRICT=test)
- src\_install
- pkg\_preinst
- pkg\_prerm for the package being replaced
- pkg\_postrm for the package being replaced
- pkg\_postinst

Note: When up- or downgrading a package in EAPI 0 or 1, the last four phase functions can alternatively be called in the order pkg\_preinst, pkg\_postinst, pkg\_prerm, pkg\_postrm. This behaviour is deprecated.

The pkg\_config, pkg\_info and pkg\_nofetch functions are not called in a normal sequence. The pkg\_pretend function is called some unspecified time before a (possibly hypothetical) normal sequence.

For installing binary packages, the src phases are not called.

When building binary packages that are not to be installed locally, the pkg\_preinst and pkg\_ postinst functions are not called.

## Chapter 10

# **Eclasses**

Eclasses serve to store common code that is used by more than one ebuild, which greatly aids maintainability and reduces the tree size. However, due to metadata cache issues, care must be taken in their use. In format they are similar to an ebuild, and indeed are sourced as part of any ebuild using them. The interpreter is therefore the same, and the same requirements for being parseable hold.

Eclasses must be located in the eclass directory in the top level of the repository—see section [4.6.](#page-20-0) Each eclass is a single file named  $\langle$ name $\rangle$ .eclass, where  $\langle$ name $\rangle$  is the name of this eclass, used by inherit and EXPORT\_FUNCTIONS among other places.

## 10.1 The inherit Command

An ebuild wishing to make use of an eclass does so by using the inherit command in global scope. This will cause the eclass to be sourced as part of the ebuild—any function or variable definitions in the eclass will appear as part of the ebuild, with exceptions for certain metadata variables, as described below.

The inherit command takes one or more parameters, which must be the names of eclasses (excluding the .eclass suffix and the path). For each parameter, in order, the named eclass is sourced.

Eclasses may end up being sourced multiple times.

The inherit command must also ensure that:

- The ECLASS variable is set to the name of the current eclass, when sourcing that eclass.
- Once all inheriting has been done, the INHERITED metadata variable contains the name of every eclass used, separated by whitespace.

## 10.2 Eclass-defined Metadata Keys

The IUSE, REQUIRED USE, DEPEND, BDEPEND, RDEPEND and PDEPEND variables are handled specially when set by an eclass. They must be accumulated across eclasses, appending the value set by each eclass to the resulting value after the previous one is loaded. Then the eclass-defined value is appended to that defined by the ebuild. In the case of RDEPEND, this is done after the implicit RDEPEND rules in section [7.3.3](#page-31-0) are applied.

### 10.3 EXPORT FUNCTIONS

There is one command available in the eclass environment that is neither available nor meaningful in ebuilds—EXPORT\_FUNCTIONS. This can be used to alias ebuild phase functions from the eclass so <span id="page-49-0"></span>Listing 10.1: EXPORT\_FUNCTIONS example: foo.eclass

```
foo_src_compile()
{
    econf --enable-gerbil \
            $(use_enable fnord)
    emake gerbil || die "Couldn't make a gerbil"
    emake || die "emake failed"
}
```
EXPORT\_FUNCTIONS src\_compile

that an ebuild inherits a default definition whilst retaining the ability to override and call the eclassdefined version from it. The use of it is best illustrated by an example; this is given in listing [10.1](#page-49-0) and is a snippet from a hypothetical foo.eclass.

This example defines an eclass src\_compile function and uses EXPORT\_FUNCTIONS to alias it. Then any ebuild that inherits foo.eclass will have a default src\_compile defined, but should the author wish to override it he can access the function in foo.eclass by calling foo\_src\_compile.

EXPORT\_FUNCTIONS must only be used on ebuild phase functions. The function that is aliased must be named eclassname\_phasefunctionname, where eclassname is the name of the eclass.

## Chapter 11

# The Ebuild Environment

## 11.1 Defined Variables

The package manager must define the following environment variables. Not all variables are meaningful in all phases; variables that are not meaningful in a given phase may be unset or set to any value. Ebuilds must not attempt to modify any of these variables, unless otherwise specified.

Because of their special meanings, these variables may not be preserved consistently across all phases as would normally happen due to environment saving (see [11.2\)](#page-57-0). For example, EBUILD\_PHASE is different for every phase, and ROOT may have changed between the various different pkg\_\* phases. Ebuilds must recalculate any variable they derive from an inconsistent variable.

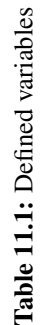

| $\mathbb{N}^{\mathsf{d}}$   | Variable                                                                                                    | Legal in                  | Consistent? | Description                                                                                                    |
|-----------------------------|----------------------------------------------------------------------------------------------------|---------------------------|-------------|----------------------------------------------------------------------------------------------------|
|                             |                                                                                                    |                           | $No^2$      | Package name and version, without the revision part. For example, vim-7.0.174.                                                                                                |
|                             |                                                                                                    |                           | Ditto       | Package name, version, and revision (if any), for example vim-7.0.174-r1.                                                                                                    |
|                             |                                                                                                    |                           | Ditto       | Package name, for example vim.                                                                                                    |
|                             |                                                                                                    |                           | Ditto       | The package's category, for example app-editors.                                                                                                    |
|                             |                                                                                                    |                           | Yes         | Package version, with no revision. For example 7.0.174.                                                                                                    |
|                             | $\begin{array}{lll} \texttt{CATEGORY} \\ \texttt{PV} \\ \texttt{PR} \\ \texttt{PVR} \\ \texttt{A} \end{array}$ | 북북북북북                     | Yes         | Package revision, or r0 if none exists.                                                                                                    |
|                             |                                                                                                    | ₹                         | Yes         | Package version and revision (if any), for example 7.0.174 or 7.0.174-r1.                                                                                                    |
|                             |                                                                                                    | $*_{2T}$                  | Yes         | All source files available for the package, whitespace separated with no leading or trail-                                                                                    |
|                             |                                                                                                    | pkg_nofetch               |             | ing whitespace, and in the order in which the item first appears in a matched component                                                                                       |
|                             |                                                                                                    |                           |             | of SRC_URI. Does not include any that are disabled because of USE conditionals. The<br>value is calculated from the base names of each element of the SRC_URI ebuild metadata |
|                             |                                                                                                    |                           |             | variable.                                                                                                    |
| $AA^3$<br>$\forall \forall$ |                                                                                                    | Ditto                     | Yes         | All source files that could be available for the package, including any that are disabled                                                                                     |
|                             |                                                                                                    |                           |             | in A because of USE conditionals. The value is calculated from the base names of each                                                                                         |
|                             |                                                                                                    |                           |             | element of the SRC_URI ebuild metadata variable. Only for EAPIs listed in table 11.3 as                                                                                       |
|                             |                                                                                                    |                           |             | supporting AA.                                                                                                    |
|                             | FILESDIR                                                                                                    | $src_*,$                  | Yes         | The full path to a directory where the files from the package's files directory (used for                                                                                     |
|                             |                                                                                                    | global scope <sup>4</sup> |             | small support files or patches) are available. See section 4.3. May or may not exist; if a                                                                                    |
|                             |                                                                                                    |                           |             | repository provides no support files for the package in question then an ebuild must be                                                                                       |
|                             |                                                                                                    |                           |             | prepared for the situation where FILESDIR points to a non-existent directory.                                                                                                 |
|                             | DISTDIR                                                                                                    | Ditto<br>Ditto            | Yes         | The full path to the directory in which the files in the A variable are stored.                                                                                               |
|                             | WORKDIR                                                                                                    |                           | Yes         | The full path to the ebuild's working directory, where all build data should be contained.                                                                                    |
| Ω,                          |                                                                                                    | $C_{*}$                   | Yes         | The full path to the temporary build directory, used by src_compile, src_install                                                                                              |
|                             |                                                                                                    |                           |             | etc. Defaults to \$-{WORKDIR}/\$-{P}. May be modified by ebuilds. If S is assigned in the                                                                                     |
|                             |                                                                                                    |                           |             | global scope of an ebuild, then the restrictions of section 11.2 for global variables apply.                                                                                  |

<span id="page-51-0"></span><sup>2</sup>May change if a package has been updated (see [4.4.4\)](#page-20-1).

<span id="page-51-3"></span><span id="page-51-2"></span><span id="page-51-1"></span><sup>&</sup>lt;sup>2</sup>May change if a package has been updated (see 4.4.4).<br><sup>3</sup>This variable is generally considered deprecated. However, ebuilds must still assume that the package manager sets it in the EAPIs supporting it. For example, a f <sup>3</sup>This variable is generally considered deprecated. However, ebuilds must still assume that the package manager sets it in the EAPIs supporting it. For example, a few configure scripts use this variable to find the aalib package; ebuilds calling such configure scripts must thus work around this.

<sup>4</sup>Not necessarily present when installing from a binary package. Ebuilds must not access the directory in global scope.

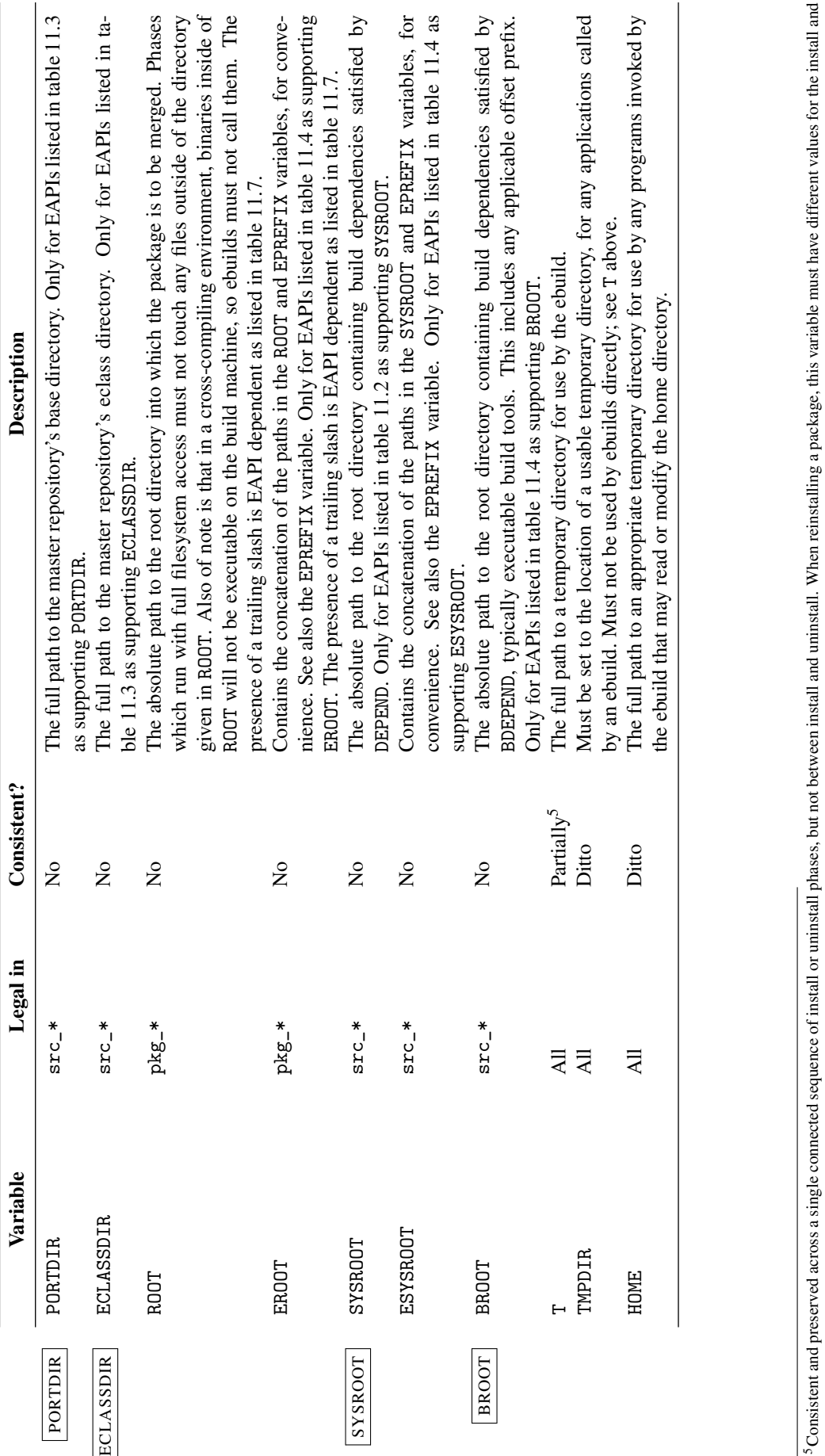

<span id="page-52-0"></span>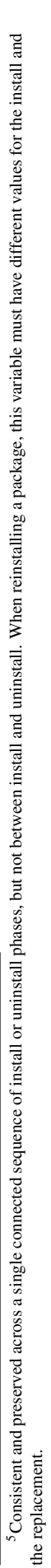

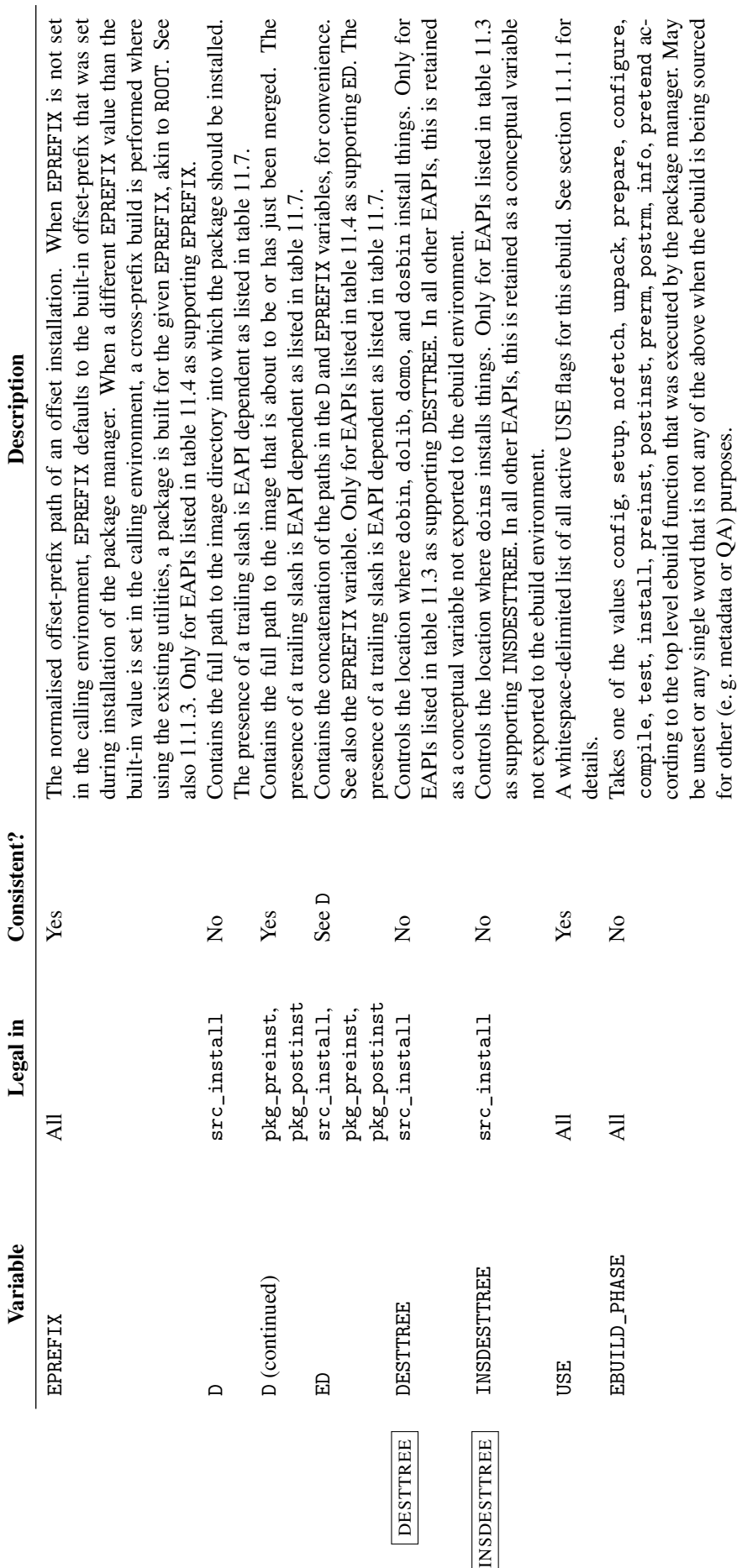

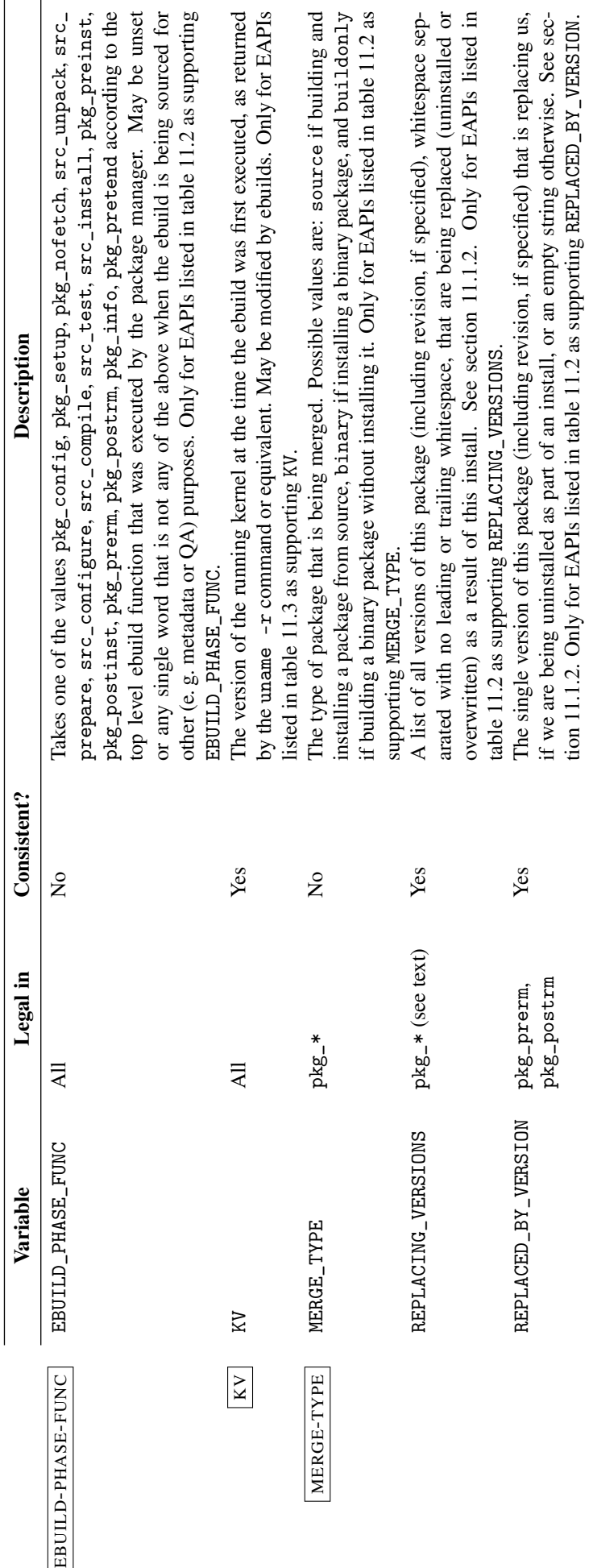

<span id="page-55-2"></span>

| EAPI       | MERGE<br>TYPE? | REPLACING_<br>VERSIONS? | REPLACED_<br>BY_VERSION? | EBUILD<br>PHASE FUNC? | SYSROOT?       | BROOT?         |
|------------|----------------|-------------------------|--------------------------|-----------------------|----------------|----------------|
| 0, 1, 2, 3 | N <sub>0</sub> | N <sub>0</sub>          | No                       | No                    | N <sub>0</sub> | No             |
|            | Yes            | Yes                     | Yes                      | No                    | N <sub>0</sub> | No             |
| 5.6        | Yes            | Yes                     | Yes                      | Yes                   | N <sub>0</sub> | N <sub>0</sub> |
|            | Yes            | Yes                     | Yes                      | Yes                   | Yes            | Yes            |
|            |                |                         |                          |                       |                |                |

Table 11.2: EAPIs supporting various added env variables

Table 11.3: EAPIs supporting various removed env variables

<span id="page-55-0"></span>

| EAPI                     |          |     |                |      | AA? KV? PORTDIR? ECLASSDIR? DESTTREE? INSDESTTREE? |
|--------------------------|----------|-----|----------------|------|----------------------------------------------------|
| $0, 1, 2, 3$ Yes Yes Yes |          |     | Yes            | Yes. | Yes                                                |
| 4.5.6                    | No No    | Yes | Yes            | Yes  | <b>Yes</b>                                         |
| 7                        | No No No |     | N <sub>0</sub> | No.  | N <sub>0</sub>                                     |

Except where otherwise noted, all variables set in the active profiles' make.defaults files must be exported to the ebuild environment. CHOST, CBUILD and CTARGET, if not set by profiles, must contain either an appropriate machine tuple (the definition of appropriate is beyond the scope of this specification) or be unset.

PATH must be initialized by the package manager to a "usable" default. The exact value here is left up to interpretation, but it should include the equivalent "sbin" and "bin" and any package manager specific directories.

GZIP, BZIP, BZIP2, CDPATH, GREP\_OPTIONS, GREP\_COLOR and GLOBIGNORE must not be set. In ENV-UNSET addition, any variable whose name appears in the ENV\_UNSET variable must be unset, for EAPIs listed in table [5.5](#page-26-0) as supporting ENV\_UNSET.

The package manager must ensure that the LC\_CTYPE and LC\_COLLATE locale categories are equiva- LOCALE-SETTINGS lent to the POSIX locale, as far as characters in the ASCII range (U+0000 to U+007F) are concerned. Only for EAPIs listed in such a manner in table [11.5.](#page-56-1)

### <span id="page-55-3"></span>11.1.1 USE and IUSE handling

This section discusses the handling of four variables:

IUSE is the variable calculated from the IUSE values defined in ebuilds and eclasses.

- IUSE\_REFERENCEABLE is a variable calculated from IUSE and a variety of other sources described below. It is purely a conceptual variable; it is not exported to the ebuild environment. Values in IUSE\_REFERENCEABLE may legally be used in queries from other packages about an ebuild's state (for example, for use dependencies).
- IUSE\_EFFECTIVE is another conceptual, unexported variable. Values in IUSE\_EFFECTIVE are those which an ebuild may legally use in queries about itself (for example, for the use function, and for use in dependency specification conditional blocks).
- <span id="page-55-1"></span>USE is a variable calculated by the package manager and exported to the ebuild environment.

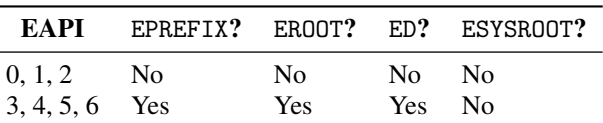

7 Yes Yes Yes Yes

Table 11.4: EAPIs supporting offset-prefix env variables

Table 11.5: Locale settings for EAPIs

<span id="page-56-1"></span>

| EAPI                         | Sane LC_CTYPE and LC_COLLATE? |
|------------------------------|-------------------------------|
| $0, 1, 2, 3, 4, 5$ Undefined |                               |
| 6.7                          | Yes                           |

In all cases, the values of IUSE\_REFERENCEABLE and IUSE\_EFFECTIVE are undefined during metadata generation.

For EAPIs listed in table [5.4](#page-26-1) as not supporting profile defined IUSE injection, IUSE\_REFERENCEABLE is equal to the calculated IUSE value. For EAPIs where profile defined IUSE injection is supported, IUSE\_REFERENCEABLE is equal to IUSE\_EFFECTIVE.

For EAPIs listed in table [5.4](#page-26-1) as not supporting profile defined IUSE injection, IUSE\_EFFECTIVE contains the following values:

- All values in the calculated IUSE value.
- All possible values for the ARCH variable.
- All legal use flag names whose name starts with the lowercase equivalent of any value in the profile USE\_EXPAND variable followed by an underscore.

For EAPIs listed in table [5.4](#page-26-1) as supporting profile defined IUSE injection, IUSE\_EFFECTIVE contains PROFILE-IUSE-INJECT the following values:

- All values in the calculated IUSE value.
- All values in the profile IUSE\_IMPLICIT variable.
- All values in the profile variable named USE\_EXPAND\_VALUES\_ $\$(v\)$ , where  $(\forall x)$  is any value in the intersection of the profile USE\_EXPAND\_UNPREFIXED and USE\_EXPAND\_IMPLICIT variables.
- All values for  $flower_v}$  $f_x$ , where  $f_x$  is all values in the profile variable named USE\_ EXPAND\_VALUES\_ $\mathcal{F}{v}$ , where  $\mathcal{F}{v}$  is any value in the intersection of the profile USE\_EXPAND and USE\_EXPAND\_IMPLICIT variables and  $\{\text{lower}_\nu\}$  is the lowercase equivalent of  $\{\nu\}$ .

The USE variable is set by the package manager. For each value in IUSE\_EFFECTIVE, USE shall contain that value if the flag is to be enabled for the ebuild in question, and shall not contain that value if it is to be disabled. In EAPIs listed in table [5.4](#page-26-1) as not supporting profile defined IUSE injection, USE may contain other flag names that are not relevant for the ebuild.

For EAPIs listed in table [5.4](#page-26-1) as supporting profile defined IUSE injection, the variables named in USE\_EXPAND and USE\_EXPAND\_UNPREFIXED shall have their profile-provided values reduced to contain only those values that are present in IUSE\_EFFECTIVE.

For EAPIs listed in table [5.4](#page-26-1) as supporting profile defined IUSE injection, the package manager must save the calculated value of IUSE\_EFFECTIVE when installing a package. Details are beyond the scope of this specification.

### <span id="page-56-0"></span>11.1.2 REPLACING\_VERSIONS and REPLACED\_BY\_VERSION

In EAPIs listed in table [11.2](#page-55-2) as supporting it, the REPLACING\_VERSIONS variable shall be defined in REPLACE-VERSION-VARS pkg\_preinst and pkg\_postinst. In addition, it *may* be defined in pkg\_pretend and pkg\_setup, although ebuild authors should take care to handle binary package creation and installation correctly when using it in these phases.

REPLACING\_VERSIONS is a list, not a single optional value, to handle pathological cases such as installing foo-2:2 to replace foo-2:1 and foo-3:2.

In EAPIs listed in table [11.2](#page-55-2) as supporting it, the REPLACED\_BY\_VERSION variable shall be defined in pkg\_prerm and pkg\_postrm. It shall contain at most one value.

| EAPI          | Supports offset-prefix? |
|---------------|-------------------------|
| 0, 1, 2       | N٥                      |
| 3, 4, 5, 6, 7 | Yes                     |

Table 11.6: EAPIs supporting offset-prefix

<span id="page-57-3"></span><span id="page-57-1"></span>Table 11.7: Variables that always or never end with a trailing slash

| EAPI                         | Ends with a trailing slash? |                 |  |
|------------------------------|-----------------------------|-----------------|--|
|                              | ROOT, EROOT D, ED           |                 |  |
| $0, 1, 2, 3, 4, 5, 6$ always | never                       | always<br>never |  |
|                              |                             |                 |  |

### <span id="page-57-2"></span>11.1.3 Offset-prefix variables

Table [11.6](#page-57-3) lists the EAPIs which support offset-prefix installations. This support was initially added  $\sqrt{\text{OFFSET-PREFIX-VARS}}$ in EAPI 3, in the form of three extra variables. Two of these, EROOT and ED, are convenience variables using the variable EPREFIX. In EAPIs that do not support an offset-prefix, the installation offset is hardwired to /usr. In offset-prefix supporting EAPIs the installation offset is set as \${EPREFIX}/usr and hence can be adjusted using the variable EPREFIX. Note that the behaviour of offset-prefix aware and agnostic is the same when EPREFIX is set to the empty string in offset-prefix aware EAPIs. The latter do have the variables ED and EROOT properly set, though.

### 11.1.4 Path variables and trailing slash

Unless specified otherwise, the paths provided through package manager variables do not end with a trailing slash and cannot be empty. A few exceptions to that rule are listed in table [11.7](#page-57-1) along with applicable EAPIs.

For EAPIs where those variables are defined to always end with a trailing slash, the package manager guarantees that a trailing slash will always be appended to the path in question. If the path specifies the system root directory, it will consist of a single slash (/).

For EAPIs where those variables are defined to never end with a trailing slash, the package manager TRAILING-SLASH guarantees that a trailing slash will never be present. If the path specifies the system root directory, it will be empty.

### <span id="page-57-0"></span>11.2 The State of Variables Between Functions

Exported and default scope variables are saved between functions. A non-local variable set in a function earlier in the call sequence must have its value preserved for later functions, including functions executed as part of a later uninstall.

Note: pkg\_pretend is *not* part of the normal call sequence, and does not take part in environment saving.

Variables that were exported must remain exported in later functions; variables with default visibility may retain default visibility or be exported. Variables with special meanings to the package manager are excluded from this rule.

Global variables must only contain invariant values (see [7.1\)](#page-29-0). If a global variable's value is invariant, it may have the value that would be generated at any given point in the build sequence.

This is demonstrated by code listing [11.1.](#page-58-0)

<span id="page-58-0"></span>Listing 11.1: Environment state between functions GLOBAL\_VARIABLE="a"

```
src_compile()
{
    GLOBAL_VARIABLE="b"
    DEFAULT_VARIABLE="c"
    export EXPORTED_VARIABLE="d"
    local LOCAL_VARIABLE="e"
}
src_install(){
    [[ ${GLOBAL_VARIABLE} == "a" ]] \
         || [[ ${GLOBAL_VARIABLE} == "b" ]] \
         || die "broken env saving for globals"
    [[ ${DEFAULT_VARIABLE} == "c" ]] \
         || die "broken env saving for default"
    [[ f\text{EXPORTED_VARIABLE} == "d" ]] \
         || die "broken env saving for exported"
    \begin{bmatrix} \end{bmatrix} (printenv EXPORTED VARIABLE ) == "d" ]] \setminus|| die "broken env saving for exported"
    \lceil -z ${LOCAL VARIABLE} \lceil \rceil \
         || die "broken env saving for locals"
}
```
### 11.3 The State of the System Between Functions

For the sake of this section:

- Variancy is any package manager action that modifies either ROOT or / in any way that isn't merely a simple addition of something that doesn't alter other packages. This includes any non-default call to any pkg phase function except pkg\_setup, a merge of any package or an unmerge of any package.
- As an exception, changes to DISTDIR do not count as variancy.
- The pkg\_setup function may be assumed not to introduce variancy. Thus, ebuilds must not perform variant actions in this phase.

The following exclusivity and invariancy requirements are mandated:

- No variancy shall be introduced at any point between a package's pkg\_setup being started up to the point that that package is merged, except for any variancy introduced by that package.
- There must be no variancy between a package's pkg\_setup and a package's pkg\_postinst, except for any variancy introduced by that package.
- Any non-default pkg phase function must be run exclusively.
- Each phase function must be called at most once during the build process for any given package.

## Chapter 12

# Available Commands

This chapter documents the commands available to an ebuild. Unless otherwise specified, they may be aliases, shell functions, or executables in the ebuild's PATH.

When an ebuild is being sourced for metadata querying rather than for a build (that is to say, when none of the src\_ or pkg\_ functions are to be called), no external command may be executed. The package manager may take steps to enforce this.

### 12.1 System Commands

Any ebuild not listed in the system set for the active profile(s) may assume the presence of every command that is always provided by the system set for that profile. However, it must target the lowest common denominator of all systems on which it might be installed—in most cases this means that the only packages that can be assumed to be present are those listed in the base profile or equivalent, which is inherited by all available profiles. If an ebuild requires any applications not provided by the system profile, or that are provided conditionally based on USE flags, appropriate dependencies must be used to ensure their presence.

### <span id="page-59-1"></span>12.1.1 Guaranteed system commands

The following commands must always be available in the ebuild environment:

- All builtin commands in GNU bash, version as listed in table [6.1](#page-28-0) on page [29.](#page-28-0)
- sed must be available, and must support all forms of invocations valid for GNU sed version 4 or later.
- patch must be available, and must support all inputs valid for GNU patch, version as listed in  $\boxed{GW-PATCH}$ table [12.1.](#page-59-0)
- <span id="page-59-0"></span>• find and xargs must be available, and must support all forms of invocations valid for GNU  $\sqrt{\text{GNU-FIND}}$ findutils version 4.4 or later. Only for EAPIs listed in table [12.1](#page-59-0) as requiring GNU find.

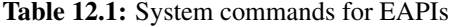

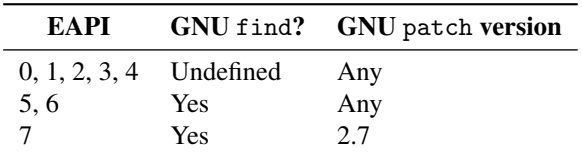

<span id="page-60-0"></span>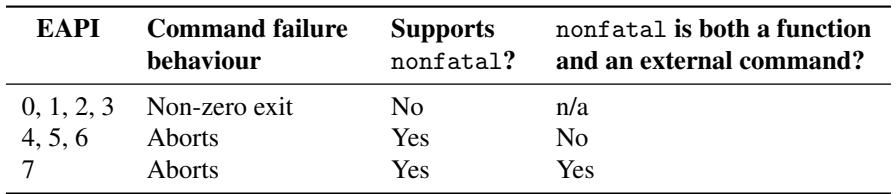

Table 12.2: EAPI command failure behaviour

## 12.2 Commands Provided by Package Dependencies

In some cases a package's build process will require the availability of executables not provided by the core system, a common example being autotools. The availability of commands provided by the particular types of dependencies is explained in section [8.1.](#page-33-0)

### 12.3 Ebuild-specific Commands

The following commands will always be available in the ebuild environment, provided by the package manager. Except where otherwise noted, they may be internal (shell functions or aliases) or external commands available in PATH; where this is not specified, ebuilds may not rely upon either behaviour.

Unless otherwise noted, any output of these commands ends with a newline.

### <span id="page-60-1"></span>12.3.1 Failure behaviour and related commands

Where a command is listed as having EAPI dependent failure behaviour, a failure shall either result  $\sqrt{\text{DE}-ON-FAILURE}}$ in a non-zero exit status or abort the build process, as determined by table [12.2.](#page-60-0)

The following commands affect this behaviour:

nonfatal Executes the remainder of its arguments as a command, preserving the exit status. If this NONFATAL results in a command being called that would normally abort the build process due to a failure, instead a non-zero exit status shall be returned. Only in EAPIs listed in table [12.2](#page-60-0) as supporting nonfatal.

In EAPIs listed in table [12.2](#page-60-0) as having nonfatal defined both as a shell function and as an external command, the package manager must provide both implementations to account for calling directly in ebuild scope or through xargs.

Explicit die or assert commands only respect nonfatal when called with the -n option and in EAPIs supporting this option, see table [12.6.](#page-62-0)

### <span id="page-60-2"></span>12.3.2 Banned commands

Some commands are banned in some EAPIs. If a banned command is called, the package manager **BANNED-COMMANDS** must abort the build process indicating an error.

### 12.3.3 Sandbox commands

These commands affect the behaviour of the sandbox. Each command takes a single directory as argument. Ebuilds must not run any of these commands once the current phase function has returned.

addread Add a directory to the permitted read list.

addwrite Add a directory to the permitted write list.

<span id="page-61-1"></span>

| EAPI       | <b>Command banned?</b> |                |                             |                |                |                |
|------------|------------------------|----------------|-----------------------------|----------------|----------------|----------------|
|            | dohard                 |                | dosed einstall dohtml dolib |                |                | libopts        |
| 0, 1, 2, 3 | N <sub>o</sub>         | N <sub>0</sub> | No                          | No             | No             | N <sub>0</sub> |
| 4, 5       | Yes                    | Yes            | N <sub>0</sub>              | N <sub>0</sub> | Nο             | N <sub>0</sub> |
| 6          | Yes                    | Yes            | Yes                         | N <sub>0</sub> | N <sub>0</sub> | N <sub>0</sub> |
|            | Yes                    | Yes            | Yes                         | Yes            | Yes            | Yes            |

Table 12.3: Banned commands

<span id="page-61-0"></span>Table 12.4: Package manager query command options supported by EAPIs

| EAPI               | $--host-root?$ $-b?$ $-d?$ $-r?$ |     |             |      |
|--------------------|----------------------------------|-----|-------------|------|
| $0, 1, 2, 3, 4$ No |                                  |     | No No No    |      |
| 5, 6               | Yes                              | No. | No          | - No |
| 7                  | No                               |     | Yes Yes Yes |      |

addpredict Add a directory to the predict list. Any write to a location in this list will be denied, but will not trigger access violation messages or abort the build process.

adddeny Add a directory to the deny list.

### 12.3.4 Package manager query commands

These commands are used to extract information about the system. Ebuilds must not run any of these commands in parallel with any other package manager command. Ebuilds must not run any of these commands once the current phase function has returned.

In EAPIs listed in table [12.4](#page-61-0) as supporting option  $-\text{host-root}$ , this flag as the first argument will  $\vert$ PM-QUERY-OPTIONS cause the query to apply to the host root. Otherwise, it applies to ROOT.

In EAPIs listed in table [12.4](#page-61-0) as supporting options  $-b$ ,  $-d$  and  $-r$ , these mutually exclusive flags as the first argument will cause the query to apply to locations targetted by BDEPEND, DEPEND and RDEPEND, respectively. When none of these options are given, -r is assumed.

- has\_version Takes exactly one package dependency specification as an argument. Returns true if a package matching the specification is installed, and false otherwise.
- best\_version Takes exactly one package dependency specification as an argument. If a matching package is installed, prints the category, package name and version of the highest matching version; otherwise, prints an empty string. The exit code is unspecified.

### 12.3.5 Output commands

These commands display messages to the user. Unless otherwise stated, the entire argument list is used as a message, with backslash-escaped characters interpreted as for the echo -e command of bash, notably  $\t$  for a horizontal tab,  $\n$  for a new line, and  $\t$  for a literal backslash. Ebuilds must not run any of these commands once the current phase function has returned.

Unless otherwise noted, output may be sent to stderr or some other appropriate facility. In EAPIs <u>OUTPUT-NO-STDOUT</u> listed in table [12.5](#page-62-1) as not allowing stdout output, using stdout as an output facility is forbidden.

einfo Displays an informational message.

einfon Displays an informational message without a trailing newline.

- elog Displays an informational message of slightly higher importance. The package manager may choose to log elog messages by default where einfo messages are not, for example.
- ewarn Displays a warning message. Must not go to stdout.

<span id="page-62-1"></span><span id="page-62-0"></span>

| EAPI                      | Commands can output to stdout? Supports eqawarn? |            |
|---------------------------|--------------------------------------------------|------------|
| $0, 1, 2, 3, 4, 5, 6$ Yes |                                                  | Nο         |
|                           | Nο                                               | <b>Yes</b> |

Table 12.5: Output commands for EAPIs

Table 12.6: Properties of die and assert commands in EAPIs

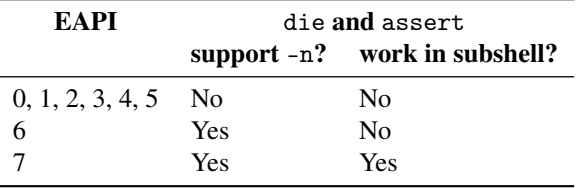

eqawarn Display a QA warning message intended for ebuild developers. The package manager EQAWARN may provide appropriate mechanisms to skip those messages for normal users. Must not go to stdout. Only available in EAPIs listed in table [12.5](#page-62-1) as supporting eqawarn.

eerror Displays an error message. Must not go to stdout.

- ebegin Displays an informational message. Should be used when beginning a possibly lengthy process, and followed by a call to eend.
- eend Indicates that the process begun with an ebegin message has completed. Takes one fixed argument, which is a numeric return code, and an optional message in all subsequent arguments. If the first argument is 0, prints a success indicator; otherwise, prints the message followed by a failure indicator. Returns its first argument as exit status.

### 12.3.6 Error commands

These commands are used when an error is detected that will prevent the build process from completing. Ebuilds must not run any of these commands once the current phase function has returned.

die If called under the nonfatal command (as per section [12.3.1\)](#page-60-1) and with  $-n$  as its first parameter, NONFATAL-DIE displays a failure message provided in its following argument and then returns a non-zero exit status. Only in EAPIs listed in table [12.6](#page-62-0) as supporting option -n. Otherwise, displays a failure message provided in its first and only argument, and then aborts the build process.

In EAPIs listed in table [12.6](#page-62-0) as not providing subshell support, die is *not* guaranteed to work SUBSHELL-DIE correctly if called from a subshell environment.

assert Checks the value of the shell's pipe status variable, and if any component is non-zero (indicating failure), calls die, passing any parameters to it.

### 12.3.7 Patch commands

These commands are used during the src\_prepare phase to apply patches to the package's sources. Ebuilds must not run any of these commands once the current phase function has returned.

- eapply Takes zero or more GNU patch options, followed by one or more file or directory paths. Pro- EAPPLY cesses options and applies all patches found in specified locations according to algorithm [12.1.](#page-63-0) If applying the patches fails, it aborts the build using die, unless run using nonfatal, in which case it returns non-zero exit status. Only available in EAPIs listed in table [12.7](#page-64-0) as supporting eapply.
- eapply\_user Takes no arguments. Package managers supporting it apply user-provided patches to  $\sqrt{\text{EAPPLY-USER}}$ the source tree in the current working directory. Exact behaviour is implementation defined and beyond the scope of this specification. Package managers not supporting it must implement

### <span id="page-63-0"></span>Algorithm 12.1: eapply logic

```
1: if any parameter is equal to "--" then
2: collect all parameters before the first "--" in the options array
3: collect all parameters after the first "--" in the files array
4: else if any parameter that begins with a hyphen follows one that does not then
5: abort the build process with an error
6: else
7: collect all parameters beginning with a hyphen in the options array
8: collect all remaining parameters in the files array
9: end if
10: if the files array is empty then
11: abort the build process with an error
12: end if
13: for all x in the files array do
14: if $x is a directory then
15: if not any files match $x/*.diff or $x/*.patch then
16: abort the build process with an error
17: end if
18: for all files f matching $x/*.diff or $x/*.patch, sorted in POSIX locale do
19: call patch -p1 -f -g0 --no-backup-if-mismatch "${options[@]}" < "$f"
20: if child process returned with non-zero exit status then
21: return immediately with that status
22: end if
23: end for
24: else
25: call patch -p1 -f -g0 --no-backup-if-mismatch "${options[\mathcal{Q}]}" < "$x"
26: if child process returned with non-zero exit status then
27: return immediately with that status
28: end if
29: end if
30: end for
31: return shell true (0)
```
Table 12.7: Patch commands for EAPIs

| EAPI             |      | eapply? eapply_user? |
|------------------|------|----------------------|
| 0, 1, 2, 3, 4, 5 | - No | No                   |
| 6.7              | Yes  | <b>Yes</b>           |

<span id="page-64-0"></span>the command as a no-op. Returns shell true (0) if patches applied successfully, or if no patches were provided. Otherwise, aborts the build process, unless run using nonfatal, in which case it returns non-zero exit status. Only available in EAPIs listed in table [12.7](#page-64-0) as supporting eapply\_user. In EAPIs where it is supported, eapply\_user must be called once in the src\_prepare phase. For any subsequent calls, the command will do nothing and return 0.

### 12.3.8 Build commands

These commands are used during the src\_configure, src\_compile, and src\_install phases to run the package's build commands. Ebuilds must not run any of these commands once the current phase function has returned.

econf Calls the program's ./configure script. This is designed to work with GNU Autoconfgenerated scripts. Any additional parameters passed to econf are passed directly to ./configure, after the default options below. econf will look in the current working directory for a configure script unless the ECONF\_SOURCE environment variable is set, in which case it is taken to be the directory containing it.

econf must pass the following options to the configure script: ECONF-OPTIONS

- --prefix must default to \${EPREFIX}/usr unless overridden by econf's caller.
- --mandir must be \${EPREFIX}/usr/share/man
- --infodir must be \${EPREFIX}/usr/share/info
- --datadir must be \${EPREFIX}/usr/share
- --sysconfdir must be \${EPREFIX}/etc
- --localstatedir must be \${EPREFIX}/var/lib
- --docdir must be \${EPREFIX}/usr/share/doc/\${PF}, if the EAPI is listed in table [12.8](#page-65-0) as using it. This option will only be passed if the string --docdir occurs in the output of configure --help.
- --htmldir must be \${EPREFIX}/usr/share/doc/\${PF}/html, if the EAPI is listed in table [12.8](#page-65-0) as using it. This option will only be passed if the string --htmldir occurs in the output of configure --help.
- --with-sysroot must be \${ESYSROOT}, if the EAPI is listed in table [12.8](#page-65-0) as using it. This option will only be passed if the string --with-sysroot occurs in the output of configure --help.
- --build must be the value of the CBUILD environment variable. This option will only be passed if CBUILD is non-empty.
- --host must be the value of the CHOST environment variable.
- --target must be the value of the CTARGET environment variable. This option will only be passed if CTARGET is non-empty.
- --libdir must be set according to algorithm [12.2.](#page-65-1)
- $\bullet$  --disable-dependency-tracking, if the EAPI is listed in table [12.8](#page-65-0) as using it. This option will only be passed if the string --disable-dependency-tracking occurs in the output of configure --help.

<span id="page-65-0"></span>

| EAPI       | --disable-<br>dependency-tracking | --disable-<br>silent-rules | --docdir       | --htmldir      | --with-sysroot |
|------------|-----------------------------------|----------------------------|----------------|----------------|----------------|
| 0, 1, 2, 3 | N <sub>0</sub>                    | N <sub>0</sub>             | No             | N <sub>0</sub> | N <sub>0</sub> |
| 4          | Yes                               | N <sub>0</sub>             | N <sub>0</sub> | N <sub>0</sub> | N <sub>0</sub> |
|            | Yes                               | Yes                        | No             | N <sub>0</sub> | N <sub>0</sub> |
| 6          | Yes                               | Yes                        | Yes            | Yes            | N <sub>0</sub> |
|            | Yes                               | Yes                        | Yes            | Yes            | Yes            |

Table 12.8: Extra econf arguments for EAPIs

• --disable-silent-rules, if the EAPI is listed in table [12.8](#page-65-0) as using it. This option will only be passed if the string --disable-silent-rules occurs in the output of configure --help.

Note that the \${EPREFIX} component represents the same offset-prefix as described in table [11.1.](#page-51-0) It facilitates offset-prefix installations which is supported by EAPIs listed in table [11.4.](#page-55-1) When no offset-prefix installation is in effect, EPREFIX becomes the empty string, making the behaviour of econf equal for both offset-prefix supporting and agnostic EAPIs.

econf must be implemented internally—that is, as a bash function and not an external script. Should any portion of it fail, it must abort the build using die, unless run using nonfatal, in which case it must return non-zero exit status.

### <span id="page-65-1"></span>Algorithm 12.2: econf --libdir logic

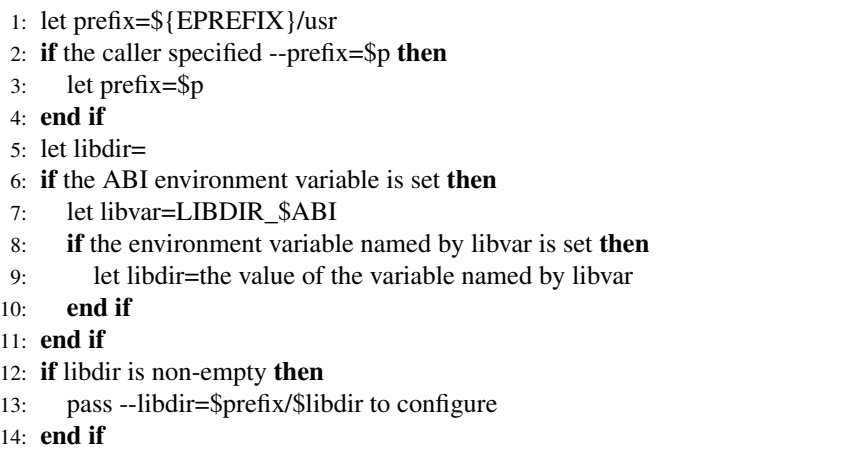

- emake Calls the \$MAKE program, or GNU make if the MAKE variable is unset. Any arguments given are passed directly to the make command, as are the user's chosen MAKEOPTS. Arguments given to emake override user configuration. See also section [12.1.1.](#page-59-1) emake must be an external program and cannot be a function or alias—it must be callable from e. g. xargs. Failure behaviour is EAPI dependent as per section [12.3.1.](#page-60-1)
- einstall A shortcut for the command given in listing [12.1.](#page-66-0) Any arguments given to einstall are passed verbatim to emake, as shown. Failure behaviour is EAPI dependent as per section [12.3.1.](#page-60-1) In EAPIs listed in table [12.3,](#page-61-1) this command is banned as per section [12.3.2.](#page-60-2)

The variable ED is defined as in table [11.1](#page-51-0) and depends on the use of an offset-prefix. When such offset-prefix is absent, ED is equivalent to D. ED is always available in EAPIs that support offset-prefix installations as listed in table [11.4,](#page-55-1) hence EAPIs lacking offset-prefix support should use D instead of ED in the command given in listing [12.1.](#page-66-0) Variable libdir is an auxiliary local variable whose value is determined by algorithm [12.3.](#page-68-0)

```
Listing 12.1: einstall command
```

```
emake \
  prefix="${ED}"/usr \
  datadir="${ED}"/usr/share \
  mandir="${ED}"/usr/share/man \
   infodir="${ED}"/usr/share/info \
  libdir="${ED}"/usr/${libdir} \
  localstatedir="${ED}"/var/lib \
  sysconfdir="${ED}"/etc \
  -j1 \
   "$@" \
   install
```
### 12.3.9 Installation commands

These commands are used to install files into the staging area, in cases where the package's make install target cannot be used or does not install all needed files. Except where otherwise stated, all filenames created or modified are relative to the staging directory including the offset-prefix ED in offset-prefix aware EAPIs, or just the staging directory D in offset-prefix agnostic EAPIs. Existing destination files are overwritten. These commands must all be external programs and not bash functions or aliases—that is, they must be callable from xargs. Calling any of these commands without a filename parameter is an error. Ebuilds must not run any of these commands once the current phase function has returned.

- dobin Installs the given files into DESTTREE/bin, where DESTTREE defaults to /usr. Gives the files mode 0755 and transfers file ownership to the superuser or its equivalent on the system or installation at hand. For instance on Gentoo Linux in a non-offset-prefix installation this ownership is root:root, while on an offset-prefix aware installation this may be joe:users. Failure behaviour is EAPI dependent as per section [12.3.1.](#page-60-1)
- doconfd Installs the given config files into /etc/conf.d/, by default with file mode 0644, or with the install options set by the most recent insopts call. Failure behaviour is EAPI dependent as per section [12.3.1.](#page-60-1)
- dodir Creates the given directories, by default with file mode 0755, or with the install options set by the most recent diropts call. Failure behaviour is EAPI dependent as per section [12.3.1.](#page-60-1)
- dodoc Installs the given files into a subdirectory under  $/usr/share/doc/$$  {PF}/ with file mode DODOC 0644. The subdirectory is set by the most recent call to docinto. If docinto has not yet been called, instead installs to the directory /usr/share/doc/\${PF}/. For EAPIs listed in table [12.9](#page-69-0) as supporting  $-r$ , if the first argument is  $-r$ , any subsequent arguments that are directories are installed recursively to the appropriate location; in any other case, it is an error for a directory to be specified. Failure behaviour is EAPI dependent as per section [12.3.1.](#page-60-1)
- doenvd Installs the given environment files into /etc/env.d/, by default with file mode 0644, or with the install options set by the most recent insopts call. Failure behaviour is EAPI dependent as per section [12.3.1.](#page-60-1)
- doexe Installs the given files into the directory specified by the most recent exeinto call. If exeinto has not yet been called, behaviour is undefined. Files are installed by default with file mode 0755, or with the install options set by the most recent exeopts call. Failure behaviour is EAPI dependent as per section [12.3.1.](#page-60-1)
- dohard Takes two parameters. Creates a hardlink from the second to the first. Both paths are relative to the staging directory including the offset-prefix ED in offset-prefix aware EAPIs, or just the staging directory D in offset-prefix agnostic EAPIs. In EAPIs listed in table [12.3,](#page-61-1) this command is banned as per section [12.3.2.](#page-60-2)
- doheader Installs the given header files into /usr/include/, by default with file mode 0644, or  $\sqrt{\text{DOHEADER}}$ with the install options set by the most recent insopts call. If the first argument is  $-r$ , then operates recursively, descending into any directories given. Only available in EAPIs

listed in table [12.10](#page-69-1) as supporting doheader. Failure behaviour is EAPI dependent as per section [12.3.1.](#page-60-1)

- dohtml Installs the given HTML files into a subdirectory under /usr/share/doc/\$PF/. The subdirectory is html by default, but this can be overridden with the docinto function. Files to be installed automatically are determined by extension and the default extensions are css, gif, htm, html, jpeg, jpg, js and png. These default extensions can be extended or reduced (see below). The options that can be passed to dohtml are as follows:
	- -r enables recursion into directories.
	- -V enables verbosity.
	- -A adds file type extensions to the default list.
	- -a sets file type extensions to only those specified.
	- -f list of files that are able to be installed.
	- -x list of directories that files will not be installed from (only used in conjunction with -r).
	- -p sets a document prefix for installed files, not to be confused with the global offset-prefix.

In EAPIs listed in table [12.3,](#page-61-1) this command is banned as per section [12.3.2.](#page-60-2) Failure behaviour is EAPI dependent as per section [12.3.1.](#page-60-1)

It is undefined whether a failure shall occur if -r is not specified and a directory is encountered. Ebuilds must not rely upon any particular behaviour.

- doinfo Installs the given GNU Info files into the /usr/share/info area with file mode 0644. Failure behaviour is EAPI dependent as per section [12.3.1.](#page-60-1)
- doinitd Installs the given initscript files into /etc/init.d, by default with file mode 0755, or with the install options set by the most recent exeopts call. Failure behaviour is EAPI dependent as per section [12.3.1.](#page-60-1)
- doins Takes one or more files as arguments and installs them into INSDESTTREE, by default with **DOINS** file mode 0644, or with the install options set by the most recent insopts call. If the first argument is -r, then operates recursively, descending into any directories given. For EAPIs listed in table [12.11,](#page-69-2) doins must install symlinks as symlinks; for other EAPIs, behaviour is undefined if any symlink is encountered. Failure behaviour is EAPI dependent as per section [12.3.1.](#page-60-1)
- dolib.a For each argument, installs it into the appropriate library subdirectory under DESTTREE, as determined by algorithm [12.3.](#page-68-0) Files are installed with file mode 0644. Any symlinks are installed into the same directory as relative links to their original target. Failure behaviour is EAPI dependent as per section [12.3.1.](#page-60-1)
- dolib.so As for dolib. a except each file is installed with mode 0755.
- dolib As for dolib. a except that the default install mode can be overriden with the install options set by the most recent libopts call. In EAPIs listed in table [12.3,](#page-61-1) this command is banned as per section [12.3.2.](#page-60-2)
- doman Installs the given man pages into the appropriate subdirectory of /usr/share/man depending upon its apparent section suffix (e. g. foo.1 goes to /usr/share/man/man1/foo.1) with file mode 0644.

In EAPIs listed in table [12.12](#page-69-3) as supporting language detection by filename, a man page with  $\sqrt{$ DOMAN-LANGS name of the form foo.*lang*.1 shall go to /usr/share/man/*lang*/man1/foo.1, where *lang* refers to a pair of lower-case ASCII letters optionally followed by an underscore and a pair of upper-case ASCII letters. Failure behaviour is EAPI dependent as per section [12.3.1.](#page-60-1)

With option  $-i18n=lang$ , a man page shall be installed into an appropriate subdirectory of /usr/share/man/*lang* (e. g. /usr/share/man/*lang*/man1/foo.pl.1 would be the destination for foo.pl.1). The *lang* subdirectory level is skipped if *lang* is the empty string. In EAPIs specified by table [12.12,](#page-69-3) the -i18n option takes precedence over the language code in the filename.

**domo** Installs the given . mo files with file mode 0644 into the appropriate subdirectory of the locale  $\sqrt{DOMO-PATH}$ tree, generated by taking the basename of the file, removing the .\* suffix, and appending /LC\_

### <span id="page-68-0"></span>Algorithm 12.3: Determining the library directory

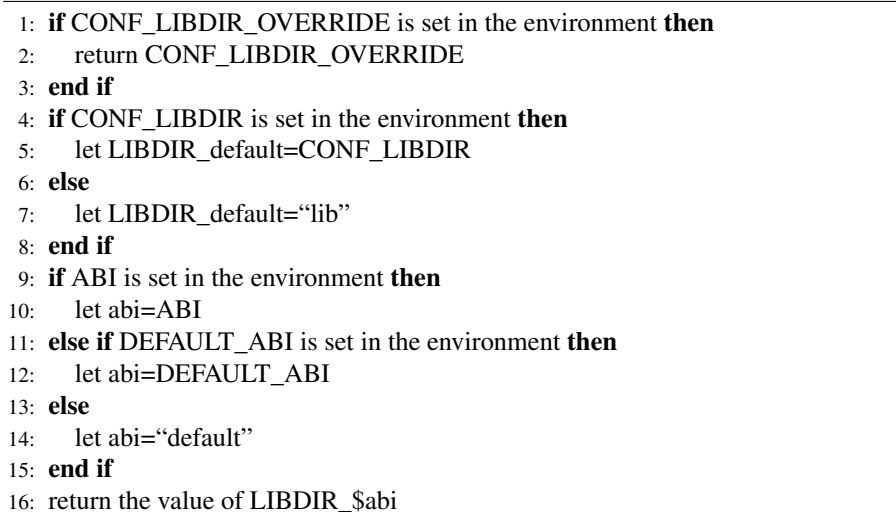

MESSAGES. The name of the installed files is the package name with .mo appended. Failure behaviour is EAPI dependent as per section [12.3.1.](#page-60-1) The locale tree location is EAPI dependent as per table [12.14.](#page-69-4)

- dosbin As dobin, but installs to DESTTREE/sbin.
- dosym Creates a symbolic link named as for its second parameter, pointing to the first. If the directory containing the new link does not exist, creates it. Failure behaviour is EAPI dependent as per section [12.3.1.](#page-60-1)
- fowners Acts as for chown, but takes paths relative to the image directory. Failure behaviour is EAPI dependent as per section [12.3.1.](#page-60-1)
- fperms Acts as for chmod, but takes paths relative to the image directory. Failure behaviour is EAPI dependent as per section [12.3.1.](#page-60-1)
- keepdir For each argument, creates a directory as for dodir, and an empty file whose name starts with .keep in that directory to ensure that the directory does not get removed by the package manager should it be empty at any point. Failure behaviour is EAPI dependent as per section [12.3.1.](#page-60-1)
- newbin As for dobin, but takes two parameters. The first is the file to install; the second is the new  $\sqrt{\text{NEWFOO-STDIN}}$ filename under which it will be installed. In EAPIs specified by table [12.13,](#page-69-5) standard input is read when the first parameter is - (a hyphen). In this case, it is an error if standard input is a terminal.

newconfd As for doconfd, but takes two parameters as for newbin.

newdoc As above, for dodoc.

newenvd As above, for doenvd.

newexe As above, for doexe.

newheader As above, for doheader.

newinitd As above, for doinitd.

newins As above, for doins.

newlib.a As above, for dolib.a.

newlib.so As above, for dolib.so.

newman As above, for doman.

newsbin As above, for dosbin.

 $\sim$ 

<span id="page-69-0"></span>Table 12.9: EAPIs supporting dodoc -r

| EAPI            | <b>Supports</b> dodoc $-r$ ? |
|-----------------|------------------------------|
| $0, 1, 2, 3$ No |                              |
| 4, 5, 6, 7 Yes  |                              |

 $\overline{\phantom{a}}$ 

<span id="page-69-1"></span>Table 12.10: EAPIs supporting doheader and newheader

| EAPL               | Supports doheader and newheader? |
|--------------------|----------------------------------|
| $0, 1, 2, 3, 4$ No |                                  |
| 5, 6, 7            | Yes                              |

<span id="page-69-2"></span>Table 12.11: EAPIs supporting symlinks for doins

|                  | <b>EAPI</b> doins supports symlinks? |
|------------------|--------------------------------------|
| $0, 1, 2, 3$ No  |                                      |
| $4, 5, 6, 7$ Yes |                                      |

Table 12.12: doman language support options for EAPIs

<span id="page-69-3"></span>

| EAPI           | Language detection by filename? Option -118 ntakes precedence? |                |
|----------------|----------------------------------------------------------------|----------------|
| 0.1            | No.                                                            | Not applicable |
| 2.3            | Yes                                                            | N <sub>0</sub> |
| 4, 5, 6, 7 Yes |                                                                | Yes            |

<span id="page-69-5"></span>Table 12.13: EAPIs supporting stdin for new\* commands

| EAPL                          | new* can read from stdin? |
|-------------------------------|---------------------------|
| $0, 1, 2, 3, 4$ No<br>5, 6, 7 | Yes                       |

Table 12.14: domo destination path in EAPIs

<span id="page-69-4"></span>

| EAPI                | <b>Destination path</b>                        |
|---------------------|------------------------------------------------|
| 0, 1, 2, 3, 4, 5, 6 | \${DESTTREE}/share/locale<br>/usr/share/locale |

### 12.3.10 Commands affecting install destinations

The following commands are used to set the various destination trees, all relative to \${ED} in offsetprefix aware EAPIs and relative to \${D} in offset-prefix agnostic EAPIs, used by the above installation commands. They must be shell functions or aliases, due to the need to set variables read by the above commands. Ebuilds must not run any of these commands once the current phase function has returned.

- into Sets the value of DESTTREE for future invocations of the above utilities. Creates the directory under \${ED} in offset-prefix aware EAPIs or under \${D} in offset-prefix agnostic EAPIs, using install -d with no additional options, if it does not already exist. Failure behaviour is EAPI dependent as per section [12.3.1.](#page-60-1)
- insinto Sets the value of INSDESTTREE for future invocations of the above utilities. May create the directory, as specified for into.
- exeinto Sets the install path for doexe and newexe. May create the directory, as specified for into.
- docinto Sets the install subdirectory for dodoc et al. May create the directory, as specified for into.
- insopts Sets the options passed by doins et al. to the install command.
- diropts Sets the options passed by dodir et al. to the install command.
- exeopts Sets the options passed by doexe et al. to the install command.
- libopts Sets the options passed by dolib et al. to the install command. In EAPIs listed in table [12.3,](#page-61-1) this command is banned as per section [12.3.2.](#page-60-2)

### 12.3.11 Commands controlling manipulation of files in the staging area

These commands are used to control optional manipulations that the package manager may perform on files in the staging directory ED, like compressing files or stripping symbols from object files.

For each of the operations mentioned below, the package manager shall maintain an inclusion list and an exclusion list, in order to control which directories and files the operation may or may not be performed upon. The initial contents of the two lists is specified below for each of the commands, respectively.

Any of these operations shall be carried out after src\_install has completed, and before the execution of any subsequent phase function. For each item in the inclusion list, pretend it has the value of the ED variable prepended, then:

- If it is a directory, act as if every file or directory immediately under this directory were in the inclusion list.
- If the item is a file, the operation may be performed on it, unless it has been excluded as described below.
- If the item does not exist, it is ignored.

Whether an item is to be excluded is determined as follows: For each item in the exclusion list, pretend it has the value of the ED variable prepended, then:

- If it is a directory, act as if every file or directory immediately under this directory were in the exclusion list.
- If the item is a file, the operation shall not be performed on it.
- If the item does not exist, it is ignored.

The package manager shall take appropriate steps to ensure that any operations that it performs on files in the staging area behave sensibly even if an item is listed in the inclusion list multiple times or if an item is a symlink.

In EAPIs listed in table [12.15](#page-71-0) as supporting controllable compression, the package manager may op-  $\sqrt{DOCOMPRES}$ tionally compress a subset of the files under the ED directory. The package manager shall ensure that its compression mechanisms behave sensibly even if a file is already compressed. For compression, the initial values of the two lists are as follows:

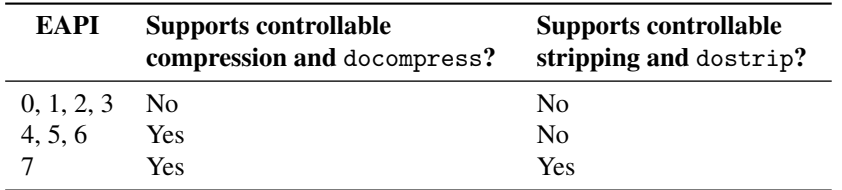

<span id="page-71-0"></span>Table 12.15: Commands controlling manipulation of files in the staging area in EAPIs

- The inclusion list contains /usr/share/doc, /usr/share/info and /usr/share/man.
- The exclusion list contains /usr/share/doc/\${PF}/html.

In EAPIs listed in table [12.15](#page-71-0) as supporting controllable stripping of symbols, the package manager  $\vert$  DOSTRIP may strip a subset of the files under the ED directory. For stripping of symbols, the initial values of the two lists are as follows:

- If the RESTRICT variable described in section [8.2.8](#page-38-0) enables a strip token, the inclusion list is empty; otherwise it contains / (the root path).
- The exclusion list is empty.

The following commands may be used in src\_install to alter these lists. It is an error to call any of these functions from any other phase.

- docompress If the first argument is  $-x$ , add each of its subsequent arguments to the exclusion list for compression. Otherwise, add each argument to the respective inclusion list. Only available in EAPIs listed in table [12.15](#page-71-0) as supporting docompress.
- dostrip If the first argument is  $-x$ , add each of its subsequent arguments to the exclusion list for stripping of symbols. Otherwise, add each argument to the respective inclusion list. Only available in EAPIs listed in table [12.15](#page-71-0) as supporting dostrip.

### 12.3.12 USE list functions

These functions provide behaviour based upon set or unset use flags. Ebuilds must not run any of these commands once the current phase function has returned. It is an error if an ebuild calls any of these functions in global scope.

Unless otherwise noted, if any of these functions is called with a flag value that is not included in IUSE\_EFFECTIVE, either behaviour is undefined or it is an error as decided by table [12.16.](#page-72-0)

- use Returns shell true (0) if the first argument (a USE flag name) is enabled, false otherwise. If the flag name is prefixed with !, returns true if the flag is disabled, and false if it is enabled. It is guaranteed that this command is quiet.
- usev The same as use, but also prints the flag name if the condition is met.
- useq Deprecated synonym for use.
- use\_with Has one-, two-, and three-argument forms. The first argument is a USE flag name, the  $\overline{[USE-WITH]}$ second a configure option name (\${opt}), defaulting to the same as the first argument if not provided, and the third is a string value (\${value}). For EAPIs listed in table [12.17](#page-72-1) as not supporting it, an empty third argument is treated as if it weren't provided. If the USE flag is set, outputs --with-\${opt}=\${value} if the third argument was provided, and --with-\${opt} otherwise. If the flag is not set, then it outputs --without-\${opt}.
- use\_enable Works the same as use\_with(), but outputs --enable- or --disable- instead of --with- or --without-.
- usex Accepts at least one and at most five arguments. The first argument is a USE flag name,  $\sqrt{\text{USEX}}$ any subsequent arguments (\${arg2} to \${arg5}) are string values. If not provided, \${arg2} and \${arg3} default to yes and no, respectively; \${arg4} and \${arg5} default to the empty string. If the USE flag is set, outputs \${arg2}\${arg4}. Otherwise, outputs
Table 12.16: EAPI behaviour for use queries not in IUSE\_EFFECTIVE

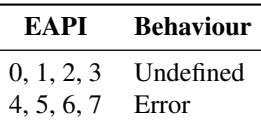

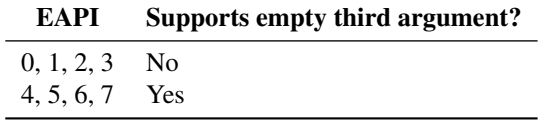

\${arg3}\${arg5}. The condition is inverted if the flag name is prefixed with !. Only available in EAPIs listed in table [12.18](#page-72-0) as supporting usex.

in\_iuse Returns shell true (0) if the first argument (a USE flag name) is included in IUSE\_  $\sqrt{IN-ICSE}$ EFFECTIVE, false otherwise. Only available in EAPIs listed in table [12.18](#page-72-0) as supporting in\_iuse.

#### 12.3.13 Text list functions

These functions check whitespace-separated lists for a particular value.

- has Returns shell true (0) if the first argument (a word) is found in the list of subsequent arguments, false otherwise. Guaranteed quiet.
- hasv The same as has, but also prints the first argument if found.

hasq Deprecated synonym for has.

#### <span id="page-72-1"></span>12.3.14 Version manipulation and comparison commands

These commands provide utilities for working with version strings. Their availability per EAPI is  $\sqrt{\text{VER-COMMANDS}}$ listed in table [12.19.](#page-73-0)

For the purpose of version manipulation commands, the specification provides a method for splitting an arbitrary version string (not necessarily conforming to section [3.2\)](#page-14-0) into a series of version components and version separators.

A version component consists either purely of digits ([0-9]+) or purely of uppercase and lowercase ASCII letters  $([A-Za-z]+)$ . A version separator is either a string of any other characters  $(\lceil A-Za-z0-9\rceil)$  or it occurs at the transition between a sequence of digits and a sequence of letters, or vice versa. In the latter case, the version separator is an empty string.

<span id="page-72-0"></span>The version string is processed left-to-right, with the successive version components being assigned successive indices starting with 1. The separator following a version component is assigned the index of the preceding version component. If the first version component is preceded by a non-empty string of version separator characters, this separator is assigned the index 0.

Table 12.18: EAPIs supporting usex and in\_iuse

| EAPI          |     | usex? in_iuse? |
|---------------|-----|----------------|
| 0, 1, 2, 3, 4 | No  | No             |
| 5             | Yes | No             |
| 6.7           | Yes | Yes            |

| EAPL                     |     |     | ver_cut? ver_rs? ver_test? |
|--------------------------|-----|-----|----------------------------|
| $0, 1, 2, 3, 4, 5, 6$ No |     | No. | N <sub>0</sub>             |
|                          | Yes | Yes | Yes                        |

<span id="page-73-0"></span>Table 12.19: EAPIs supporting version manipulation commands

The version components are presumed present if not empty. The version separators between version components are always presumed present, even if they are empty. The version separators preceding the first version component and following the last are only presumed present if they are not empty.

Whenever the commands support ranges, the range is specified as an unsigned integer, optionally followed by a hyphen (-), which in turn is optionally followed by another unsigned integer.

A single integer specifies a single component or separator index. An integer followed by a hyphen specifies all components or separators starting with the one at the specified index. Two integers separated by a hyphen specify a range of versions starting at the index specified by the first and ending at the second, inclusively.

ver\_cut Takes a range as the first argument, and optionally a version string as the second. Prints a substring of the version string starting at the version component specified as start of the range and ending at the version component specified as end of the range. If the version string is not specified, \${PVR} is used.

If the range spans outside the present version components, the missing components and separators are presumed empty. In particular, the range starting at zero includes the zeroth version separator if present, and the range spanning past the last version component includes the suffix following it if present. A range that does not intersect with any present version components yields an empty string.

ver\_rs Takes one or more pairs of arguments, optionally followed by a version string. Every argument pair specifies a range and a replacement string. Prints a version string after performing the specified separator substitutions. If the version string is not specified, \${PVR} is used.

For every argument pair specified, each of the version separators present at indices specified by the range is replaced with the replacement string, in order. If the range spans outside the range of present version separators, it is silently truncated.

ver test Takes two or three arguments. In the 3-argument form, takes an LHS version string, followed by an operator, followed by an RHS version string. In the 2-argument form, the first version string is omitted and \${PVR} is used as LHS version string. The operator can be -eq (equal to),  $-\text{ne}$  (not equal to),  $-\text{gt}$  (greater than),  $-\text{ge}$  (greater than or equal to),  $-\text{lt}$  (less than) or -le (less than or equal to). Returns shell true (0) if the specified relation between the LHS and RHS version strings is fulfilled.

Both version strings must conform to the version specification in section [3.2.](#page-14-0) Comparison is done using algorithm [3.1.](#page-15-0)

#### <span id="page-73-1"></span>12.3.15 Misc commands

The following commands are always available in the ebuild environment, but don't really fit in any of the above categories. Ebuilds must not run any of these commands once the current phase function has returned.

dosed Takes any number of arguments, which can be files or sed expressions. For each argument, if it names, relative to ED (offset-prefix aware EAPIs) or D (offset-prefix agnostic EAPIs) a file which exists, then sed is run with the current expression on that file. Otherwise, the current expression is set to the text of the argument. The initial value of the expression is  $s:$  \${ED}:: g in offset-prefix aware EAPIs and s:\${D}::g in offset-prefix agnostic EAPIs. In EAPIs listed in table [12.3,](#page-61-0) this command is banned as per section [12.3.2.](#page-60-0)

unpack Unpacks one or more source archives, in order, into the current directory. For compressed files, creates the target file in the current directory, with the compression suffix removed from its name. After unpacking, must ensure that all filesystem objects inside the current working directory (but not the current working directory itself) have permissions  $a+r, u+w, g0-w$  and that all directories under the current working directory additionally have permissions a+x.

Arguments to unpack are interpreted as follows:

- A filename without path (i. e., not containing any slash) is looked up in DISTDIR.
- An argument starting with the string  $\cdot$  / is a path relative to the working directory.
- Otherwise, for EAPIs listed in table [12.20](#page-75-0) as supporting absolute and relative paths, the UNPACK-ABSOLUTE argument is interpreted as a literal path (absolute, or relative to the working directory); for EAPIs listed as *not* supporting such paths, unpack shall abort the build process.

Any unrecognised file format shall be skipped silently. If unpacking a supported file format fails, unpack shall abort the build process.

Must be able to unpack the following file formats, if the relevant binaries are available: UNPACK-EXTENSIONS

- tar files (\*.tar). Ebuilds must ensure that GNU tar is installed.
- gzip-compressed files  $(*.gz, *.Z)$ . Ebuilds must ensure that GNU gzip is installed.
- gzip-compressed tar files (\*.tar.gz, \*.tgz, \*.tar.Z). Ebuilds must ensure that GNU gzip and GNU tar are installed.
- bzip2-compressed files (\*.bz2, \*.bz). Ebuilds must ensure that bzip2 is installed.
- bzip2-compressed tar files (\*.tar.bz2, \*.tbz2, \*.tar.bz, \*.tbz). Ebuilds must ensure that bzip2 and GNU tar are installed.
- zip files (\*.zip, \*.ZIP, \*.jar). Ebuilds must ensure that Info-ZIP Unzip is installed.
- 7zip files (\*.7z, \*.7Z). Ebuilds must ensure that P7ZIP is installed.
- rar files (\*.rar, \*.RAR). Ebuilds must ensure that RARLAB's unrar is installed.
- LHA archives (\*.LHA, \*.LHa, \*.lha, \*.lzh). Ebuilds must ensure that the lha program is installed.
- ar archives (\*.a). Ebuilds must ensure that GNU binutils is installed.
- deb packages (\*.deb). Ebuilds must ensure that the deb2targz program is installed on those platforms where the GNU binutils ar program is not available and the installed ar program is incompatible with GNU archives. Otherwise, ebuilds must ensure that GNU binutils is installed.
- lzma-compressed files (\*.lzma). Ebuilds must ensure that XZ Utils is installed.
- lzma-compressed tar files (\*.tar.lzma). Ebuilds must ensure that XZ Utils and GNU tar are installed.
- xz-compressed files (\*.xz). Ebuilds must ensure that XZ Utils is installed. Only for EAPIs listed in table [12.21](#page-75-1) as supporting .xz.
- xz-compressed tar files (\*.tar.xz, \*.txz). Ebuilds must ensure that XZ Utils and GNU tar are installed. Only for EAPIs listed in table [12.21](#page-75-1) as supporting .tar.xz or .txz.

It is up to the ebuild to ensure that the relevant external utilities are available, whether by being in the system set or via dependencies.

unpack matches filename extensions in a case-insensitive manner, for EAPIs listed such in UNPACK-IGNORE-CASE table [12.20.](#page-75-0)

inherit See section [10.1.](#page-48-0)

default Calls the default\_ function for the current phase (see section [9.1.17\)](#page-46-0). Must not be called if  $\sqrt{\text{DEFAULT-FUNC}}$ the default\_ function does not exist for the current phase in the current EAPI. Only available in EAPIs listed in table [12.22](#page-76-0) as supporting default.

<span id="page-75-1"></span><span id="page-75-0"></span>

| EAPI                  | Supports absolute and relative paths? Case-insensitive matching? |     |
|-----------------------|------------------------------------------------------------------|-----|
| $0, 1, 2, 3, 4, 5$ No |                                                                  | N٥  |
| 6, 7                  | Yes                                                              | Yes |

Table 12.20: unpack behaviour for EAPIs

Table 12.21: unpack extensions for EAPIs

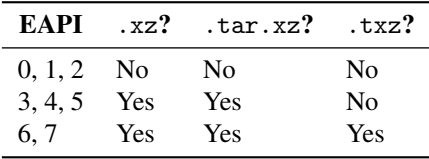

einstalldocs Takes no arguments. Installs the files specified by the DOCS and HTML\_DOCS variables EINSTALLDOCS or a default set of files, according to algorithm [12.4.](#page-75-2) If called using nonfatal and any of the called commands returns a non-zero exit status, returns immediately with the same exit status. Only available in EAPIs listed in table [12.22](#page-76-0) as supporting einstalldocs.

<span id="page-75-2"></span>Algorithm 12.4: einstalldocs logic

1: save the value of the install directory for dodoc

2: set the install directory for dodoc to /usr/share/doc/\${PF}

- 3: if the DOCS variable is a non-empty array then
- 4: call dodoc -r "\${DOCS[@]}"
- 5: else if the DOCS variable is a non-empty scalar then
- 6: call dodoc -r \${DOCS}
- 7: else if the DOCS variable is unset then
- 8: for all *d* matching the filename expansion of README\* ChangeLog AUTHORS NEWS TODO CHANGES THANKS BUGS FAQ CREDITS CHANGELOG do
- 9: if file *d* exists and has a size greater than zero then
- 10: call dodoc with *d* as argument
- $11:$  end if
- 12: end for
- 13: end if
- 14: set the install directory for dodoc to /usr/share/doc/\${PF}/html
- 15: if the HTML\_DOCS variable is a non-empty array then
- 16: call dodoc -r "\${HTML\_DOCS[@]}"
- 17: else if the HTML\_DOCS variable is a non-empty scalar then
- 18: call dodoc -r \${HTML\_DOCS}
- 19: end if
- <span id="page-75-3"></span>20: restore the value of the install directory for dodoc
- 21: return shell true (0)
- **get\_libdir** Prints the libdir name obtained according to algorithm [12.5.](#page-76-1) Only available in EAPIs  $\boxed{\text{GET-LIBDIR}}$ listed in table [12.22](#page-76-0) as supporting get\_libdir.

#### 12.3.16 Debug commands

The following commands are available for debugging. Normally all of these commands should be no ops; a package manager may provide a special debug mode where these commands instead do something. Ebuilds must not run any of these commands once the current phase function has returned.

debug-print If in a special debug mode, the arguments should be outputted or recorded using some kind of debug logging.

<span id="page-76-1"></span>

| Algorithm 12.5: get_libdir logic |  |  |  |  |
|----------------------------------|--|--|--|--|
|----------------------------------|--|--|--|--|

1: let libdir=lib

- 2: if the ABI environment variable is set then
- 3: let libvar=LIBDIR\_\$ABI
- 4: if the environment variable named by libvar is set then
- 5: let libdir=the value of the variable named by libvar
- 6: end if
- 7: end if
- <span id="page-76-0"></span>8: print the value of libdir

| EAPI       |            | default? einstalldocs? get_libdir? |                |
|------------|------------|------------------------------------|----------------|
| 0, 1       | No.        | No                                 | No             |
| 2, 3, 4, 5 | Yes        | N <sub>0</sub>                     | N <sub>0</sub> |
| 6.7        | <b>Yes</b> | Yes                                | Yes            |

Table 12.22: Misc commands for EAPIs

debug-print-function Calls debug-print with \$1: entering function as the first argument and the remaining arguments as additional arguments.

debug-print-section Calls debug-print with now in section \$\*.

### 12.3.17 Reserved commands and variables

Except where documented otherwise, all functions and variables that contain any of the following strings (ignoring case) are reserved for package manager use and may not be used or relied upon by ebuilds:

- $\bullet$   $\leftarrow$  (two underscores) at beginning of string
- abort
- dyn
- ebuild
- hook
- paludis
- portage
- prep

### Chapter 13

## Merging and Unmerging

Note: In this chapter, *file* and *regular file* have their Unix meanings.

### 13.1 Overview

The merge process merges the contents of the D directory onto the filesystem under ROOT. This is not a straight copy; there are various subtleties which must be addressed.

The unmerge process removes an installed package's files. It is not covered in detail in this specification.

### 13.2 Directories

Directories are merged recursively onto the filesystem. The method used to perform the merge is not specified, so long as the end result is correct. In particular, merging a directory may alter or remove the source directory under D.

Ebuilds must not attempt to merge a directory on top of any existing file that is not either a directory or a symlink to a directory.

#### 13.2.1 Permissions

The owner, group and mode (including set\*id and sticky bits) of the directory must be preserved, except as follows:

- Any directory owned by the user used to perform the build must become owned by the root user.
- Any directory whose group is the primary group of the user used to perform the build must have its group be that of the root user.

On SELinux systems, the SELinux context must also be preserved. Other directory attributes, including modification time, may be discarded.

### 13.2.2 Empty directories

Behaviour upon encountering an empty directory is undefined. Ebuilds must not attempt to install an empty directory.

<span id="page-78-0"></span>Table 13.1: Preservation of file modification times (mtimes)

| EAPI          | mtimes preserved? |
|---------------|-------------------|
| 0, 1, 2       | Undefined         |
| 3, 4, 5, 6, 7 | Yes               |

### 13.3 Regular Files

Regular files are merged onto the filesystem (but see the notes on configuration file protection, below). The method used to perform the merge is not specified, so long as the end result is correct. In particular, merging a regular file may alter or remove the source file under D.

Ebuilds must not attempt to merge a regular file on top of any existing file that is not either a regular file or a symlink to a regular file.

### 13.3.1 Permissions

The owner, group and mode (including set\*id and sticky bits) of the file must be preserved, except as follows:

- Any file owned by the user used to perform the build must become owned by the root user.
- Any file whose group is the primary group of the user used to perform the build must have its group be that of the root user.
- The package manager may reduce read and write permissions on executable files that have a set\*id bit set.

On SELinux systems, the SELinux context must also be preserved. Other file attributes may be discarded.

#### <span id="page-78-1"></span>13.3.2 File modification times

In EAPIs listed in table [13.1,](#page-78-0) the package manager must preserve modification times of regular files. MITIME-PRESERVE This includes files being compressed before merging. Exceptions to this are files newly created by the package manager and binary object files being stripped of symbols.

When preserving, the seconds part of every regular file's mtime must be preserved exactly. The subsecond part must either be set to zero, or set to the greatest value supported by the operating system and filesystem that is not greater than the sub-second part of the original time.

For any given destination filesystem, the package manager must ensure that for any two preserved files *a*, *b* in that filesystem the relation mtime(*a*)  $\leq$  mtime(*b*) still holds, if it held under the original image directory.

In other EAPIs, the behaviour with respect to file modification times is undefined.

#### 13.3.3 Configuration file protection

The package manager must provide a means to prevent user configuration files from being overwritten by any package updates. The profile variables CONFIG\_PROTECT and CONFIG\_PROTECT\_MASK (section [5.3\)](#page-26-0) control the paths for which this must be enforced.

In order to ensure interoperability with configuration update tools, the following scheme must be used by all package managers when merging any regular file:

1. If the directory containing the file to be merged is not listed in CONFIG\_PROTECT, and is not a subdirectory of any such directory, and if the file is not listed in CONFIG\_PROTECT, the file is merged normally.

- 2. If the directory containing the file to be merged is listed in CONFIG\_PROTECT\_MASK, or is a subdirectory of such a directory, or if the file is listed in CONFIG\_PROTECT\_MASK, the file is merged normally.
- 3. If no existing file with the intended filename exists, or the existing file has identical content to the one being merged, the file is installed normally.
- 4. Otherwise, prepend the filename with .\_cfg0000\_. If no file with the new name exists, then the file is merged with this name.
- 5. Otherwise, increment the number portion (to form .\_cfg0001\_<name>) and repeat step 4. Continue this process until a usable filename is found.
- 6. If 9999 is reached in this way, behaviour is undefined.

### 13.4 Symlinks

Symlinks are merged as symlinks onto the filesystem. The link destination for a merged link shall be the same as the link destination for the link under D, except as noted below. The method used to perform the merge is not specified, so long as the end result is correct; in particular, merging a symlink may alter or remove the symlink under D.

Ebuilds must not attempt to merge a symlink on top of a directory.

### 13.4.1 Rewriting

Any absolute symlink whose link starts with D must be rewritten with the leading D removed. The package manager should issue a notice when doing this.

### 13.5 Hard Links

A hard link may be merged either as a single file with links or as multiple independent files.

### 13.6 Other Files

Ebuilds must not attempt to install any other type of file (FIFOs, device nodes etc).

### Chapter 14

### Metadata Cache

### 14.1 Directory Contents

The metadata/cache directory, if it exists, contains directories whose names are the same as categories in the repository. Each subdirectory may optionally contain one file per package version in that category, named <package>-<version>, in the format described below.

The metadata cache may be incomplete or non-existent, and may contain additional bogus entries.

### 14.2 Cache File Format

Each cache file contains the textual values of various metadata keys, one per line, in the following order. Other lines may be present following these; their meanings are not defined here.

- 1. Build-time dependencies (DEPEND)
- 2. Run-time dependencies (RDEPEND)
- 3. Slot (SLOT)
- 4. Source tarball URIs (SRC\_URI)
- 5. RESTRICT
- 6. Package homepage (HOMEPAGE)
- 7. Package license (LICENSE)
- 8. Package description (DESCRIPTION)
- 9. Package keywords (KEYWORDS)
- 10. Inherited eclasses (INHERITED)
- 11. Use flags that this package respects (IUSE)
- 12. Use flags that this package requires (REQUIRED\_USE). Blank in some EAPIs; see table [7.2.](#page-30-0)
- 13. Post dependencies (PDEPEND)
- 14. Build-time dependencies for CBUILD host (BDEPEND). Blank in some EAPIs; see table [8.3.](#page-34-0)
- 15. The ebuild API version to which this package conforms (EAPI)
- 16. Properties (PROPERTIES). In some EAPIs, may optionally be blank, regardless of ebuild metadata; see table [7.2.](#page-30-0)
- 17. Defined phases (DEFINED\_PHASES). In some EAPIs, may optionally be blank, regardless of ebuild metadata; see table [7.4.](#page-32-0)
- 18. Blank lines to pad the file to 22 lines long

Future EAPIs may define new variables, remove existing variables, change the line number or format used for a particular variable, add or reduce the total length of the file and so on. Any future EAPI that uses this cache format will continue to place the EAPI value on line 15 if such a concept makes sense for that EAPI, and will place a value that is clearly not a supported EAPI on line 15 if it does not.

### Chapter 15

### **Glossary**

This section contains explanations of some of the terms used in this document whose meaning may not be immediately obvious.

- qualified package name A package name along with its associated category. For example, app-editors/vim is a qualified package name.
- new-style virtual A new-style virtual is a normal package in the virtual category which installs no files and uses its dependency requirements to pull in a 'provider'. Historically, old-style virtuals required special handling from the package manager; new-style virtuals do not.
- stand-alone repository An (ebuild) repository which is intended to function on its own as the only, or primary, repository on a system. Contrast with *slave repository* below.
- slave repository, non-stand-alone repository An (ebuild) repository which is not complete enough to function on its own, but needs one or more *master repositories* to satisfy dependencies and provide repository-level support files. Known in Portage as an overlay.

master repository See above.

## Bibliography

- <span id="page-82-0"></span>[1] Michał Górny. GLEP 68: Package and category metadata. [https://www.gentoo.org/glep/](https://www.gentoo.org/glep/glep-0068.html) [glep-0068.html](https://www.gentoo.org/glep/glep-0068.html), April 2016.
- <span id="page-82-2"></span>[2] Piotr Jaroszyński. GLEP 55: Use EAPI-suffixed ebuilds. [https://www.gentoo.org/glep/](https://www.gentoo.org/glep/glep-0055.html) [glep-0055.html](https://www.gentoo.org/glep/glep-0055.html), December 2007.
- [3] Marius Mauch. GLEP 44: Manifest2 format. [https://www.gentoo.org/glep/glep-0044.](https://www.gentoo.org/glep/glep-0044.html) [html](https://www.gentoo.org/glep/glep-0044.html), December 2005.
- <span id="page-82-1"></span>[4] Jason Stubbs. GLEP 37: Virtuals deprecation. [https://www.gentoo.org/glep/glep-](https://www.gentoo.org/glep/glep-0037.html)[0037.html](https://www.gentoo.org/glep/glep-0037.html), April 2005.

### Appendix A

### metadata.xml

The metadata.xml file is used to contain extra package- or category-level information beyond what is stored in ebuild metadata. Its exact format is strictly beyond the scope of this document, and is described in GLEP 68 [\[1\]](#page-82-0).

### Appendix B

### Unspecified Items

The following items are not specified by this document, and must not be relied upon by ebuilds. This is, of course, an incomplete list—it covers only the things that the authors know have been abused in the past.

- The FEATURES variable. This is Portage specific.
- Similarly, any EMERGE\_ variable and any PORTAGE\_ variable.
- Any Portage configuration file.
- The VDB (/var/db/pkg). Ebuilds must not access this or rely upon it existing or being in any particular format.
- The portageq command. The has\_version and best\_version commands are available as functions.
- The emerge command.
- Binary packages.
- The PORTDIR\_OVERLAY variable, and overlay behaviour in general.

### Appendix C

### Historical Curiosities

### Long-obsolete Features

The items described in this section are included for information only. Unless otherwise noted, they were deprecated or abandoned long before EAPI was introduced. Ebuilds must not use these features, and package managers should not be changed to support them.

#### If-else USE blocks

Historically, Portage supported if-else use conditionals, as shown by listing [C.1.](#page-85-0) The block before the colon would be taken if the condition was met, and the block after the colon would be taken if the condition was not met.

### CVS versions

Portage has very crude support for CVS packages. The package foo could contain a file named foo-cvs.1.2.3.ebuild. This version would order *higher* than any non-CVS version (including foo-2.ebuild). This feature has not seen real world use and breaks versioned dependencies, so it must not be used.

### use.defaults

The use.defaults file in the profile directory was used to implement 'autouse'—switching USE flags on or off depending upon which packages are installed. It was deprecated long ago and finally removed in 2009.

```
Listing C.1: If-else use blocks
DEPEND="
```

```
flag? (
    taken/if-true
) : (
    taken/if-false
)
"
```
### Retroactive Changes

In some exceptional cases, changes to the specification have been approved by the Gentoo Council without introducing a new EAPI. This section lists such retroactive changes.

#### Bash version

EAPIs 0, 1 and 2 originally specified GNU Bash version 3.0. This was retroactively updated to version 3.2 (see table [6.1\)](#page-28-0) in November 2009.

#### Old-style virtuals

Historically, virtuals were special packages rather than regular ebuilds. An ebuild could specify in the PROVIDE metadata that it supplied certain virtuals, and the package manager had to bear this in mind when handling dependencies.

Old-style virtuals were supported by EAPIs 0, 1, 2, 3 and 4. They were phased out via GLEP 37 [\[4\]](#page-82-1) and finally removed in 2011.

#### EAPI parsing

The method to specify the EAPI of an ebuild used to be a shell variable assignment, and the package manager had to source the ebuild in order to determine the EAPI. Therefore any ebuild using a future EAPI would still have to be sourceable by old package managers, which imposed restrictions e. g. on updating the Bash version or on possible changes of global scope functions. Several approaches to overcome this limitation were discussed, notably GLEP 55 [\[2\]](#page-82-2), which was rejected though.

The current syntax of the EAPI assignment statement (see section [7.3.1\)](#page-30-1), allowing the package manager to obtain the EAPI from the ebuild by a regular expression match and without sourcing it, was introduced in May 2012.

#### Package names

Previously, package names were only required not to end in a hyphen followed by one or more digits. In October 2012 this was tightened to the specification in section [3.1.2,](#page-13-0) namely that they must not end in a hyphen followed by anything resembling a package version.

#### Asterisk in dependency specification

In the = dependency operator specified in section [8.2.6.1,](#page-36-0) an asterisk used to induce string prefix comparison instead of the normal version comparison logic. That could lead to surprising results, e. g. =dev-lang/perl-5.2\* matching dev-lang/perl-5.22.0. Moreover, implementation in package managers deviated from what was specified.

String prefix matching was effective in EAPIs 0, 1, 2, 3, 4 and 5. It was retroactively dropped in favour of the current behaviour in October 2015.

#### Empty dependency groups

The dependency specification format (see section [8.2\)](#page-34-1) originally permitted all-of, any-of, exactlyone-of, at-most-one-of and use-conditional groups with zero sub-elements. However, such empty groups were neither supported by all package managers nor used in ebuilds. They were dropped from the specification in October 2017.

### Appendix D

## Feature Availability by EAPI

Note: This chapter is informative and for convenience only. Refer to the main text for specifics. For lack of space, EAPIs 0, 1, 2, and 3 have been consolidated into a single column in the table below; entries marked with an asterisk differ between these EAPIs. See the 2012-09-20 edition of this document for a complete table of previous EAPIs.

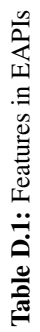

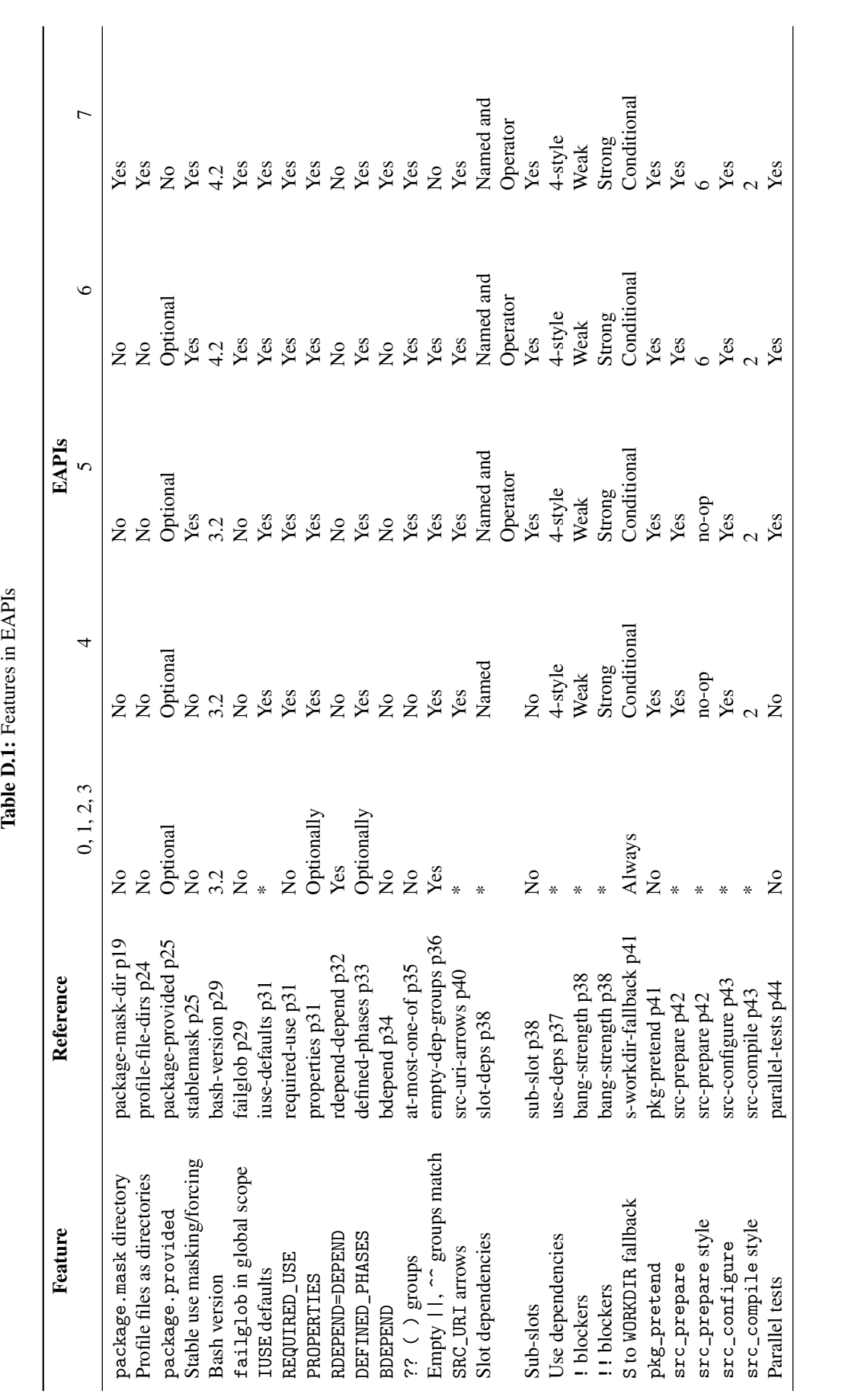

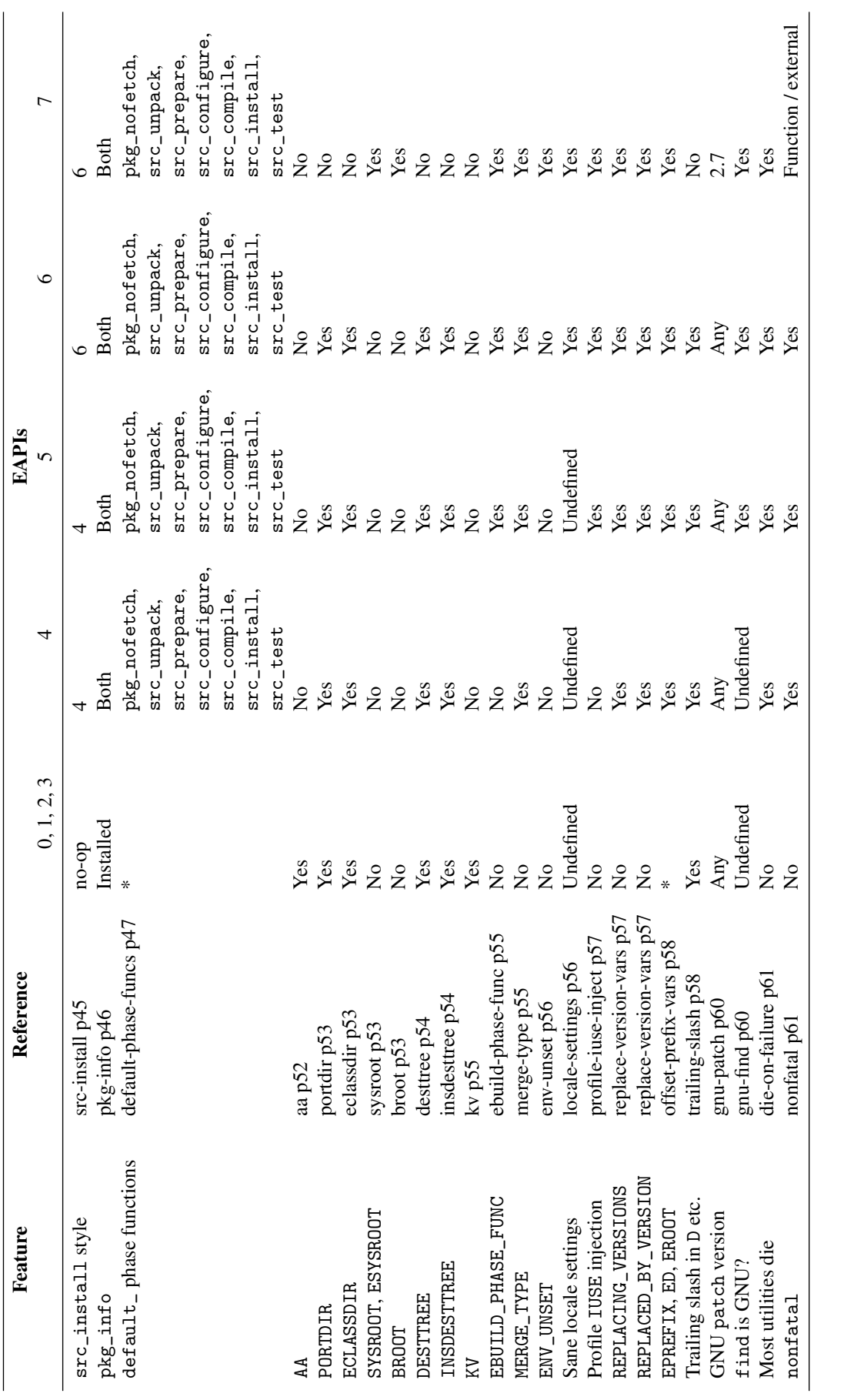

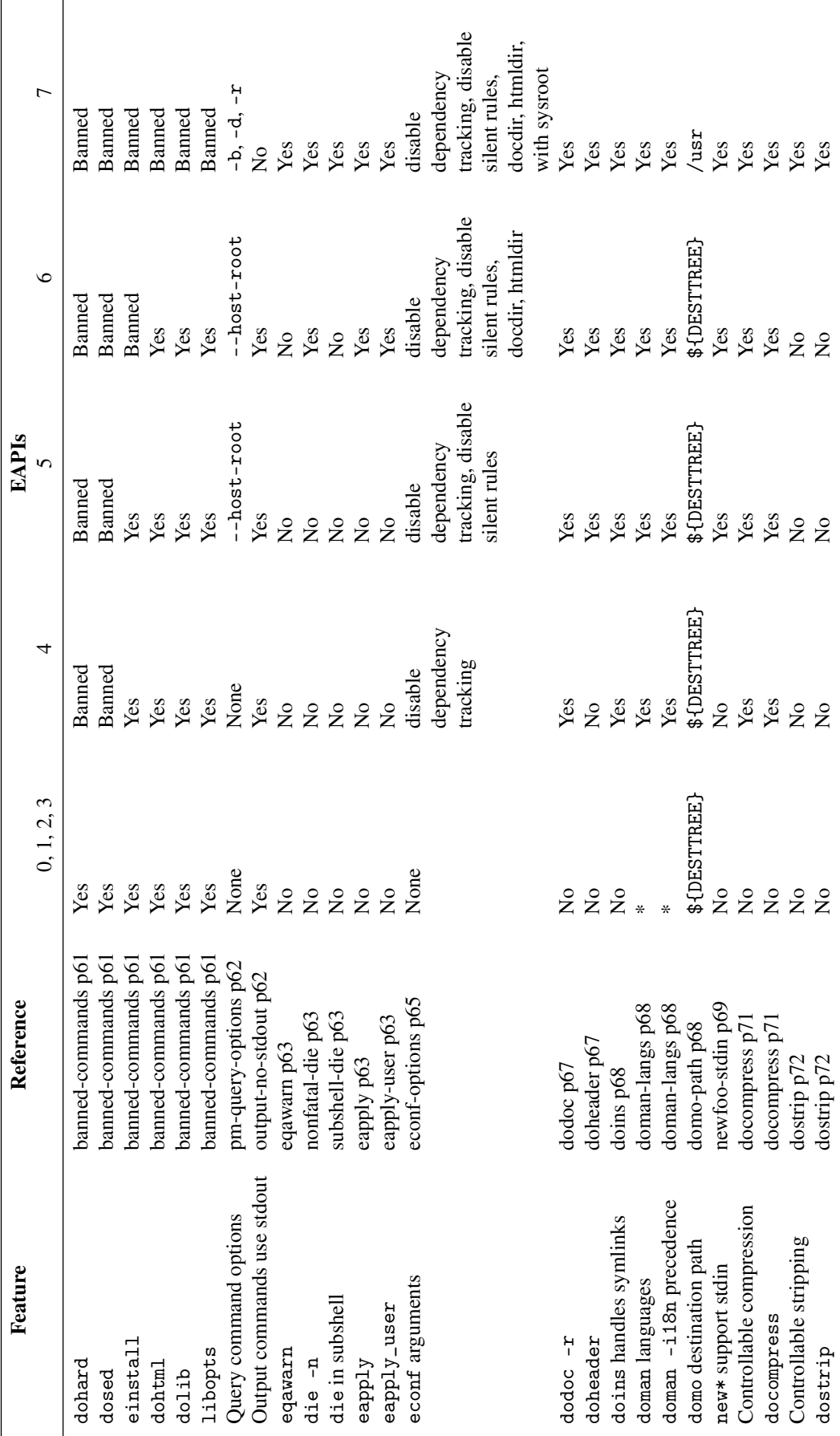

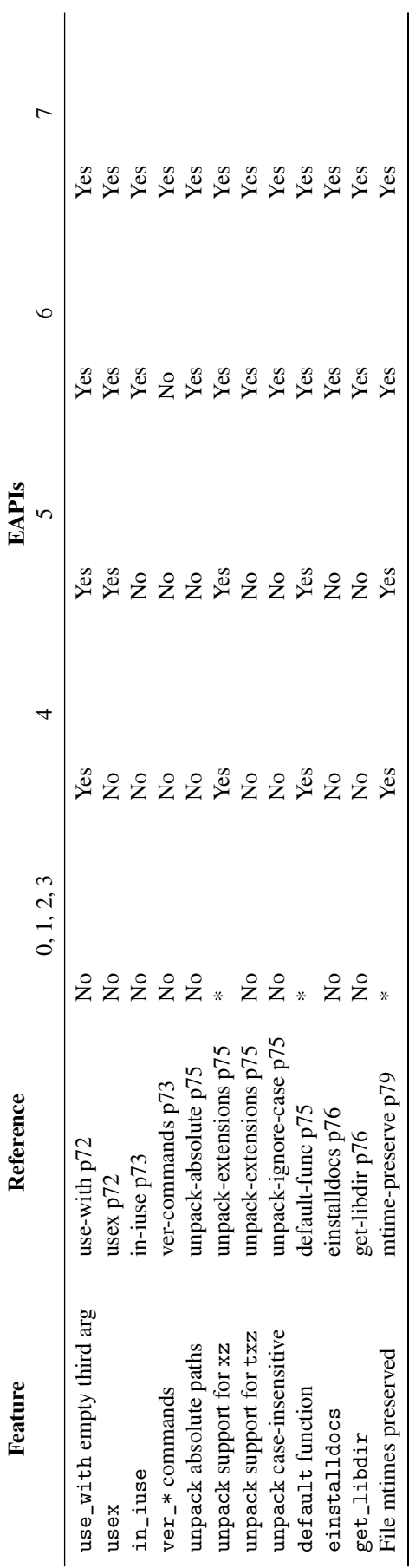

### Appendix E

### Differences Between EAPIs

Note: This chapter is informative and for convenience only. Refer to the main text for specifics.

### EAPI<sub>0</sub>

EAPI 0 is the base EAPI.

### EAPI<sub>1</sub>

EAPI 1 is EAPI 0 with the following changes:

- IUSE defaults, IUSE-DEFAULTS on page [31.](#page-29-0)
- Slot dependencies, SLOT-DEPS on page [38.](#page-37-0)
- Different src\_compile implementation, SRC-COMPILE-1 on page [44.](#page-43-1)

### EAPI<sub>2</sub>

EAPI 2 is EAPI 1 with the following changes:

- Use dependencies, USE-DEPS on page [37.](#page-36-1)
- ! and !! blockers, BANG-STRENGTH on page [38.](#page-36-2)
- SRC\_URI arrows, SRC-URI-ARROWS on page [40.](#page-39-0)
- src\_prepare, SRC-PREPARE on page [42.](#page-41-0)
- src\_configure, SRC-CONFIGURE on page [43.](#page-42-0)
- Different src\_compile implementation, SRC-COMPILE-2 on page [44.](#page-43-2)
- default\_ phase functions for phases pkg\_nofetch, src\_unpack, src\_prepare, src\_ configure, src\_compile and src\_test; DEFAULT-PHASE-FUNCS on page [47.](#page-46-0)
- doman language detection by filename, DOMAN-LANGS on page [68.](#page-68-0)
- default function, DEFAULT-FUNC on page [75.](#page-75-1)

### EAPI 3

EAPI 3 is EAPI 2 with the following changes:

- Offset-prefix support by definition of EPREFIX, ED and EROOT, OFFSET-PREFIX-VARS on page [58.](#page-57-0)
- unpack supports .xz and .tar.xz, UNPACK-EXTENSIONS on page [75.](#page-73-1)
- File modification times are preserved, MTIME-PRESERVE on page [79.](#page-78-1)

### EAPI<sub>4</sub>

EAPI 4 is EAPI 3 with the following changes:

- PROPERTIES support is mandatory, PROPERTIES on page [31.](#page-29-0)
- REQUIRED\_USE, REQUIRED-USE on page [31.](#page-29-0)
- RDEPEND=DEPEND no longer done, RDEPEND-DEPEND on page [32.](#page-31-0)
- DEFINED\_PHASES support is mandatory, DEFINED-PHASES on page [33.](#page-32-1)
- Use dependency defaults, USE-DEP-DEFAULTS on page [39.](#page-37-1)
- S to WORKDIR fallback restricted, S-WORKDIR-FALLBACK on page [41.](#page-40-0)
- pkg\_pretend, PKG-PRETEND on page [41.](#page-40-1)
- Default src\_install no longer a no-op, SRC-INSTALL-4 on page [45.](#page-44-0)
- pkg\_info can run on non-installed packages, PKG-INFO on page [46.](#page-45-0)
- AA is gone, AA on page [52.](#page-51-0)
- KV is gone, KV on page [55.](#page-51-0)
- MERGE\_TYPE, MERGE-TYPE on page [55.](#page-51-0)
- REPLACING VERSIONS and REPLACED BY VERSION, REPLACE-VERSION-VARS on page [57.](#page-56-0)
- Utilities now die on failure, DIE-ON-FAILURE on page [61,](#page-60-1) unless called under nonfatal, NONFATAL on page [61](#page-60-1)
- dohard, dosed banned, BANNED-COMMANDS on page [61.](#page-60-0)
- econf adds --disable-dependency-tracking, ECONF-OPTIONS on page [65.](#page-64-0)
- dodoc -r support, DODOC on page [67.](#page-66-0)
- doins supports symlinks, DOINS on page [68.](#page-66-0)
- doman -i18n option takes precedence, DOMAN-LANGS on page [68.](#page-68-0)
- Controllable compression and docompress, DOCOMPRESS on page [71.](#page-70-0)
- use\_with and use\_enable support empty third argument, USE-WITH on page [72.](#page-71-0)

### EAPI 5

EAPI 5 is EAPI 4 with the following changes:

- Stable use masking and forcing, STABLEMASK on page [25.](#page-24-1)
- REQUIRED\_USE now supports ?? groups, AT-MOST-ONE-OF on page [35.](#page-34-1)
- Slot operator dependencies, SLOT-OPERATOR-DEPS on page [38.](#page-37-0)
- SLOT now supports an optional sub-slot part, SUB-SLOT on page [38.](#page-37-0)
- src\_test supports parallel tests, PARALLEL-TESTS on page [44.](#page-43-0)
- EBUILD\_PHASE\_FUNC, EBUILD-PHASE-FUNC on page [55.](#page-51-0)
- USE is calculated differently, PROFILE-IUSE-INJECT on page [57.](#page-55-1)
- find is guaranteed to be GNU, GNU-FIND on page [60.](#page-59-0)
- best\_version and has\_version support the --host-root option, PM-QUERY-OPTIONS on page [62.](#page-61-1)
- econf adds --disable-silent-rules, ECONF-OPTIONS on page [65.](#page-64-0)
- doheader and newheader support, DOHEADER on page [67.](#page-66-0)
- new\* can read from standard input, NEWFOO-STDIN on page [69.](#page-68-0)
- usex support, USEX on page [72.](#page-71-0)

### EAPI<sub>6</sub>

EAPI 6 is EAPI 5 with the following changes:

- Bash version is 4.2, BASH-VERSION on page [29.](#page-28-1)
- failglob is enabled in global scope, FAILGLOB on page [29.](#page-28-1)
- Default src\_prepare no longer a no-op, SRC-PREPARE-6 on page [43.](#page-41-0)
- Different src\_install implementation, SRC-INSTALL-6 on page [45.](#page-44-1)
- LC\_CTYPE and LC\_COLLATE compatible with POSIX locale, LOCALE-SETTINGS on page [56.](#page-55-0)
- einstall banned, BANNED-COMMANDS on page [61.](#page-60-0)
- die and assert called with -n respect nonfatal, NONFATAL-DIE on page [63.](#page-62-0)
- eapply support, EAPPLY on page [63.](#page-62-1)
- eapply\_user support, EAPPLY-USER on page [63.](#page-63-0)
- econf adds --docdir and --htmldir, ECONF-OPTIONS on page [65.](#page-64-0)
- in\_iuse support, IN-IUSE on page [73.](#page-71-0)
- unpack supports absolute and relative paths, UNPACK-ABSOLUTE on page [75.](#page-73-1)
- unpack supports .txz, UNPACK-EXTENSIONS on page [75.](#page-73-1)
- unpack matches filename extensions case-insensitively, UNPACK-IGNORE-CASE on page [75.](#page-73-1)
- einstalldocs support, EINSTALLDOCS on page [76.](#page-75-1)
- get\_libdir support, GET-LIBDIR on page [76.](#page-75-3)

### EAPI<sub>7</sub>

EAPI 7 is EAPI 6 with the following changes:

- profiles/package.mask can be a directory, PACKAGE-MASK-DIR on page [19.](#page-18-0)
- package.mask, package.use, use.\* and package.use.\* in a profile can be directories, PROFILE-FILE-DIRS on page [24.](#page-23-0)
- package.provided in profiles banned, PACKAGE-PROVIDED on page [25.](#page-24-0)
- Empty  $||$  and  $\sim$  dependency groups no longer count as being matched, EMPTY-DEP-GROUPS on page [36.](#page-35-0)
- PORTDIR is gone, PORTDIR on page [53.](#page-51-0)
- ECLASSDIR is gone, ECLASSDIR on page [53.](#page-51-0)
- DESTTREE is gone, DESTTREE on page [54.](#page-51-0)
- INSDESTTREE is gone, INSDESTTREE on page [54.](#page-51-0)
- ROOT, EROOT, D, ED no longer end with a trailing slash, TRAILING-SLASH on page [58.](#page-57-1)
- SYSROOT and ESYSROOT, SYSROOT on page [53.](#page-51-0)
- econf adds --with-sysroot, ECONF-OPTIONS on page [65.](#page-64-0)
- BDEPEND, BDEPEND on page [34.](#page-34-2)
- BROOT, BROOT on page [53.](#page-51-0)
- best\_version and has\_version support -b, -d and -r options instead of --host-root, PM-QUERY-OPTIONS on page [62.](#page-61-1)
- ENV\_UNSET, ENV-UNSET on page [56.](#page-55-0)
- patch is compatible with GNU patch 2.7, GNU-PATCH on page [60.](#page-59-0)
- nonfatal is both a shell function and an external command, NONFATAL on page [61.](#page-60-1)
- dohtml banned, BANNED-COMMANDS on page [61.](#page-60-0)
- dolib and libopts banned, BANNED-COMMANDS on page [61.](#page-60-0)
- Output commands no longer use stdout, OUTPUT-NO-STDOUT on page [62.](#page-61-2)
- eqawarn, EQAWARN on page [63.](#page-61-2)
- die is guaranteed to work in a subshell, SUBSHELL-DIE on page [63.](#page-62-0)
- domo installs to /usr, DOMO-PATH on page [68.](#page-68-0)
- Controllable stripping and dostrip, DOSTRIP on page [72.](#page-70-0)
- Version manipulation and comparison commands, VER-COMMANDS on page [73.](#page-72-1)

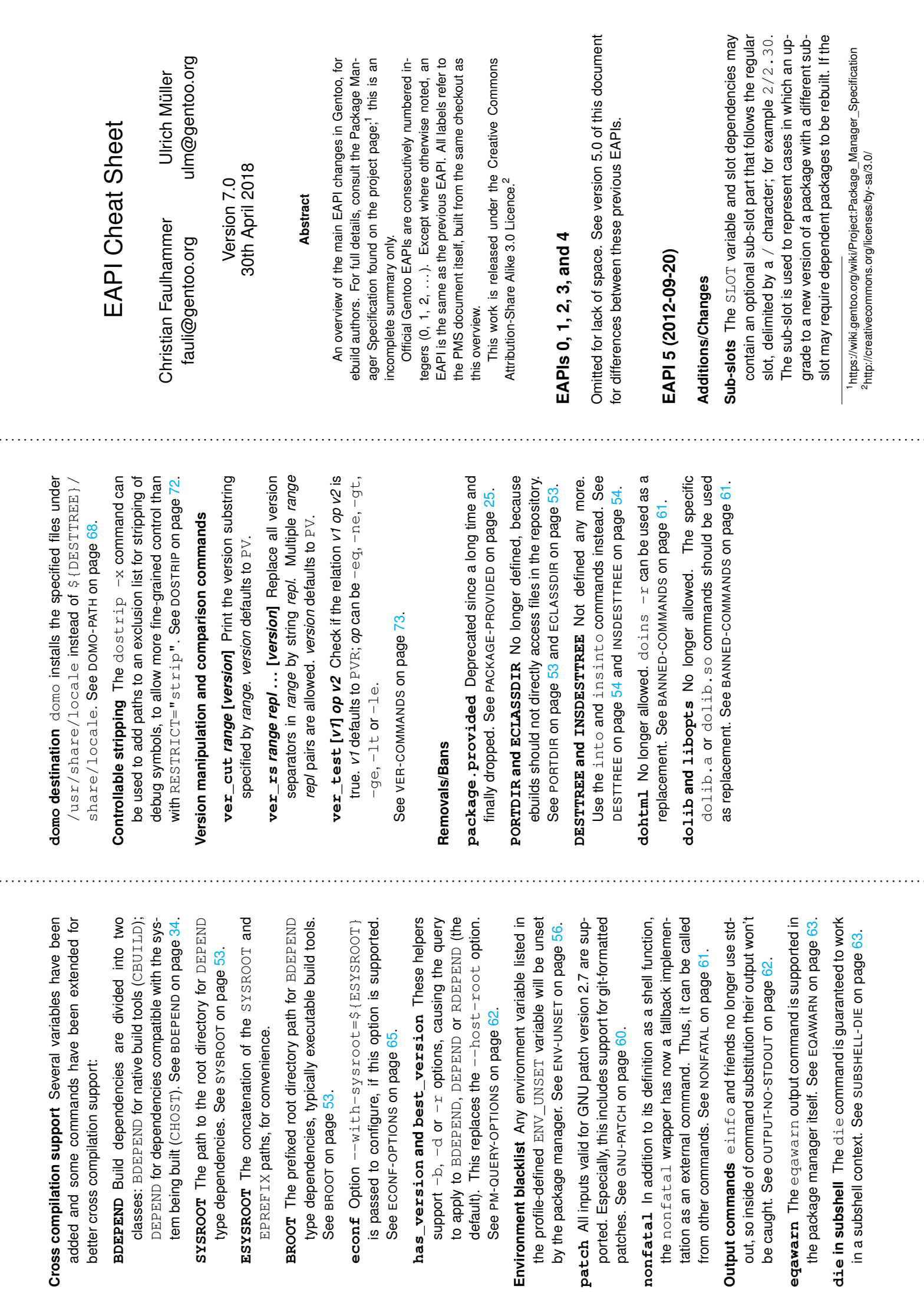

lar slot. See SUB-SLOT on page  $\frac{\alpha}{8}$ **Slot operator dependencies** Package dependencies**: \*** will affect updates of runtime dependencies: specify one of the following operators as a suffix, which break when its dependency is updated. Any slot value is acceptable. The package will not **:=** slot (or sub-slot). break when its dependency is updated to a different Any slot value is acceptable, but the package can See SLOT-OPERATOR-DEPS on page 38. **Profile IUSE injection** Apart from the USE flags explicitly listed in IUSE, additional flags can be implicitly provided by profiles. See PROFILE-IUSE-INJECT on page 57. **At-most-one-of groups**  $\overline{\mathbf{z}}$ REQUIRED\_USE you can use ...<br>...  $\overline{\phantom{0}}$  flag1 flag2... )" to allow zero or one USE flag out of many. See AT-MOST-ONE-OF on page **Parallel tests** The default for src\_test runs emake without ا<br>با now. See PARALLEL-TESTS on page 44. **econf changes** The econf function now always passes --disable-silent-rules  $\vec{\circ}$ configure.<br>მ<br>მ ECONF-OPTIONS on page 65. **has\_version and best\_version changes** The two helpers support a --host-root option that causes the query to apply to the host root instead of ROOTSee PM-QUERY-OPTIONS on page  $\mathbb{S}^2$ **usex** Usage for this helper function is usex *<USE flag> [true1] [false1] [true2] [false2]*. If the USE flag is set, outputs *[true1][true2]* (defaults to yes), otherwise outputs *[false1][false2]* (defaults to no). See USEX on page **doheader and newheader** These new helper functions install the given header file(s) into /usr/includeThe  $_{\rm H}^{\rm -}$ option enables recursionਕ੍ਰ doheader, similar to doins. See DOHEADER on page <u>مب</u> **new\* standard input** The newins etc. commandsfrom standard input if the first argument is - (a hyphen). See NEWFOO-STDIN on page 69. **EBUILD\_PHASE\_FUNC** This variable is very similar to EBUILD\_PHASE, but contains the name of the current ebuild function. See EBUILD-PHASE-FUNC on page

. . . . . . . . . . . . . . . . . . . . . . . . . . . . . . . . . . . . . . . . . . . . . . . . . . . . . . . . . . . . . . . . . . . . . . . . . . . . . . . . . . . . . . . . . . . . . . . . . . . . . . . . . . . . . . . . . . . . . . . . . . . . . . . . . . . . . . . . . . . . . . . . . . . . . .

**nonfatalsrc\_install src\_prepare Locale settings failglob Bash version Additions/Changes EAPI 6 Stable use** Additions/Changes {mask, force} and package.use.stable the See einstalldocs with the new which applies patches from the POSIX locale. See (modificationcaught as an error. See scope, so that (was 3.2 before). See stable keyword. See act only on packages that would be merged due to a They are similar to their non-{mask,force} {mask,force} LC\_CTYPE nonfatal eapply\_userSRC-**(2015-11-13) masking/forcing** eapply The  **die** INSTALLEbuilds can use features of Bash version 4.2 and and collation order for ASCII The default This phase function has a default now, It is ensured that the failglob When unintentionalcommand-6 on page LC\_COLLATEcommand,function for installing are supported in profile LOCALE.<br>მ<br>მ STABLEMASK die<br>G BASH-FAILGLOB implementationoption of Bash is set in global package.use.stable. New and with the or SRC--SETTINGS VERSION and stable 45. pattern expansion will be assert PATCHES PREPARE) are the same as in the files user-providedon page on page behaviouron page counterparts,on page use.stable.  $_{\rm 1}^{\rm -}$ -6 on page variable with 29. 25. directories. characters 29. patches 56. of case

<u>پہ</u>

 uses the new documentation.

.

are called under option, they တ<br>စ will not abort the build process but return with an error. NONFATAL-DIE on page စ္ထ

**unpack changes** unpack has been extended: 72.

.

read

55.

- **Pathnames** Both absolute paths and paths relative to the working directory are accepted as .<br>See UNPACK-ABSOLUTE on page 75. arguments. UNPACKABSOLUTE on page 75.
- **.txz files** Suffix .<br>x<br>x for xz compressed tarballs is recognised. See UNPACKEXTENSIONS on page 75.

**Filename case** Character case of filename extensions is ignored. See UNPACK-IGNORE-CASE on page 75.

> **econf changes** Options --docdir and --htmldir are passed to configure, in addition to the existing options. See ECONF-OPTIONS on page 65.

sub-slot is not specified in

 $\texttt{SLOT}$ , it defaults to the regu-

can

**eapply** The eapply command is a simplified substitute for epatch, implemented in the package manager. The using patches from its file or directory arguments are applied patch -p1. See EAPPLY on page 63.

g

- **eapply\_user** The eapply\_user command permits It must be called from every the package manager to apply user-provided patches. src\_prepare function. See EAPPLY-USER on page 63.
- **einstalldocs** The einstalldocs function will install the files specified by the DOCS variable (or a default set of files if DOCS is unset) and by the HTML\_DOCS variable. See EINSTALLDOCS on page  $\mathcal{S}$
- **in\_iuse** The in\_iuse function returns true if the USE USE queries. See flag given as its argument is available in the ebuild for IN-IUSE on page  $\approx$
- **get\_libdir** The get\_libdir command outputs the lib\* directory basename suitable for the current ABI. See GET-LIBDIR on page 76.

## Removals/Bans **Removals/Bans**

 $\mathfrak{p}$ 

. . . . . . . . . . . . . . . . . . . . . . . . . . . . . . . . . . . . . . . . . . . . . . . . . . . . . . . . . . . . . . . . . . . . . . . . . . . . . . . . . . . . . . . . . . . . . . . . . . . . . . . . . . . . . . . . . . . . . . . . . . . . . . . . . . . . . . . . . . . . . . . . . . . . . .

**einstall** No longer allowed. Use emake install as replacement. See BANNED-COMMANDS on page <u>ო</u>

# **EAPI 7 (2018-04-30)**

# Additions/Changes **Additions/Changes**

- **package. \* and use.\*** These profile files can be direcin overlays only. See tories instead of regular files. This is intended to be used PACKAGE-MASK-DIR on page  $\vec{\circ}$ and PROFILE-FILE-DIRS on page 24.
- **|| and ^^ dependency groups** These groups now eval-See are only unmatched use dependencies inside of them). uate to false when they are empty (for example, if there EMPTY-DEP-GROUPS on page ယ္က
- **No trailing slash** The paths specified by ROOT, EROOT, D, and E<br>U no longer end with a slash. Thus, default ROOT is empty now. See TRAILING-SLASH on page 58.